министерство просвещения РОССИЙСКОЙ ФЕДЕРАЦИИ

Федеральное государственное бюджетное образовательное учреждение дополнительного профессионального образования

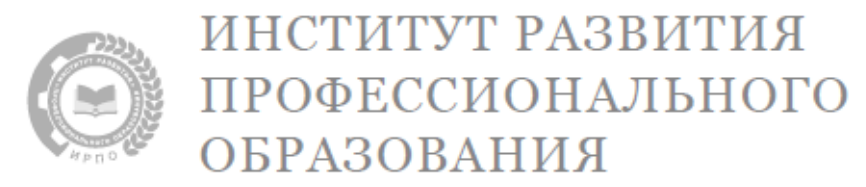

# **ПРИМЕРНЫЙ УЧЕБНО-МЕТОДИЧЕСКИЙ КОМПЛЕКС по общеобразовательной дисциплине «Информатика»**

базовый уровень (вариант 1) рекомендовано: для всех УГПС, кроме 09.00.00, 10.00.00, 11.00.00, 27.00.00, 29.02.06 38.00.00, 39.00.00, 40.00.00, 44.00.00, 55.02.01, 57.00.00

МОСКВА ИРПО 2022

## **АВТОРСКИЙ КОЛЛЕКТИВ**

#### **Руководитель авторского коллектива:**

Лавренова Екатерина Владимировна, к.п.н.

#### **Авторский коллектив:**

Вознесенская Наталья Владимировна, к.п.н. Готская Ирина Борисовна, д.п.н., профессор Государев Илья Борисович, к.п.н., доцент Хаертдинова Гузель Ахсановна Ярмахов Борис Борисович, к. философ.н., доцент

## **СОДЕРЖАНИЕ**

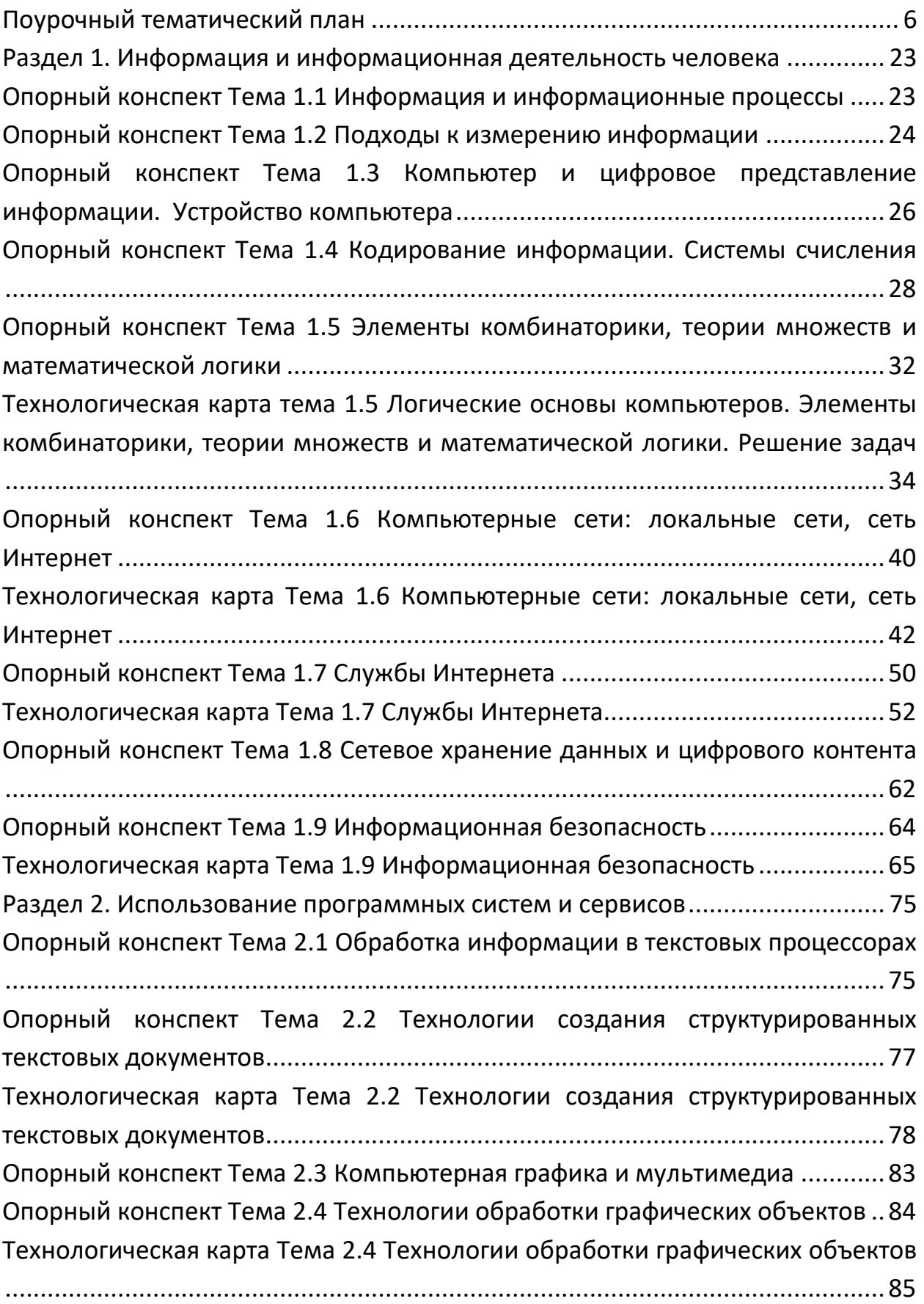

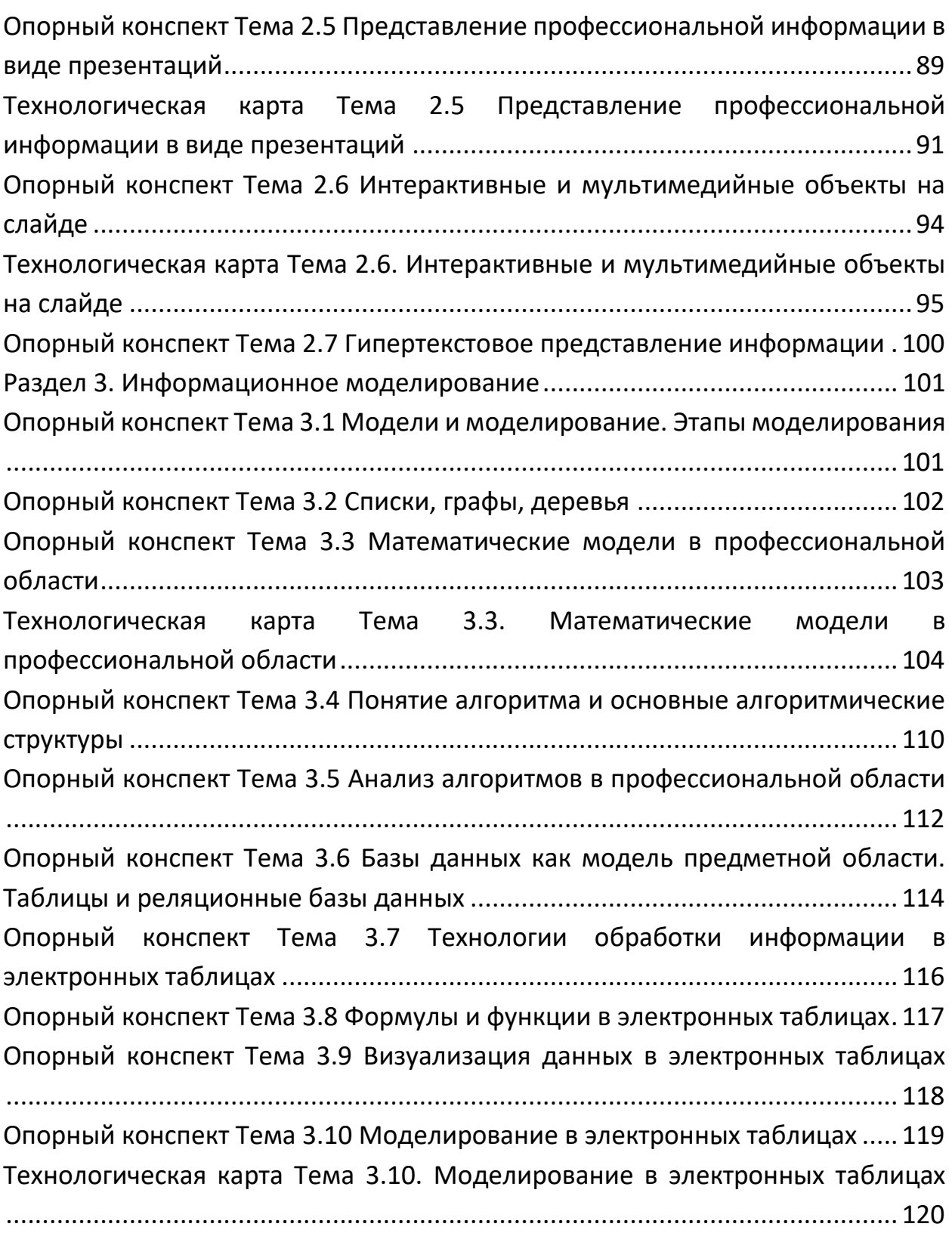

## Поурочный тематический план

Дисциплина Информатика

Преподаватель Последний по поставки по последний по последний по поставки по последний по последний по последни

<span id="page-5-0"></span>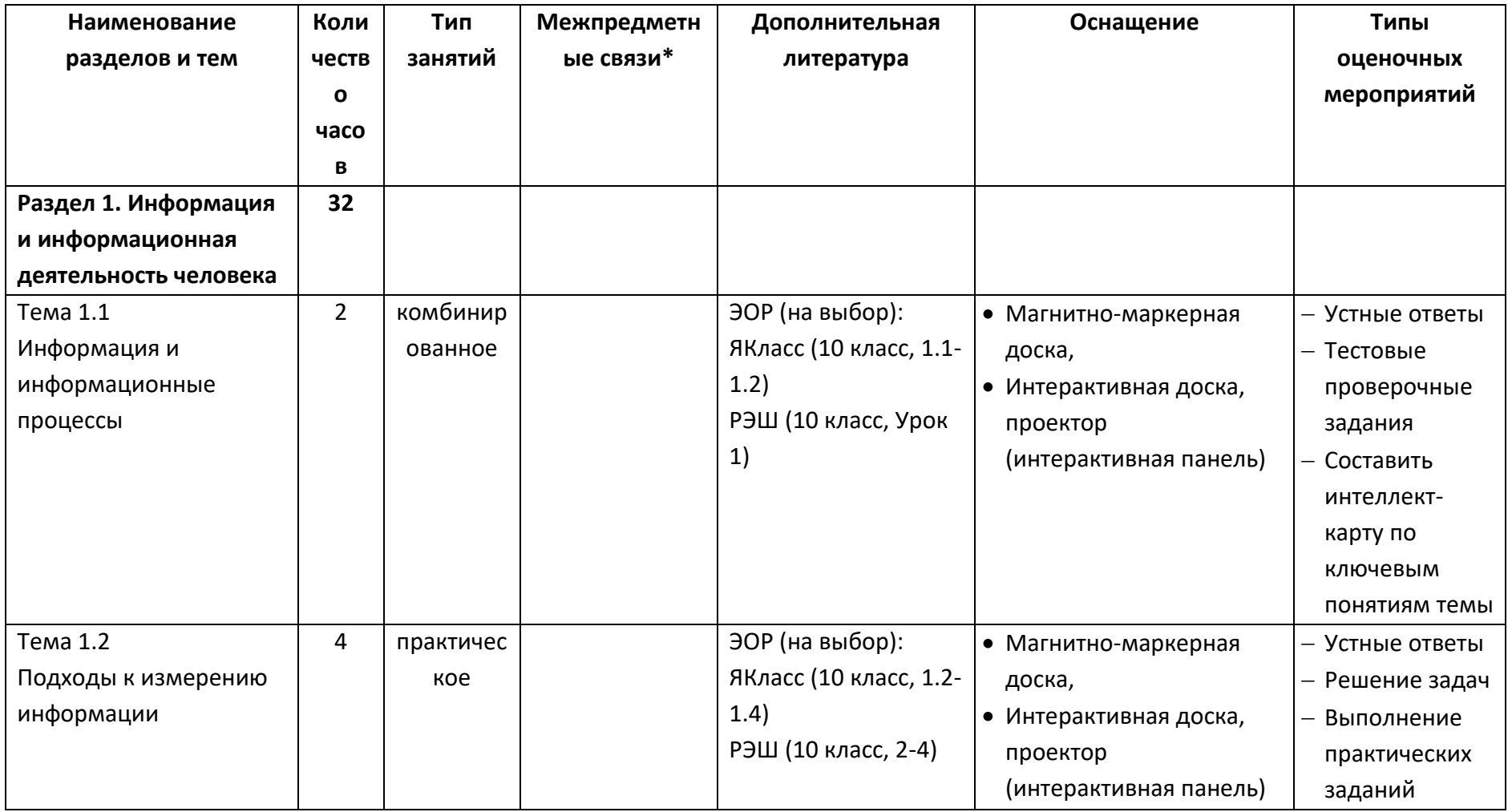

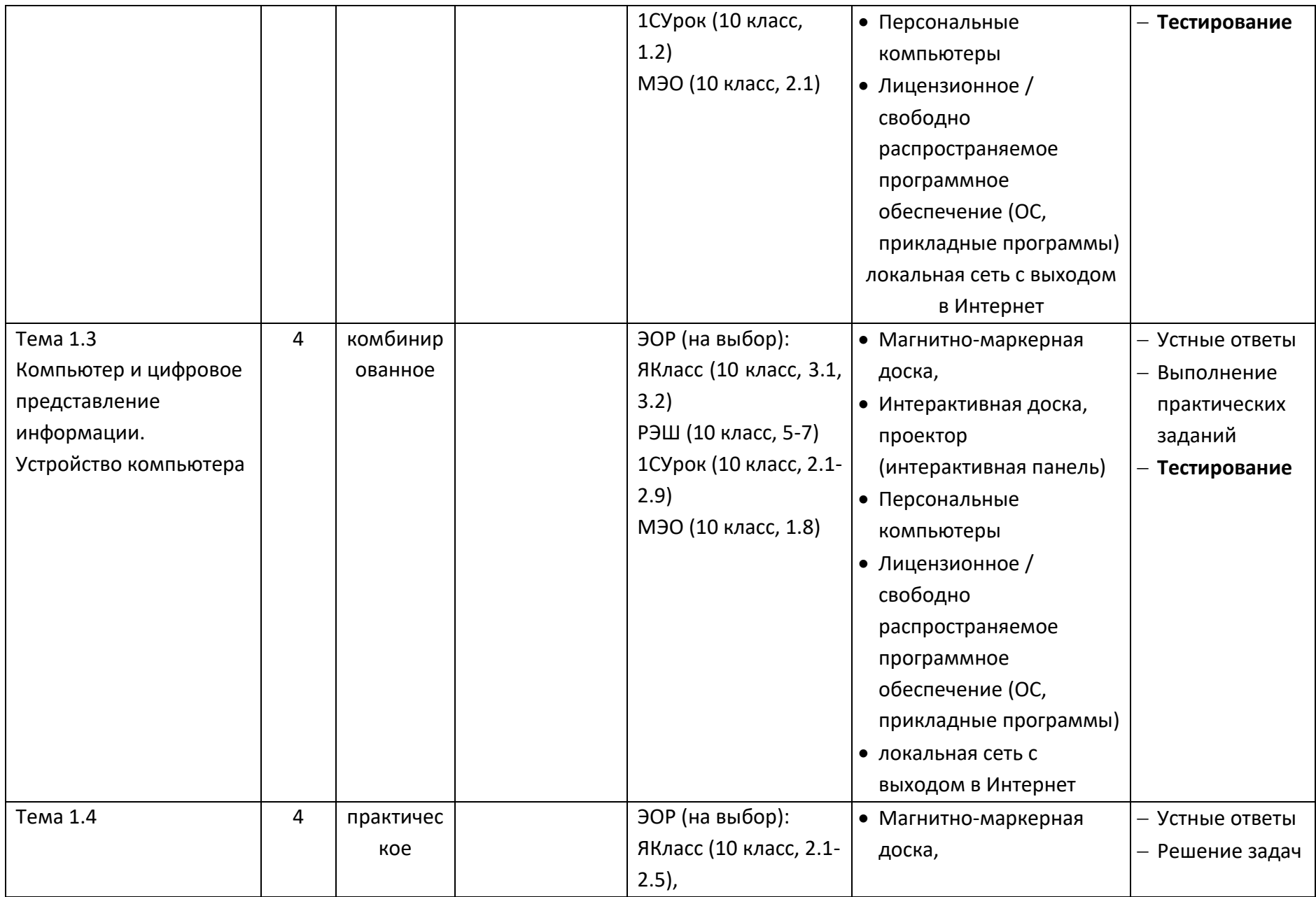

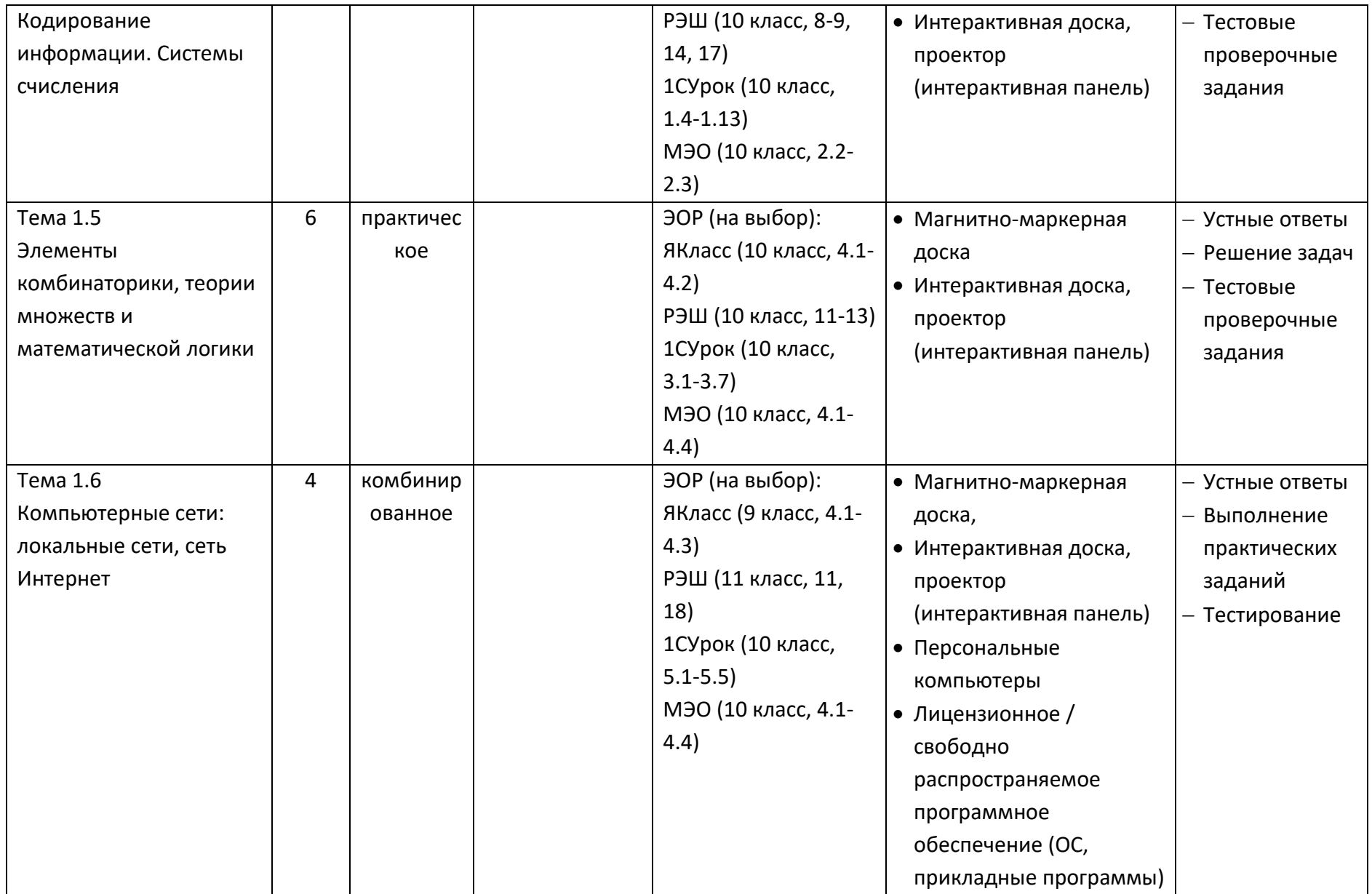

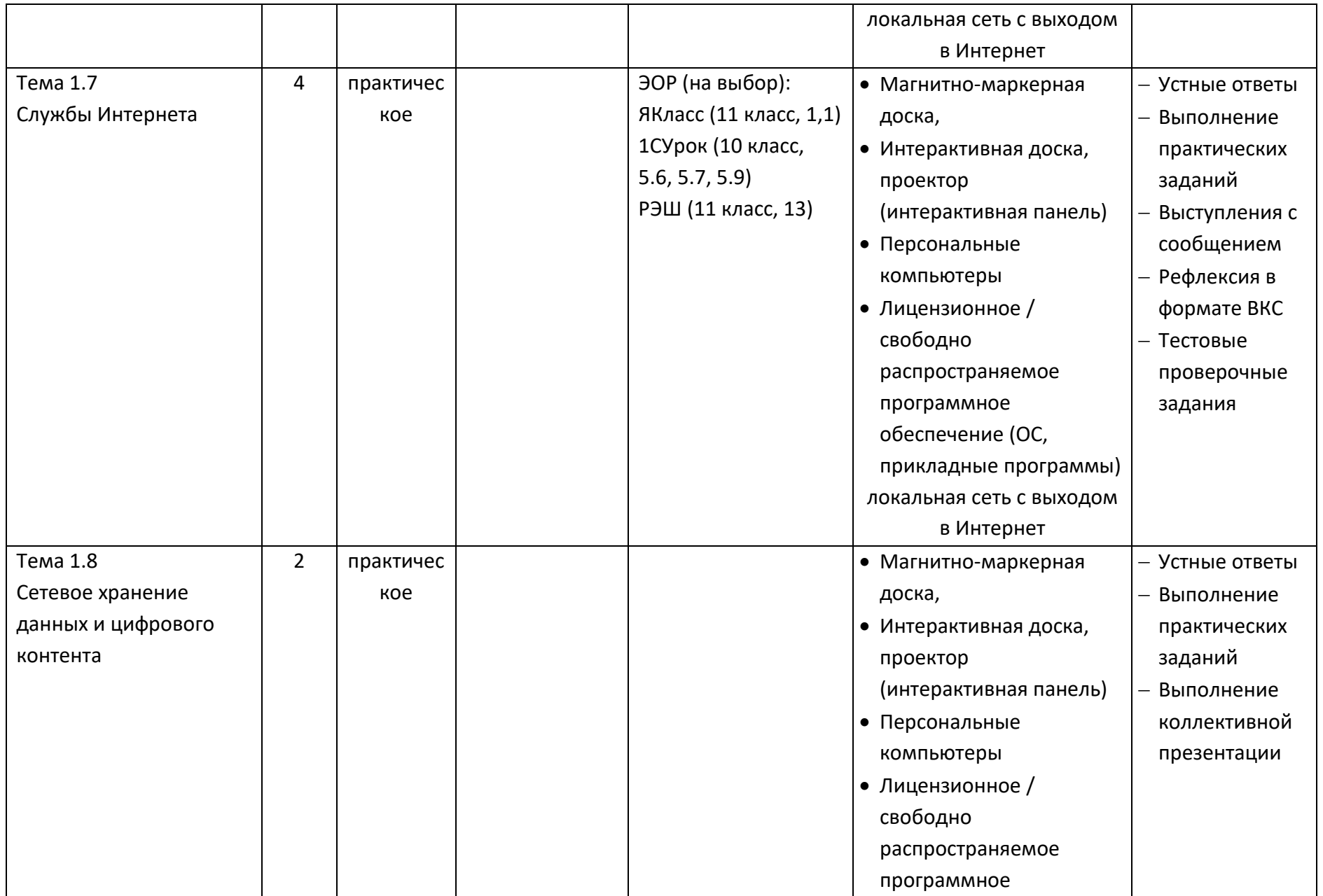

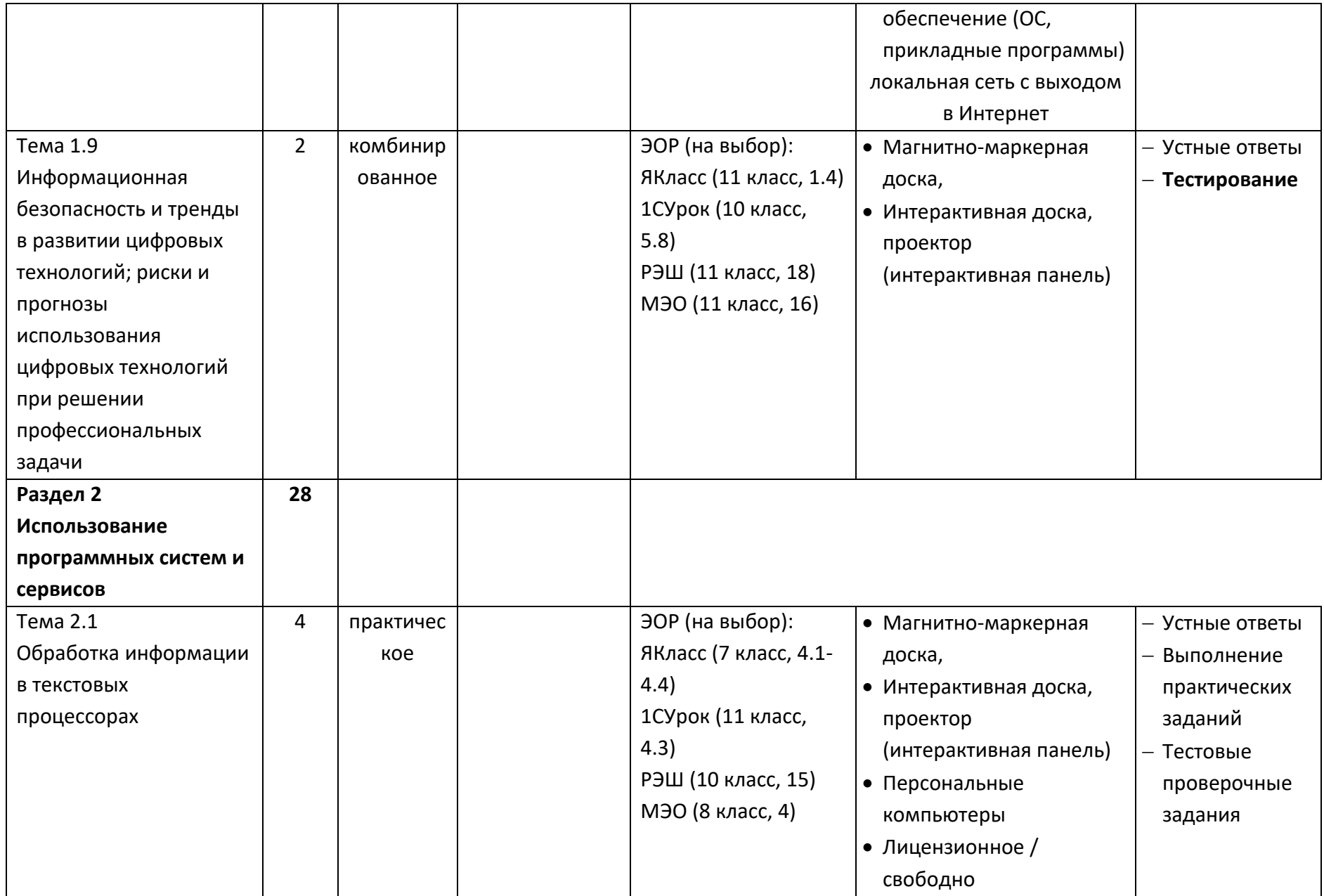

![](_page_10_Picture_219.jpeg)

![](_page_11_Picture_231.jpeg)

![](_page_12_Picture_262.jpeg)

![](_page_13_Picture_223.jpeg)

![](_page_14_Picture_270.jpeg)

![](_page_15_Picture_239.jpeg)

![](_page_16_Picture_239.jpeg)

![](_page_17_Picture_194.jpeg)

![](_page_18_Picture_139.jpeg)

В опорных конспектах и технологических картах используются следующие обозначения планируемых результатов освоения дисциплины:

#### Предметные результаты на базовом уровне Вариант 1 отражают:

Базовый уровень предметных результатов ОД «Информатика» в соответствии  $C$   $\Phi$   $\Gamma$   $\Omega$   $C$   $\Omega$   $\Omega$   $\Omega$   $\Omega$   $\Omega$   $\Omega$   $\Omega$ 

Б1 владение представлениями о роли информации и связанных с ней процессов природе, технике и обществе; понятиями «информация»,  $\overline{B}$ «информационный процесс», «система», «компоненты системы» «системный эффект», «информационная система», «система управления»; владение методами поиска информации в сети Интернет; умение критически оценивать информацию, полученную из сети Интернет; умение характеризовать большие данные, приводить примеры источников их получения и направления использования;

Б2 понимание основных принципов устройства и функционирования современных стационарных и мобильных компьютеров; тенденций развития компьютерных технологий; владение навыками работы с операционными системами и основными видами программного обеспечения для решения учебных задач по выбранной специализации;

БЗ наличие представлений о компьютерных сетях и их роли в современном мире; об общих принципах разработки и функционирования интернет-приложений;

Б4 понимание угроз информационной безопасности, использование методов и средств противодействия этим угрозам, соблюдение мер безопасности, предотвращающих незаконное распространение персональных данных; соблюдение требований техники безопасности и гигиены при работе с компьютерами и другими компонентами цифрового окружения; понимание правовых основ использования компьютерных программ, баз данных и работы в сети Интернет;

Б5 понимание основных принципов дискретизации различных видов информации; умение определять информационный объем текстовых, графических и звуковых данных при заданных параметрах дискретизации;

Б6 умение строить неравномерные коды, допускающие однозначное декодирование сообщений (префиксные коды); использовать простейшие коды, которые позволяют обнаруживать и исправлять ошибки при передаче данных;

Б7 владение теоретическим аппаратом, позволяющим осуществлять представление заданного натурального числа в различных системах счисления; выполнять преобразования логических выражений, используя законы алгебры логики; определять кратчайший путь во взвешенном графе и количество путей между вершинами ориентированного ациклического графа;

**Б8** умение читать и понимать программы, реализующие несложные алгоритмы обработки числовых и текстовых данных (в том числе массивов и символьных строк) на выбранном для изучения универсальном языке программирования высокого уровня (Паскаль, Python, Java, С++, С#); анализировать алгоритмы с использованием таблиц трассировки; определять без использования компьютера результаты выполнения несложных программ, включающих циклы, ветвления и подпрограммы, при заданных исходных данных; модифицировать готовые программы для решения новых задач, использовать их в своих программах в качестве подпрограмм (процедур, функций);

**Б9** умение реализовать этапы решения задач на компьютере; умение реализовывать на выбранном для изучения языке программирования высокого уровня (Паскаль, Python, Java, С++, С#) типовые алгоритмы обработки чисел, числовых последовательностей и массивов: представление числа в виде набора простых сомножителей; нахождение максимальной (минимальной) цифры натурального числа, записанного в системе счисления с основанием, не превышающим 10; вычисление обобщенных характеристик элементов массива или числовой последовательности (суммы, произведения среднего арифметического, минимального и максимального элементов, количества элементов, удовлетворяющих заданному условию); сортировку элементов массива;

**Б10** умение создавать структурированные текстовые документы и демонстрационные материалы с использованием возможностей современных программных средств и облачных сервисов; умение использовать табличные (реляционные) базы данных, в частности, составлять запросы в базах данных (в том числе вычисляемые запросы), выполнять сортировку и поиск записей в базе данных; наполнять разработанную базу данных; умение использовать электронные таблицы для анализа, представления и обработки данных (включая вычисление суммы, среднего арифметического, наибольшего и наименьшего значений, решение уравнений);

**Б11** умение использовать компьютерно-математические модели для анализа объектов и процессов: формулировать цель моделирования, выполнять анализ результатов, полученных в ходе моделирования; оценивать адекватность модели моделируемому объекту или процессу; представлять результаты моделирования в наглядном виде;

**Б12** умение организовывать личное информационное пространство с использованием различных средств цифровых технологий; понимание возможностей цифровых сервисов государственных услуг, цифровых образовательных сервисов; понимание возможностей и ограничений технологий

21

искусственного интеллекта в различных областях; наличие представлений об использовании информационных технологий в различных профессиональных сферах.

#### **Формируемые общие компетенции**:

**ОК 01.** Выбирать способы решения задач профессиональной деятельности применительно к различным контекстам

**ОК 02**. Использовать современные средства поиска, анализа и интерпретации информации и информационные технологии для выполнения задач профессиональной деятельности

## Раздел 1. Информация и информационная деятельность человека Опорный конспект Тема 1.1 Информация и информационные процессы

<span id="page-22-1"></span><span id="page-22-0"></span>![](_page_22_Picture_9.jpeg)

![](_page_23_Picture_90.jpeg)

## **Опорный конспект Тема 1.2 Подходы к измерению информации**

<span id="page-23-0"></span>![](_page_23_Picture_91.jpeg)

![](_page_24_Picture_4.jpeg)

![](_page_25_Picture_91.jpeg)

## **Опорный конспект Тема 1.3 Компьютер и цифровое представление информации. Устройство компьютера**

<span id="page-25-0"></span>![](_page_25_Picture_92.jpeg)

![](_page_26_Picture_4.jpeg)

![](_page_27_Picture_8.jpeg)

## Опорный конспект Тема 1.4 Кодирование информации. Системы счисления

<span id="page-27-0"></span>![](_page_27_Picture_9.jpeg)

![](_page_28_Picture_4.jpeg)

![](_page_29_Picture_4.jpeg)

![](_page_30_Picture_119.jpeg)

![](_page_31_Picture_8.jpeg)

# Опорный конспект Тема 1.5 Элементы комбинаторики, теории множеств и математической логики

<span id="page-31-0"></span>![](_page_31_Picture_9.jpeg)

![](_page_32_Picture_4.jpeg)

## **Технологическая карта тема 1.5 Логические основы компьютеров. Элементы комбинаторики, теории множеств и математической логики. Решение задач**

![](_page_33_Picture_128.jpeg)

<span id="page-33-0"></span>![](_page_33_Picture_129.jpeg)

![](_page_34_Picture_168.jpeg)

![](_page_35_Picture_4.jpeg)
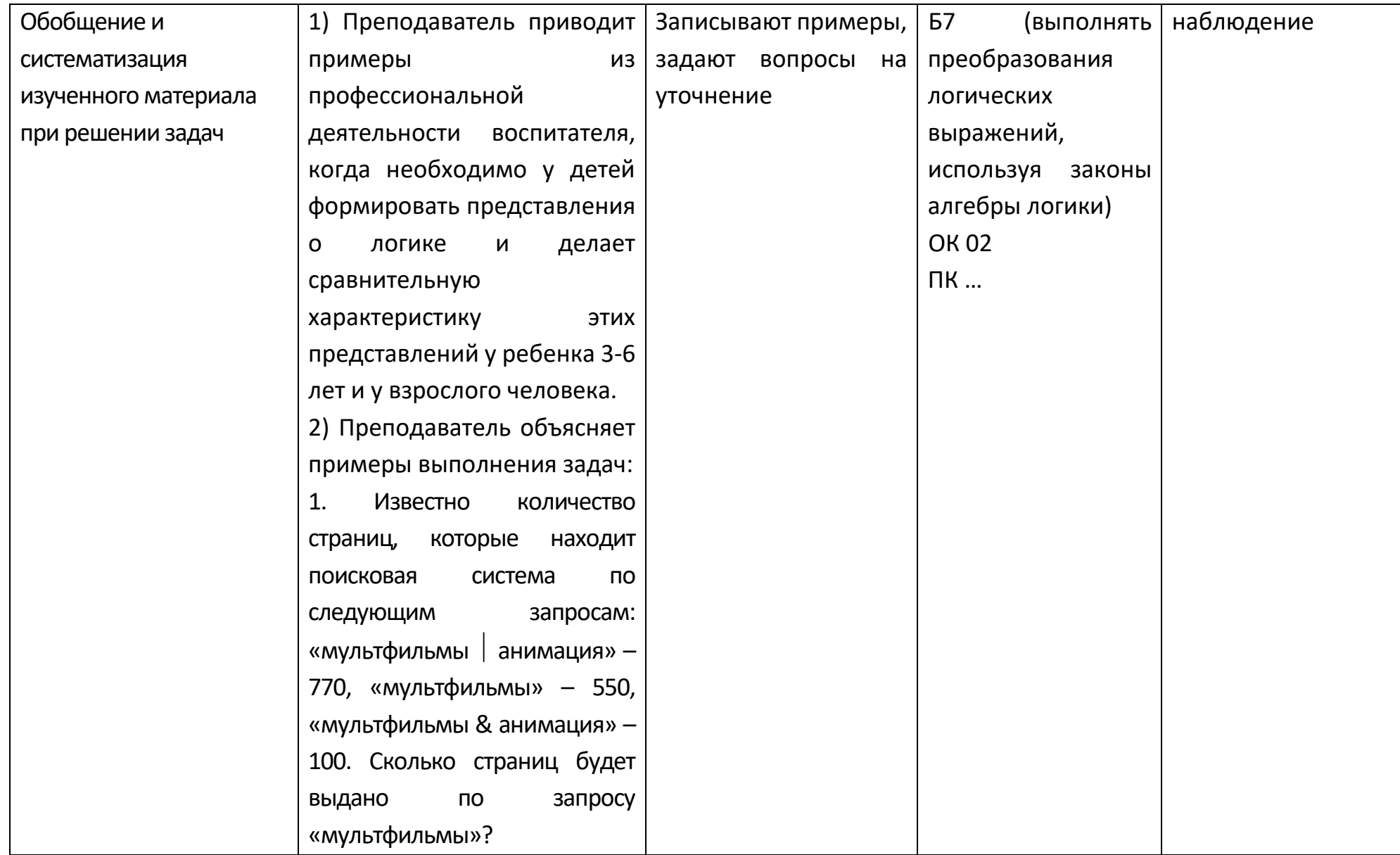

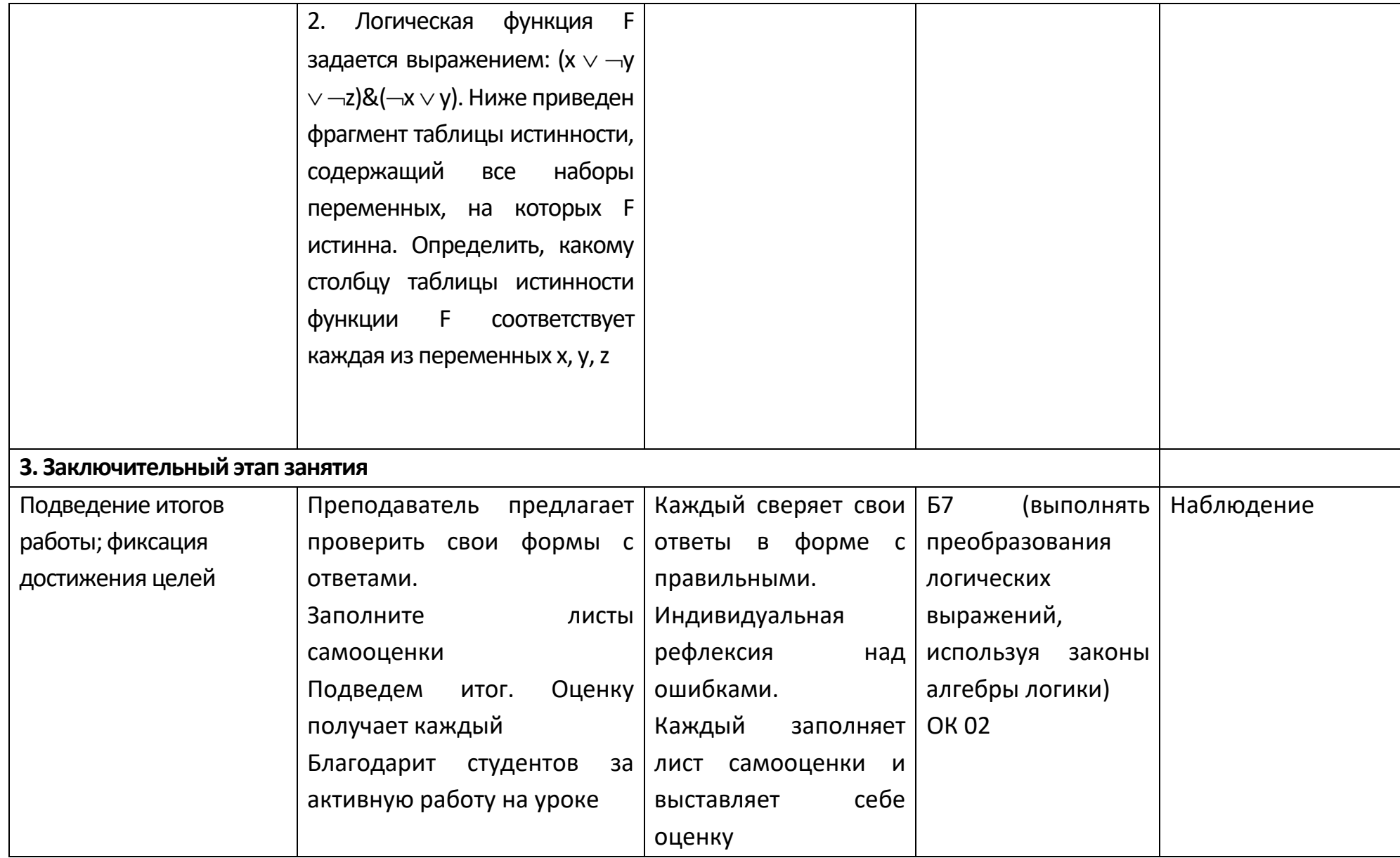

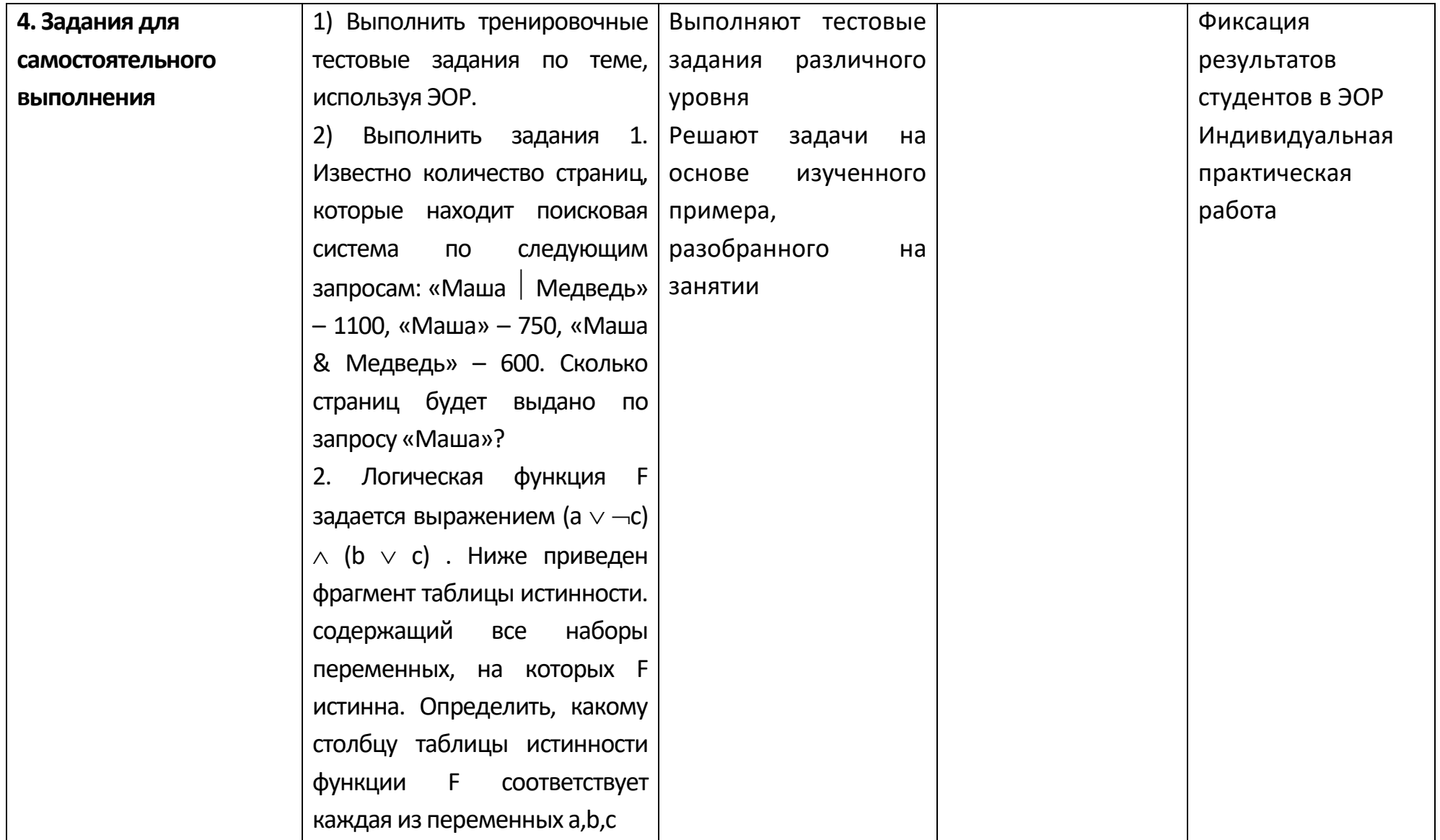

## Опорный конспект Тема 1.6 Компьютерные сети: локальные сети, сеть Интернет

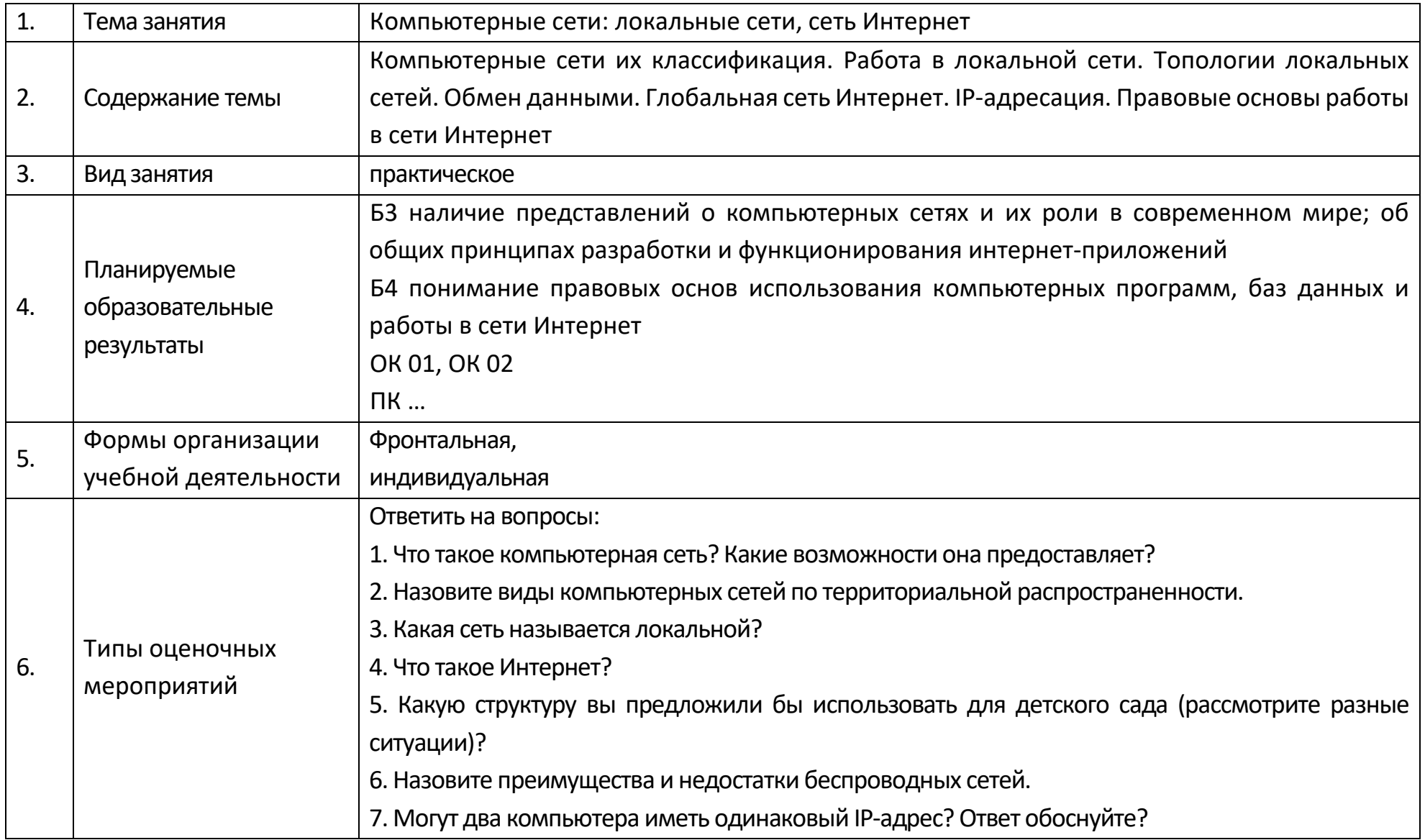

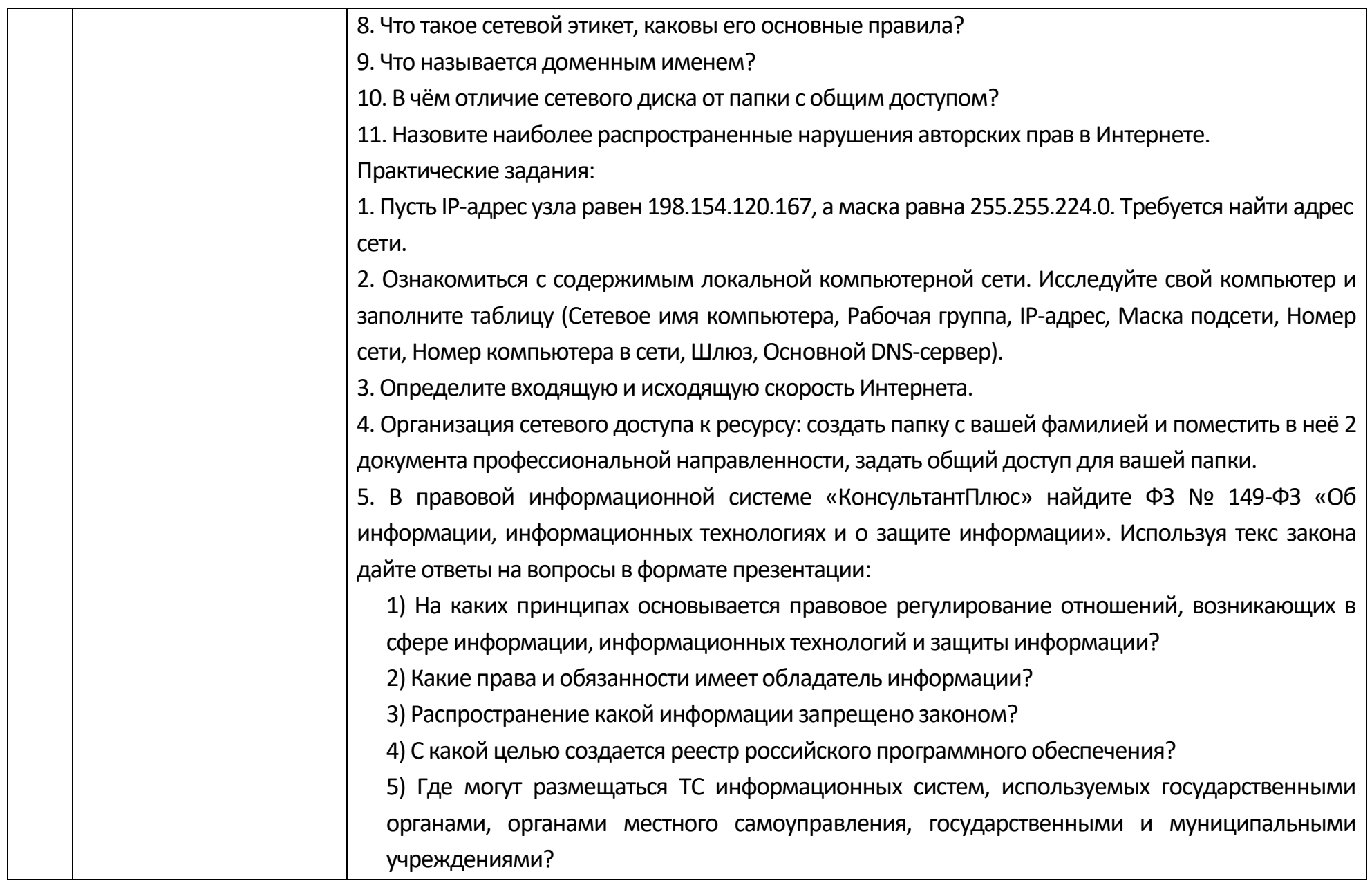

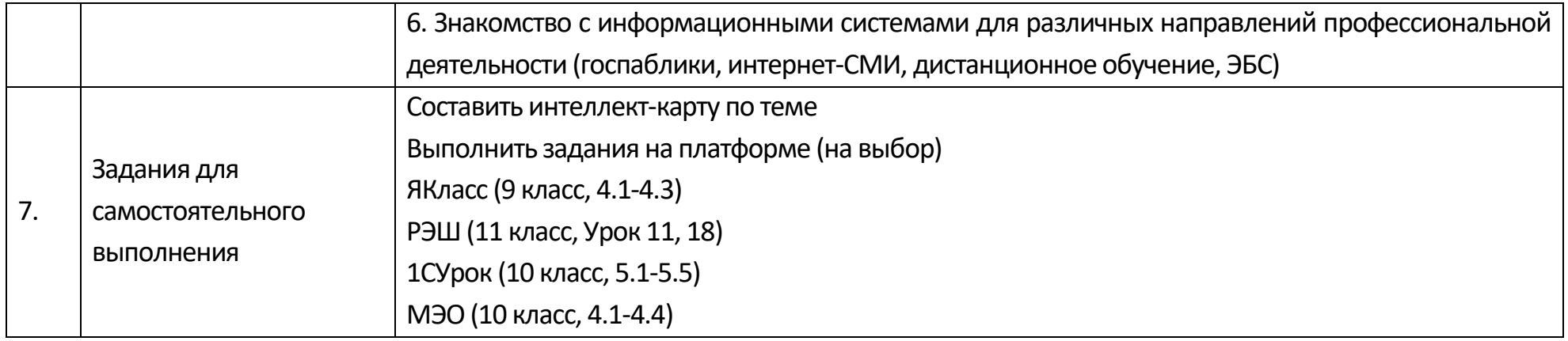

## **Технологическая карта Тема 1.6 Компьютерные сети: локальные сети, сеть Интернет**

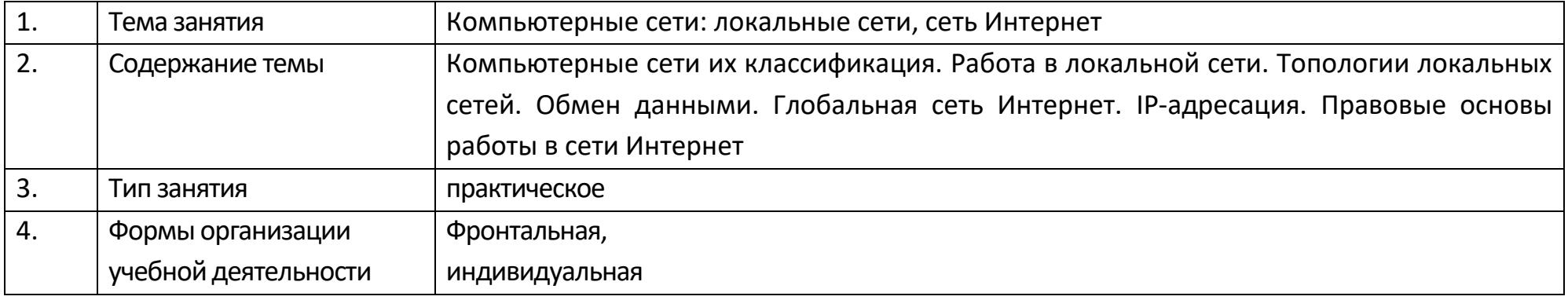

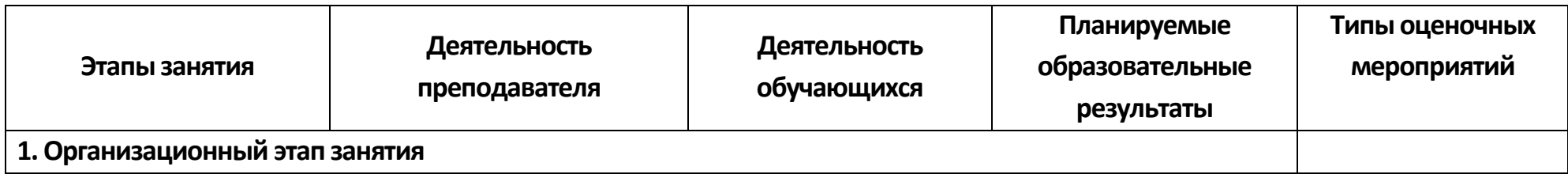

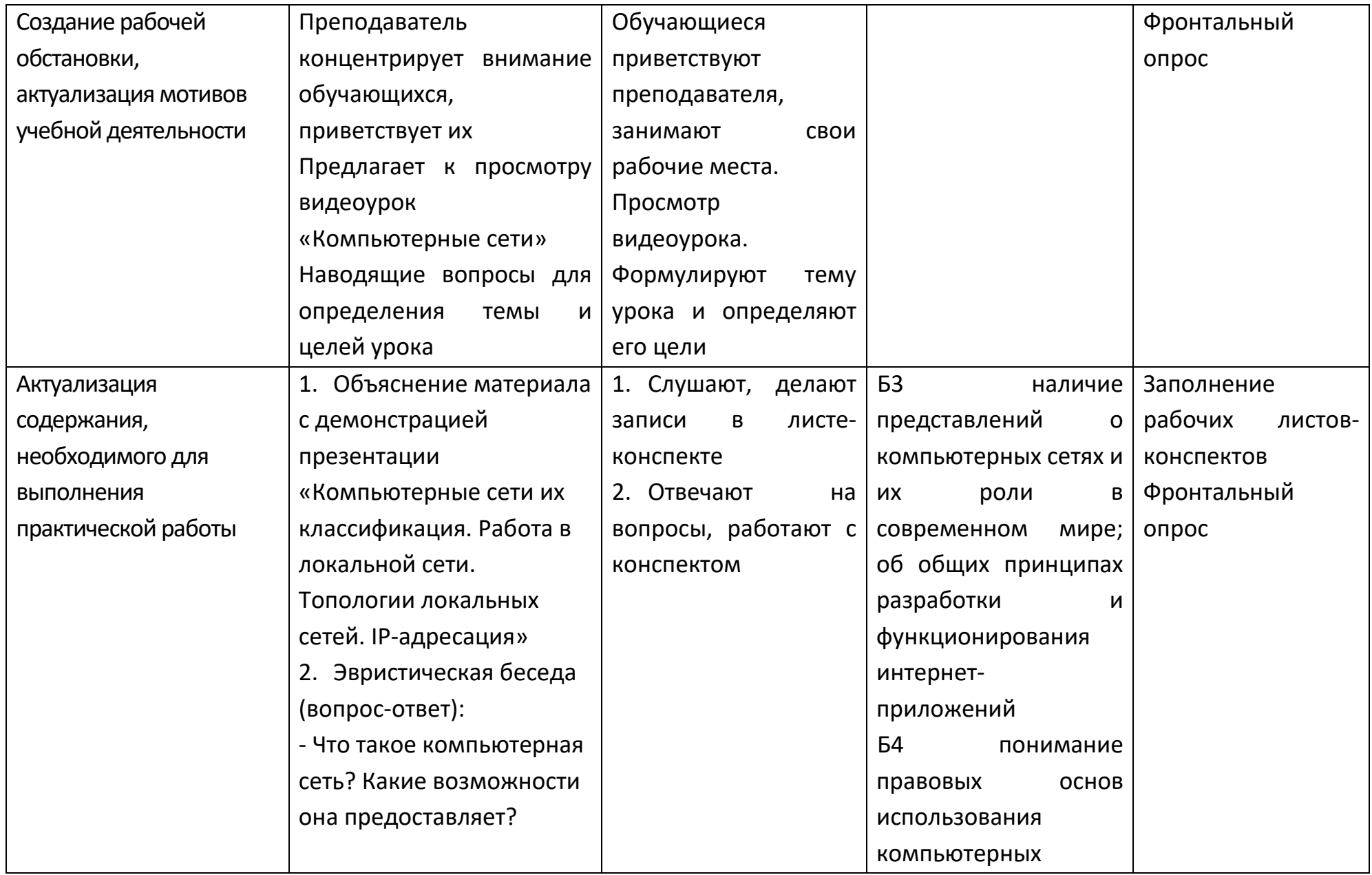

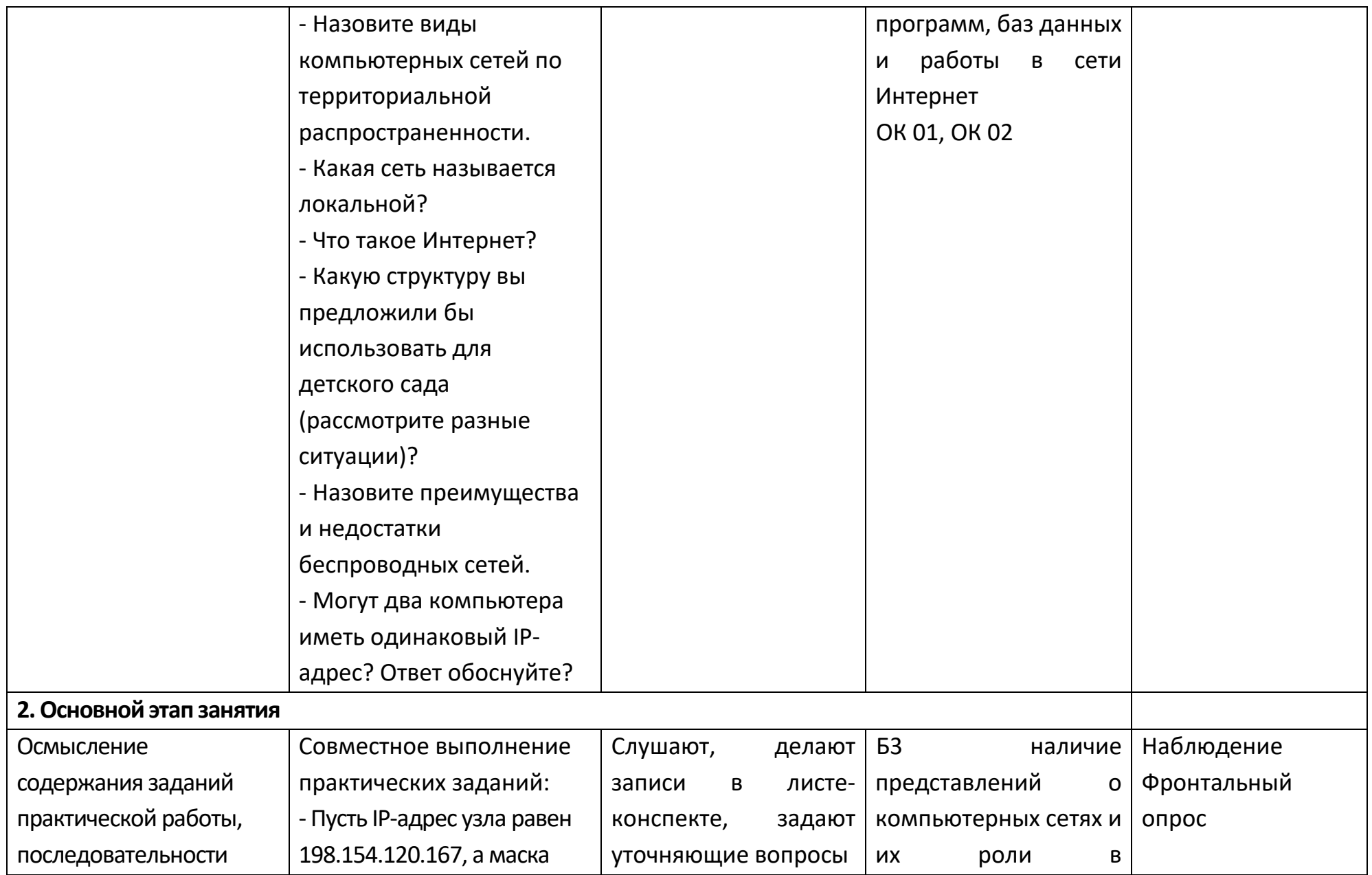

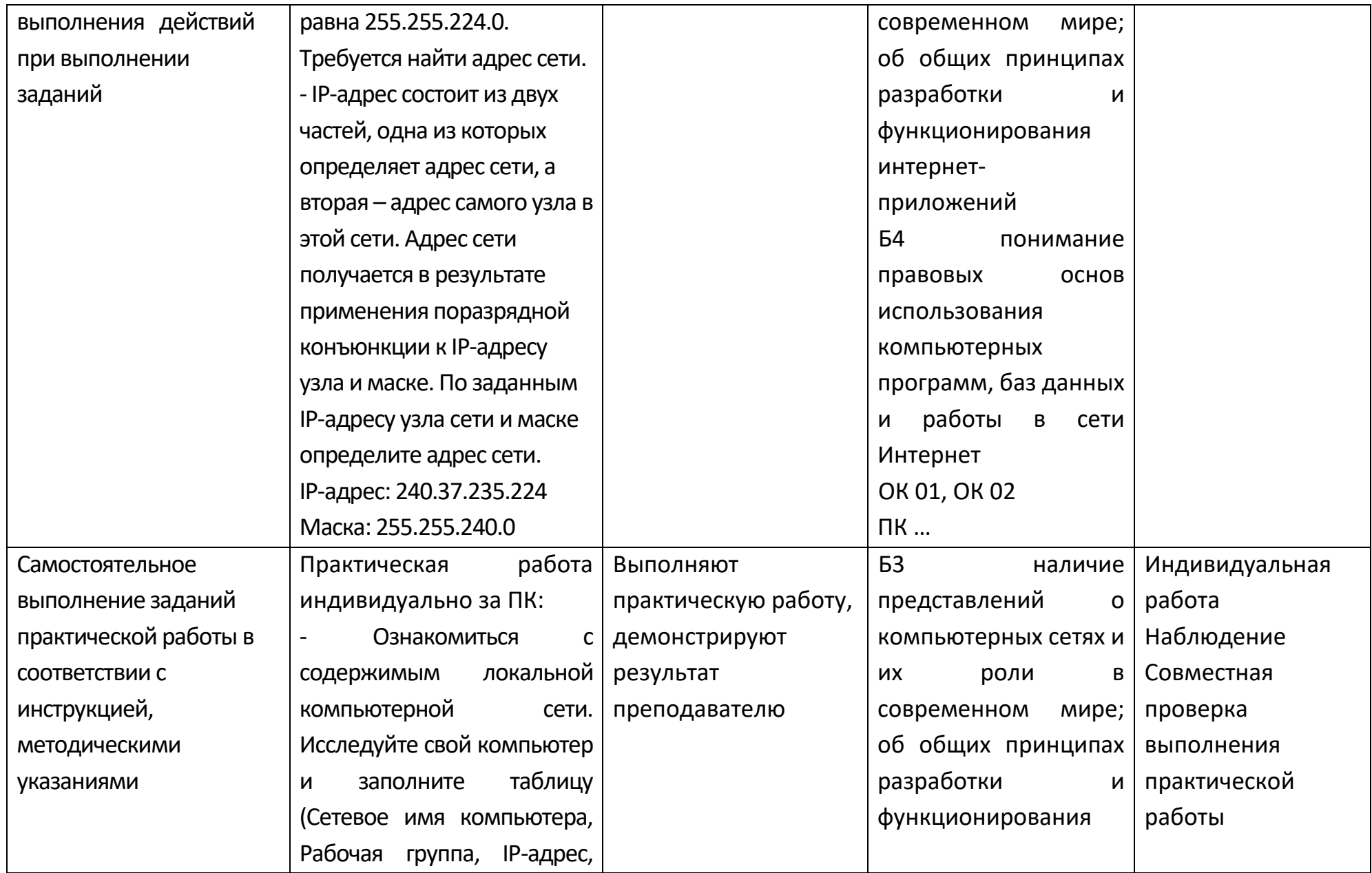

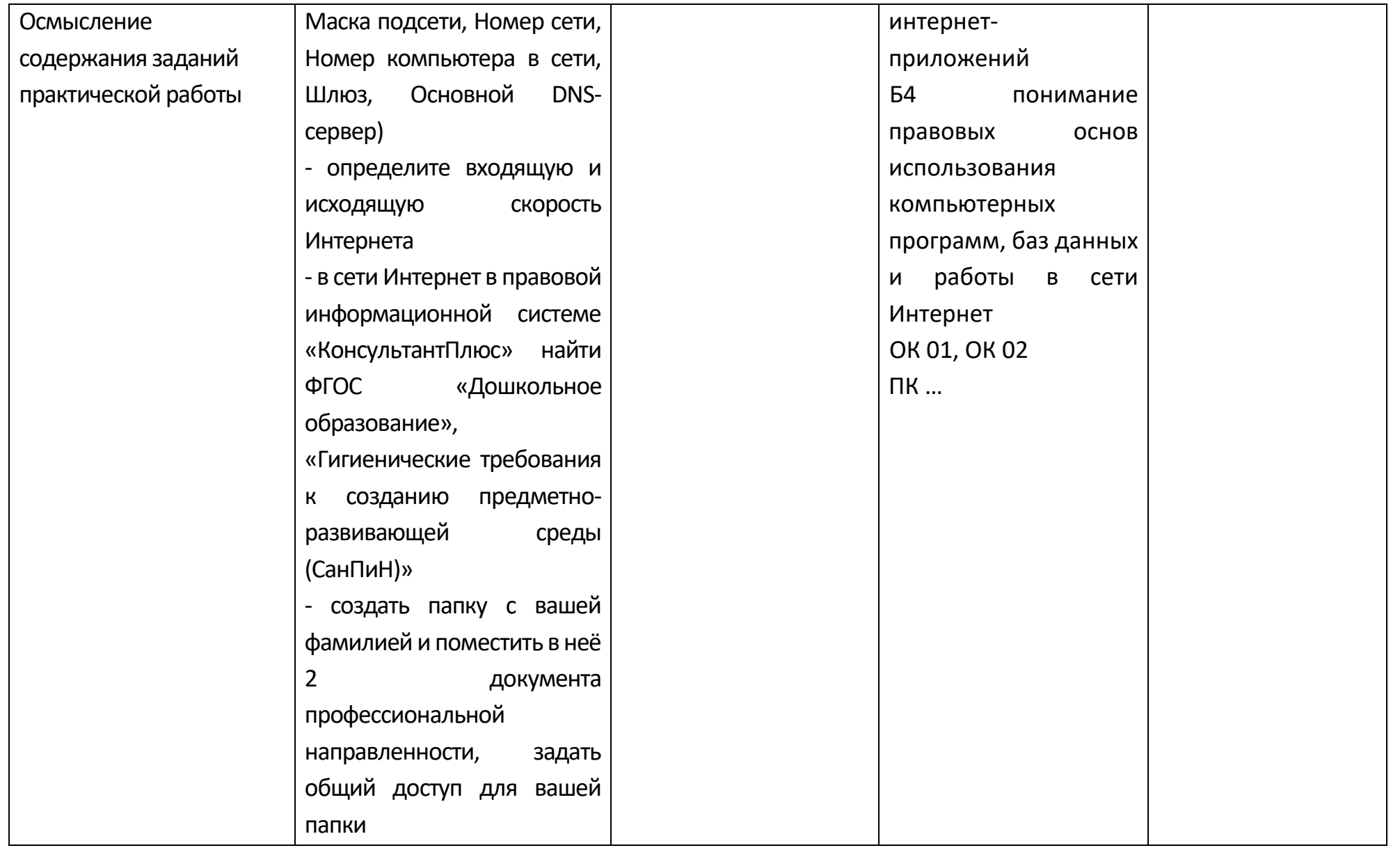

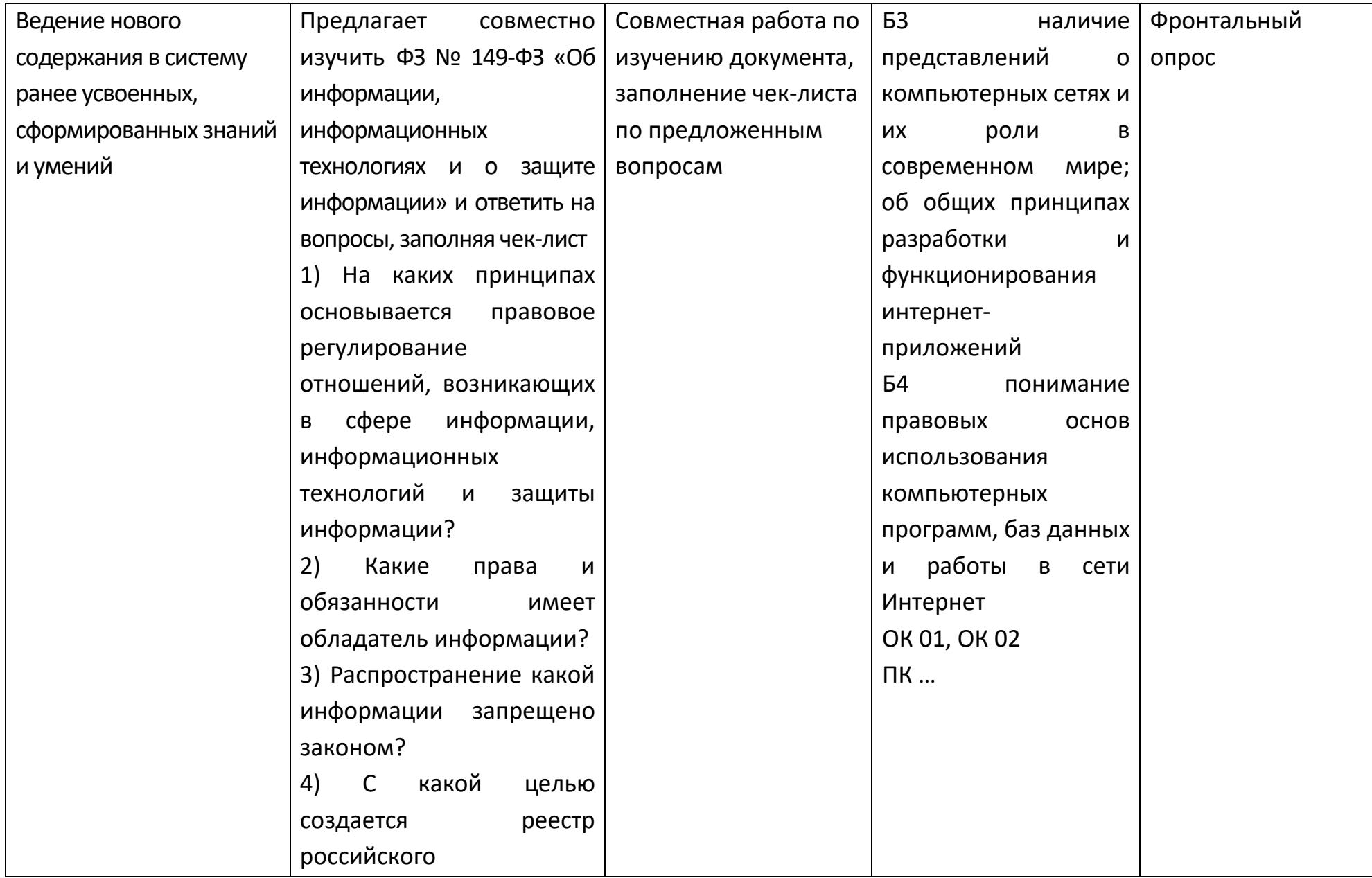

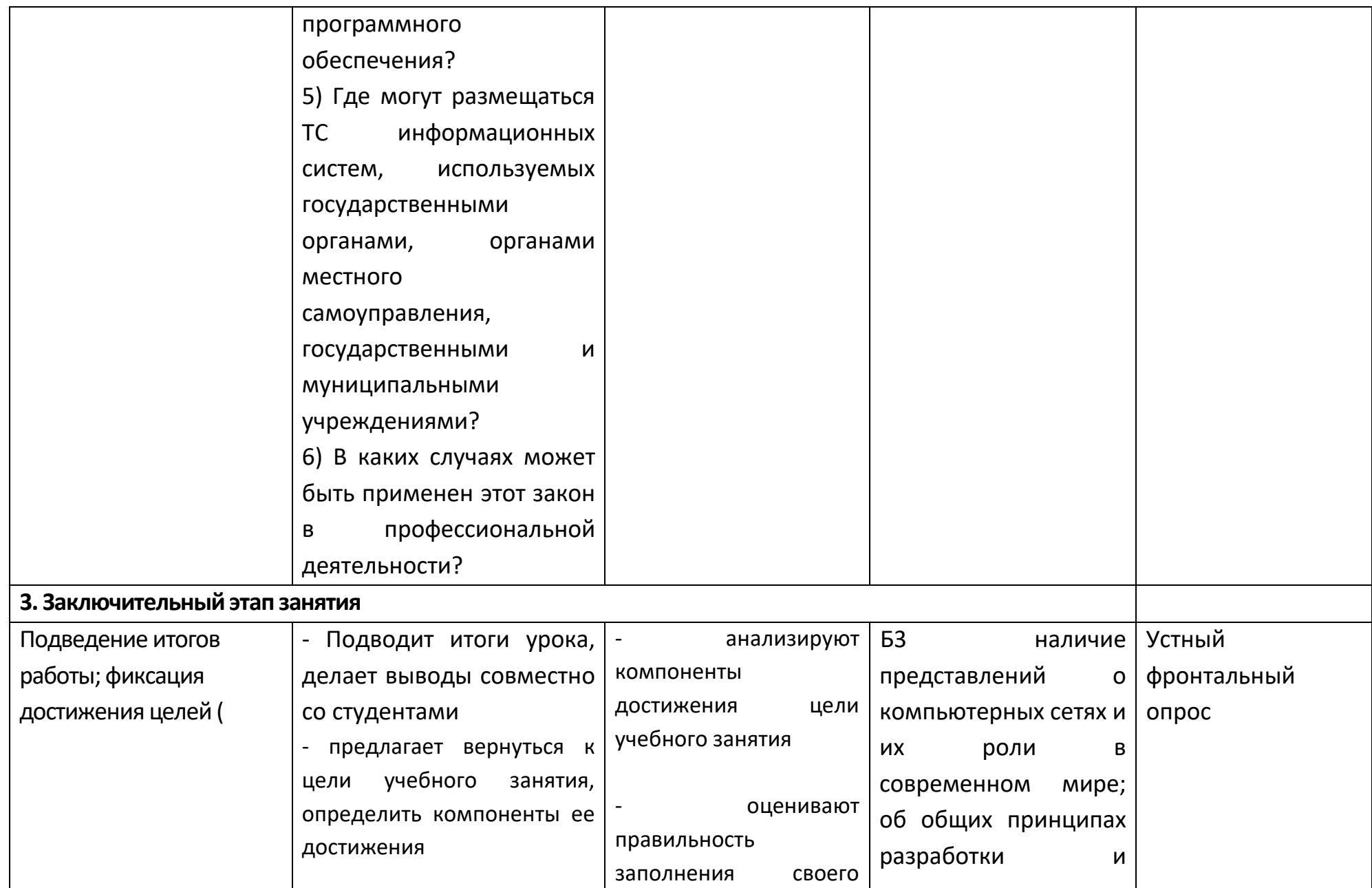

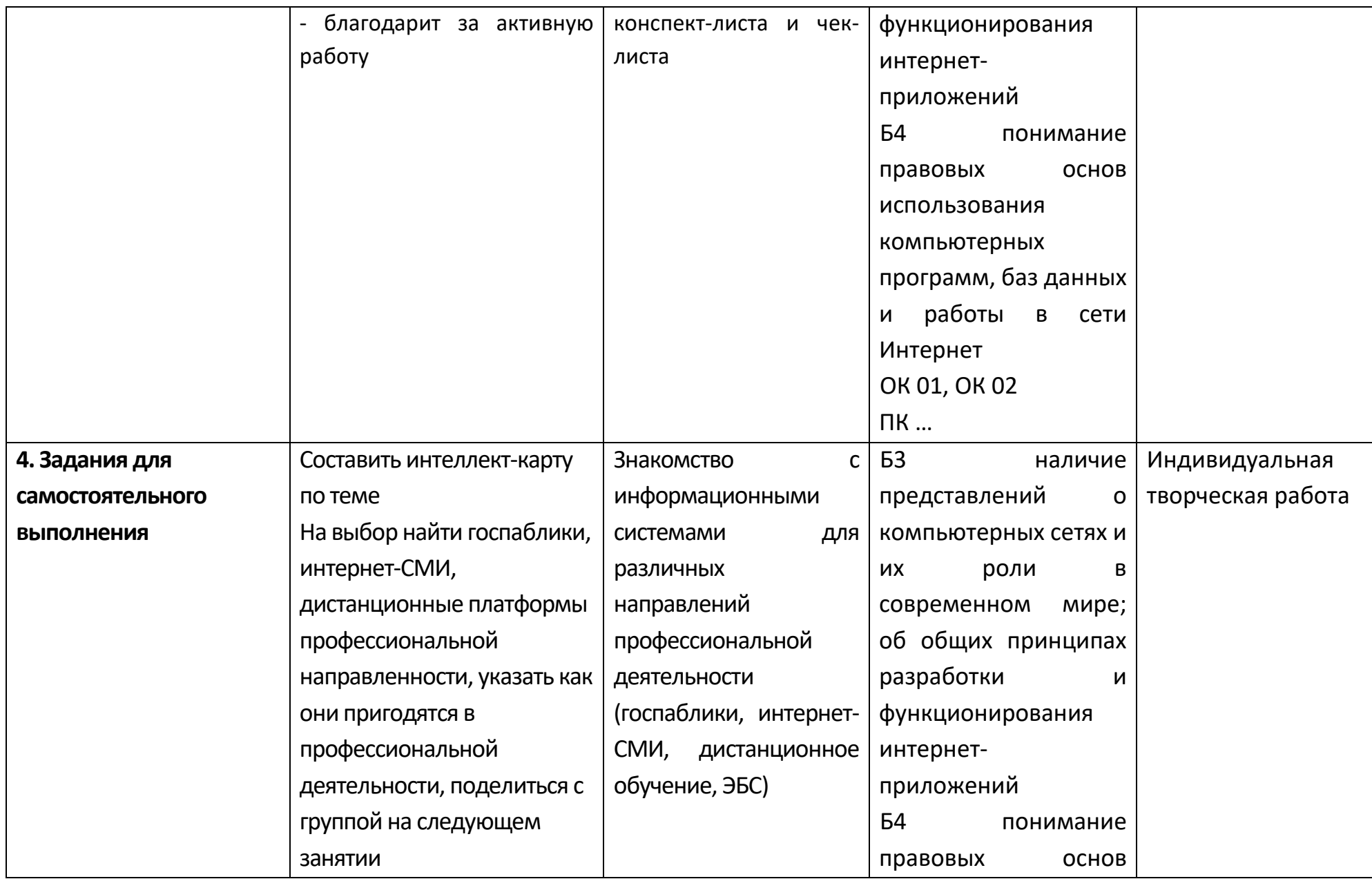

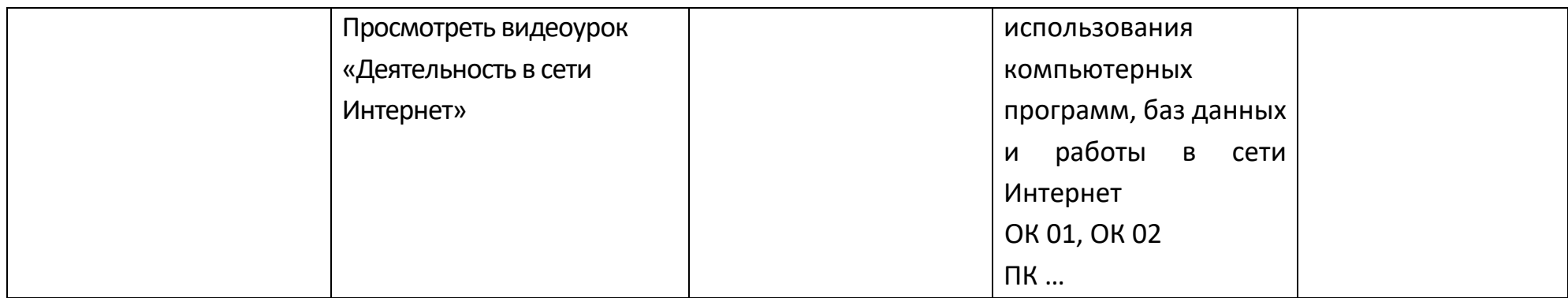

## **Опорный конспект Тема 1.7 Службы Интернета**

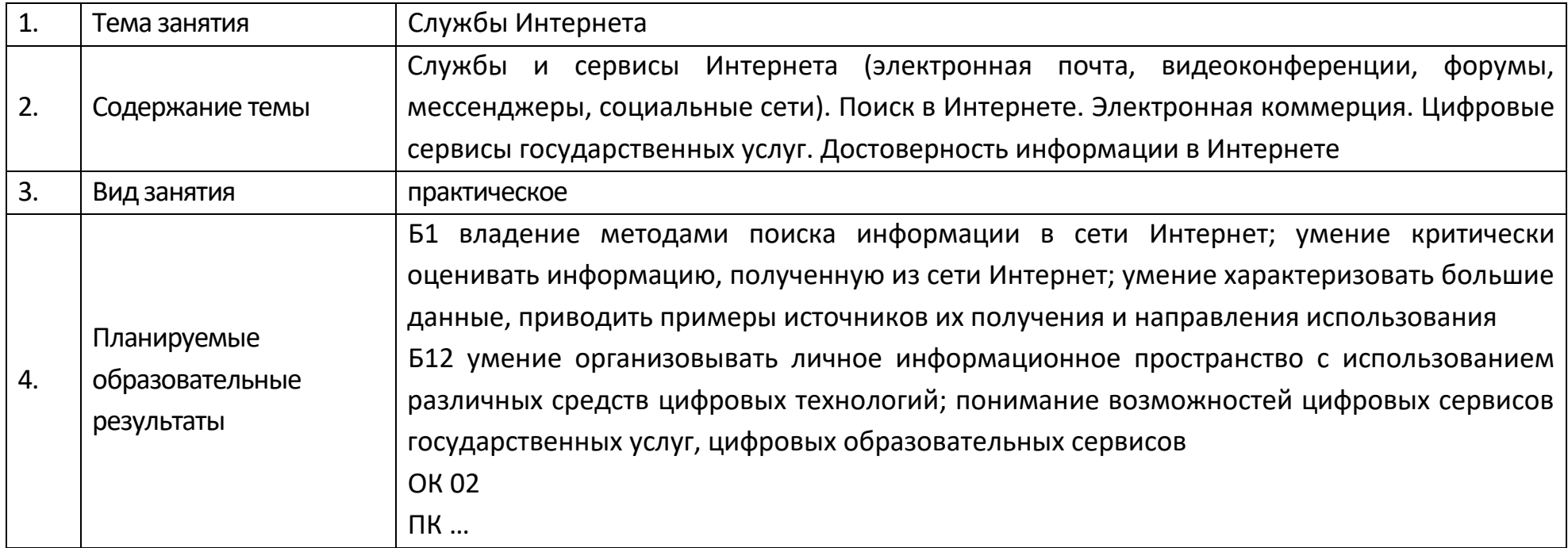

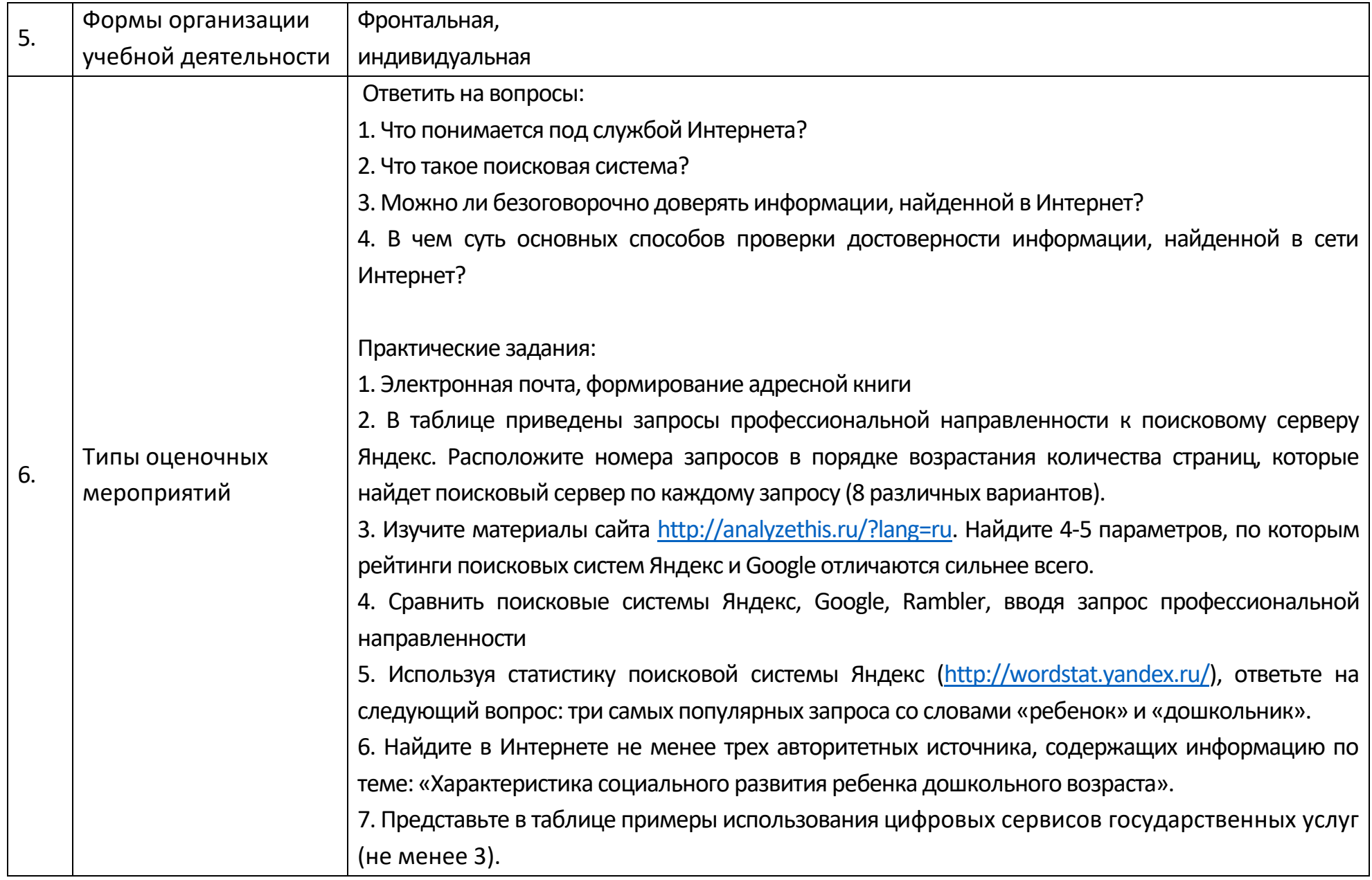

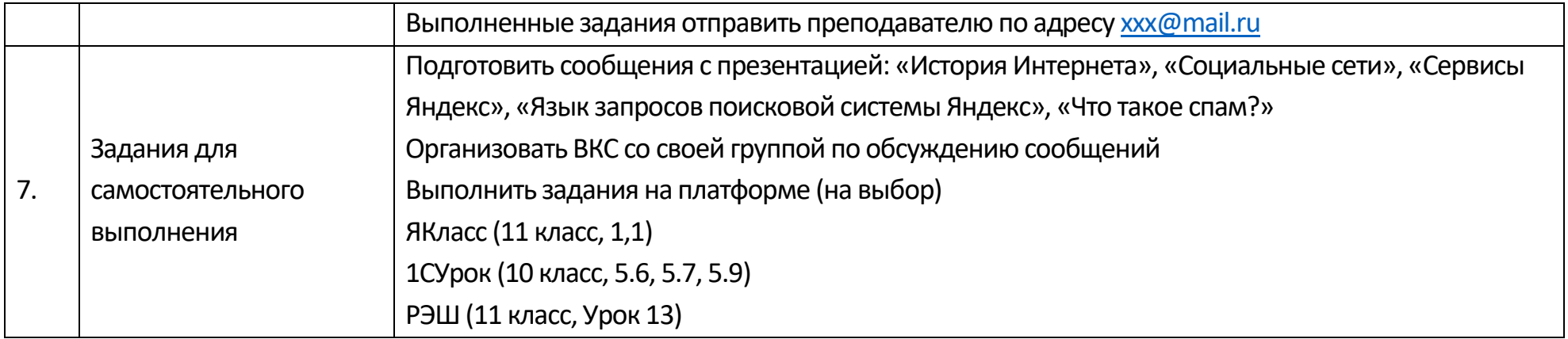

# **Технологическая карта Тема 1.7 Службы Интернета**

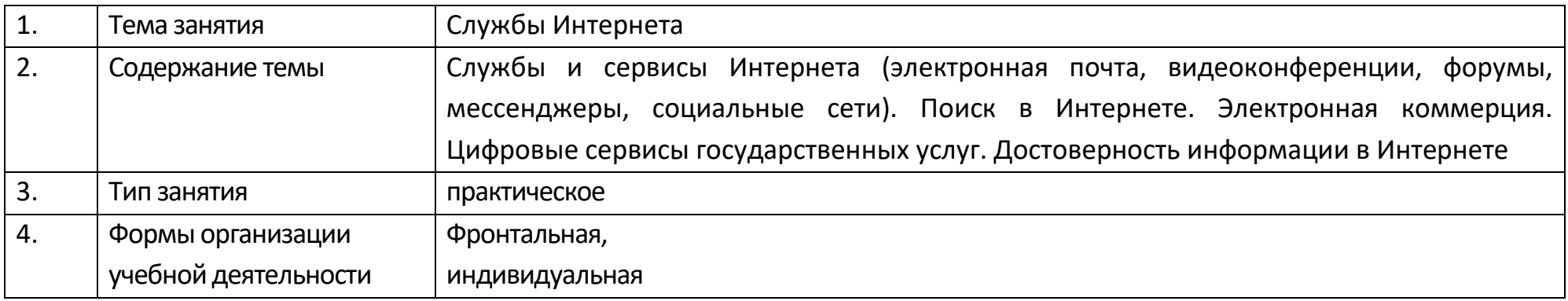

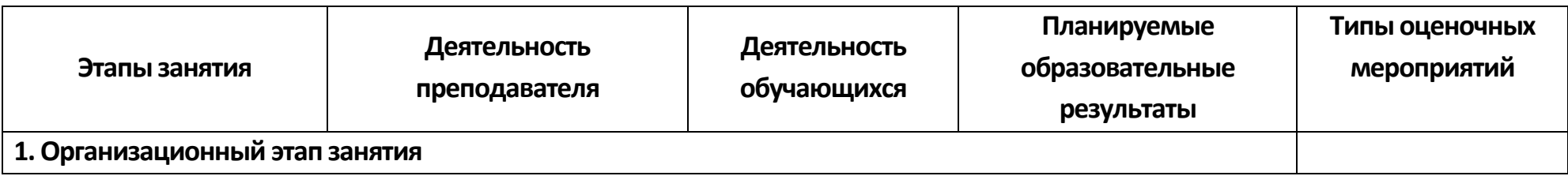

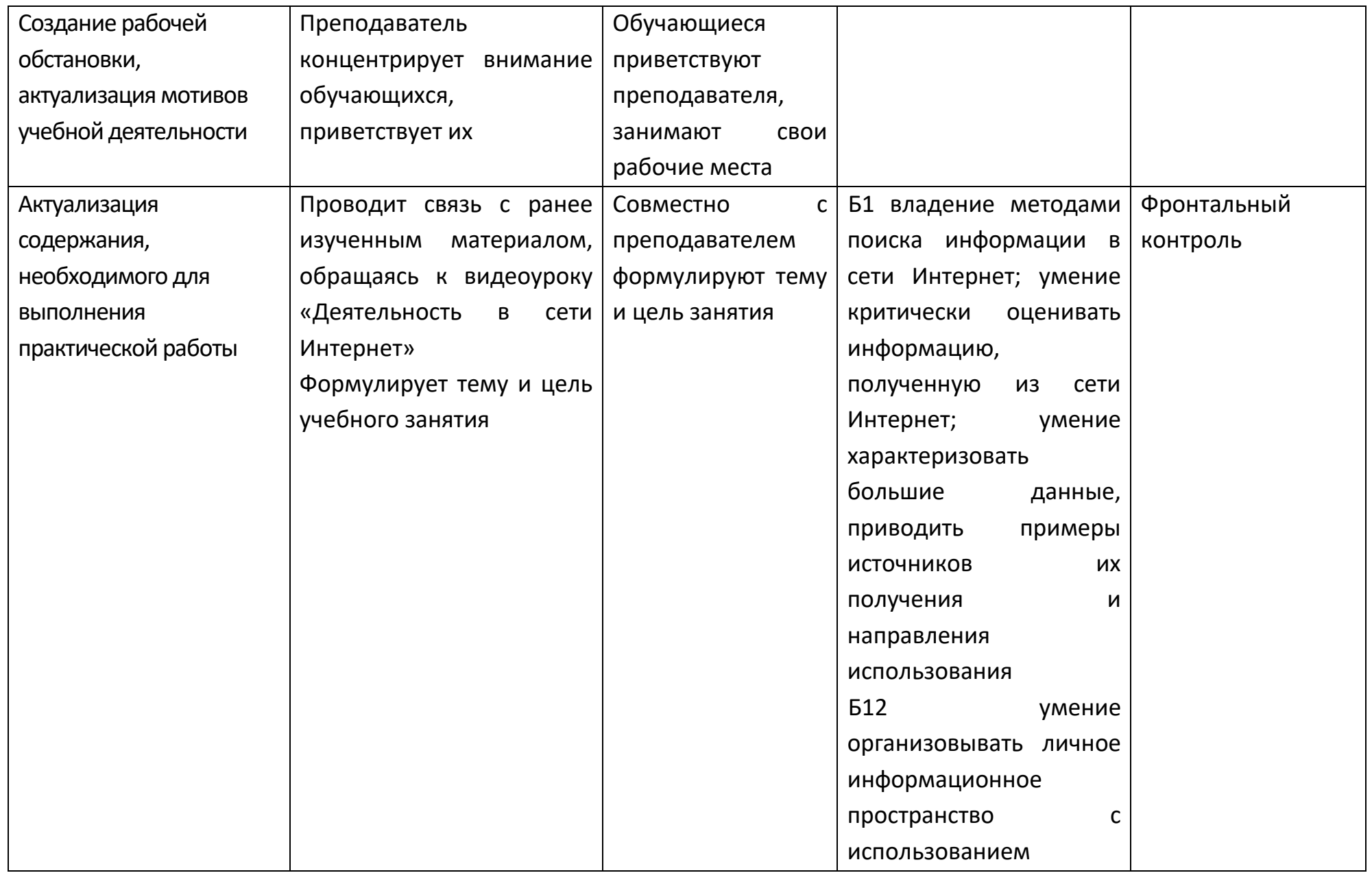

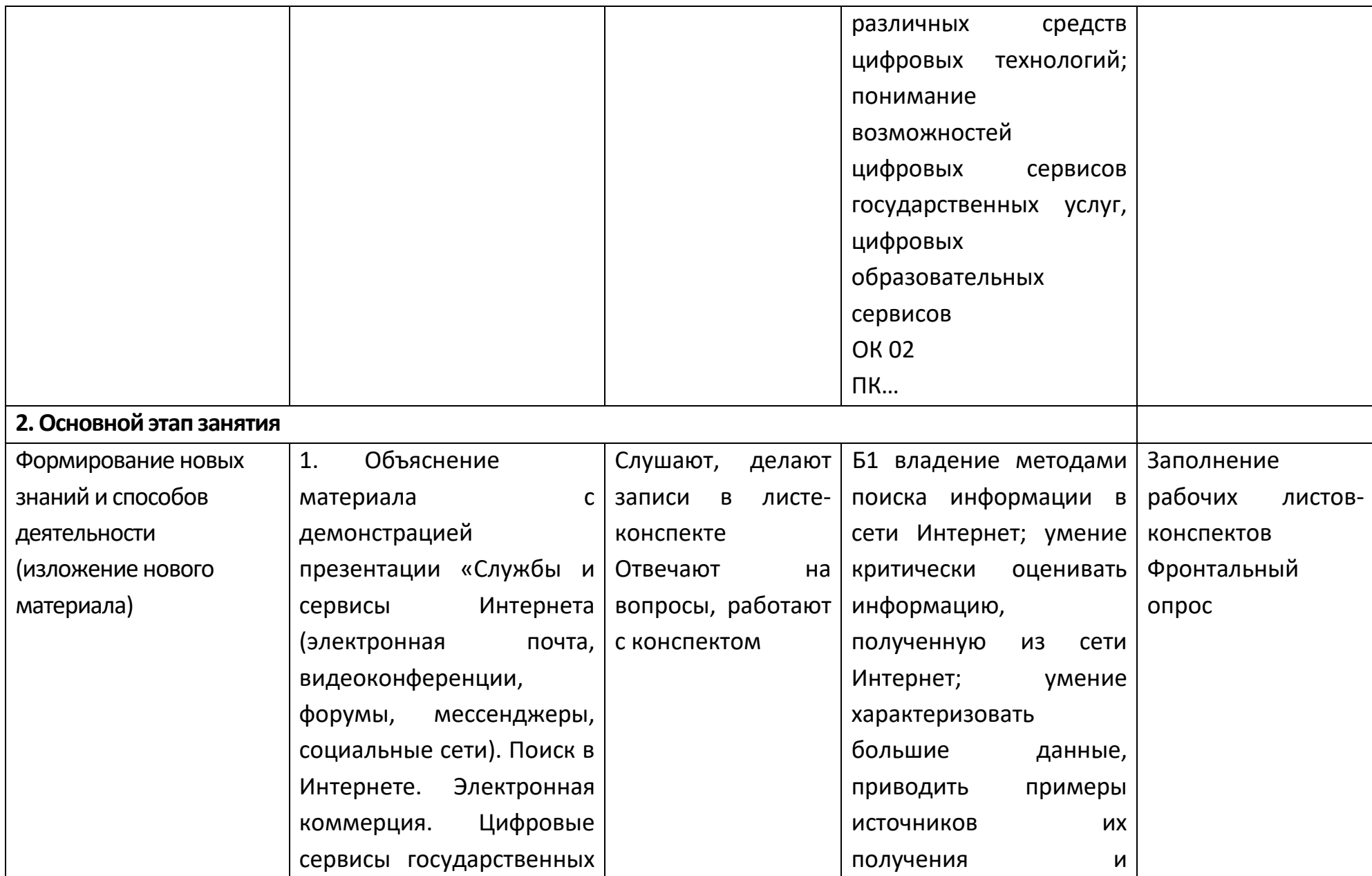

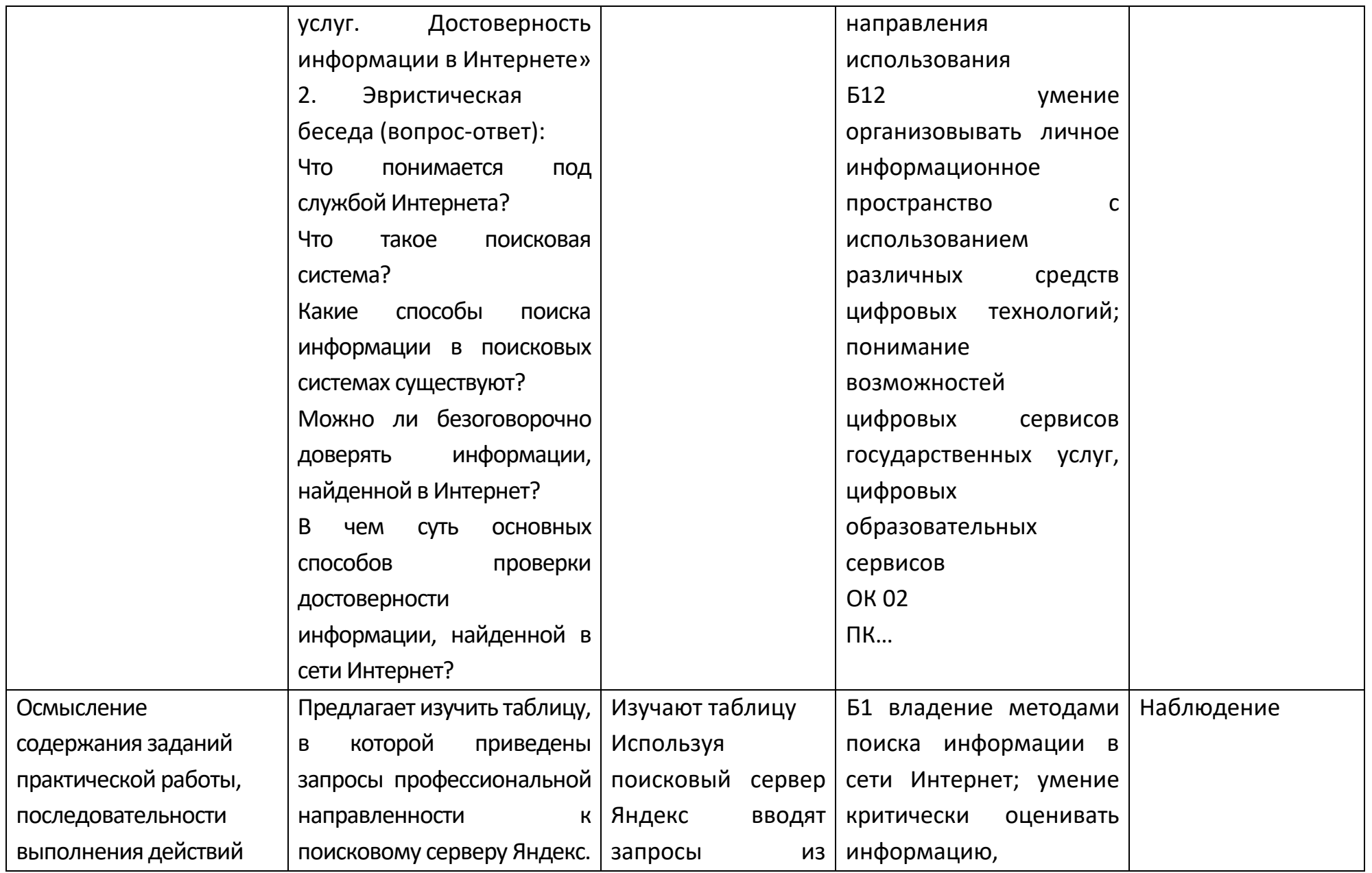

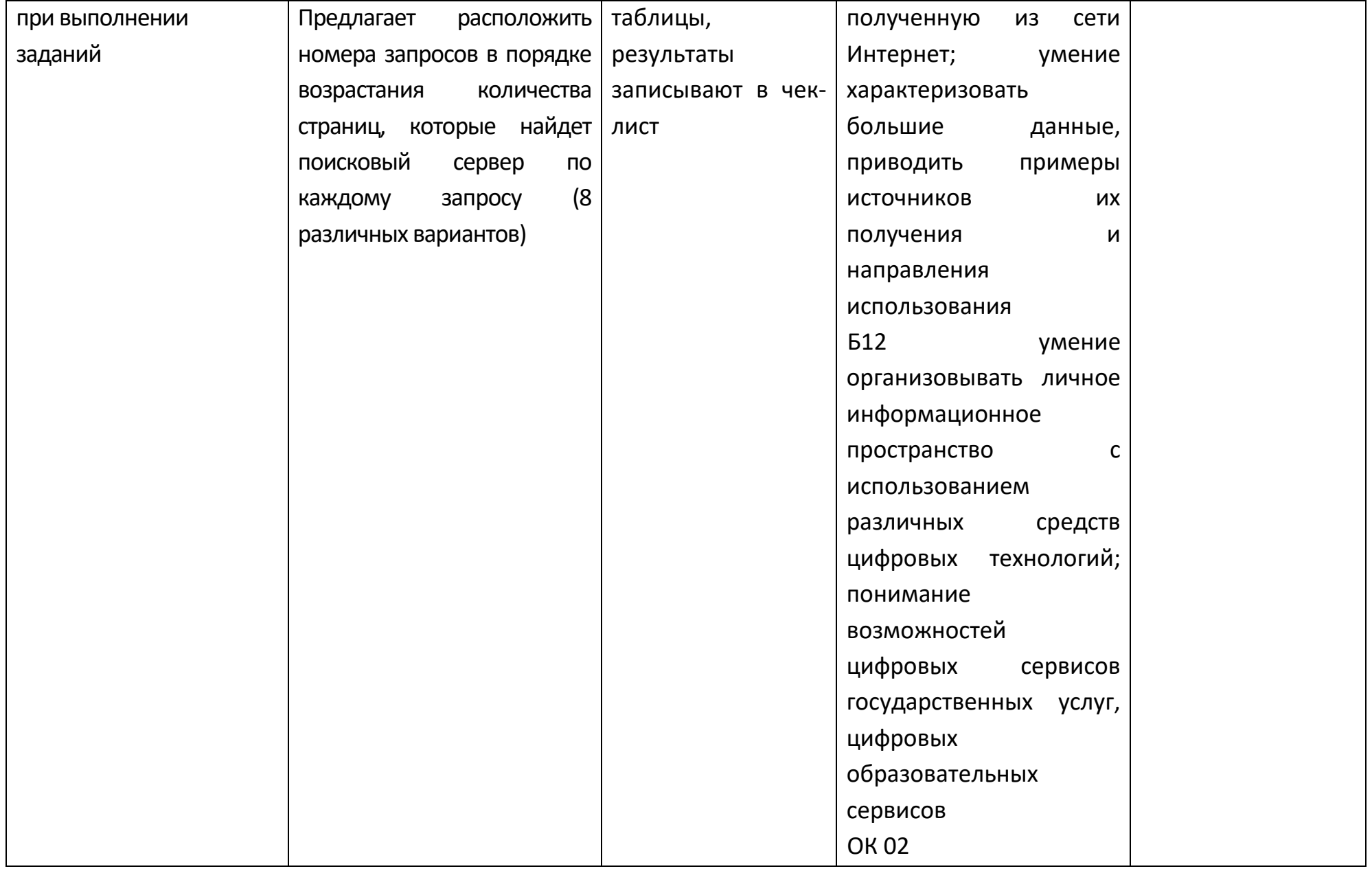

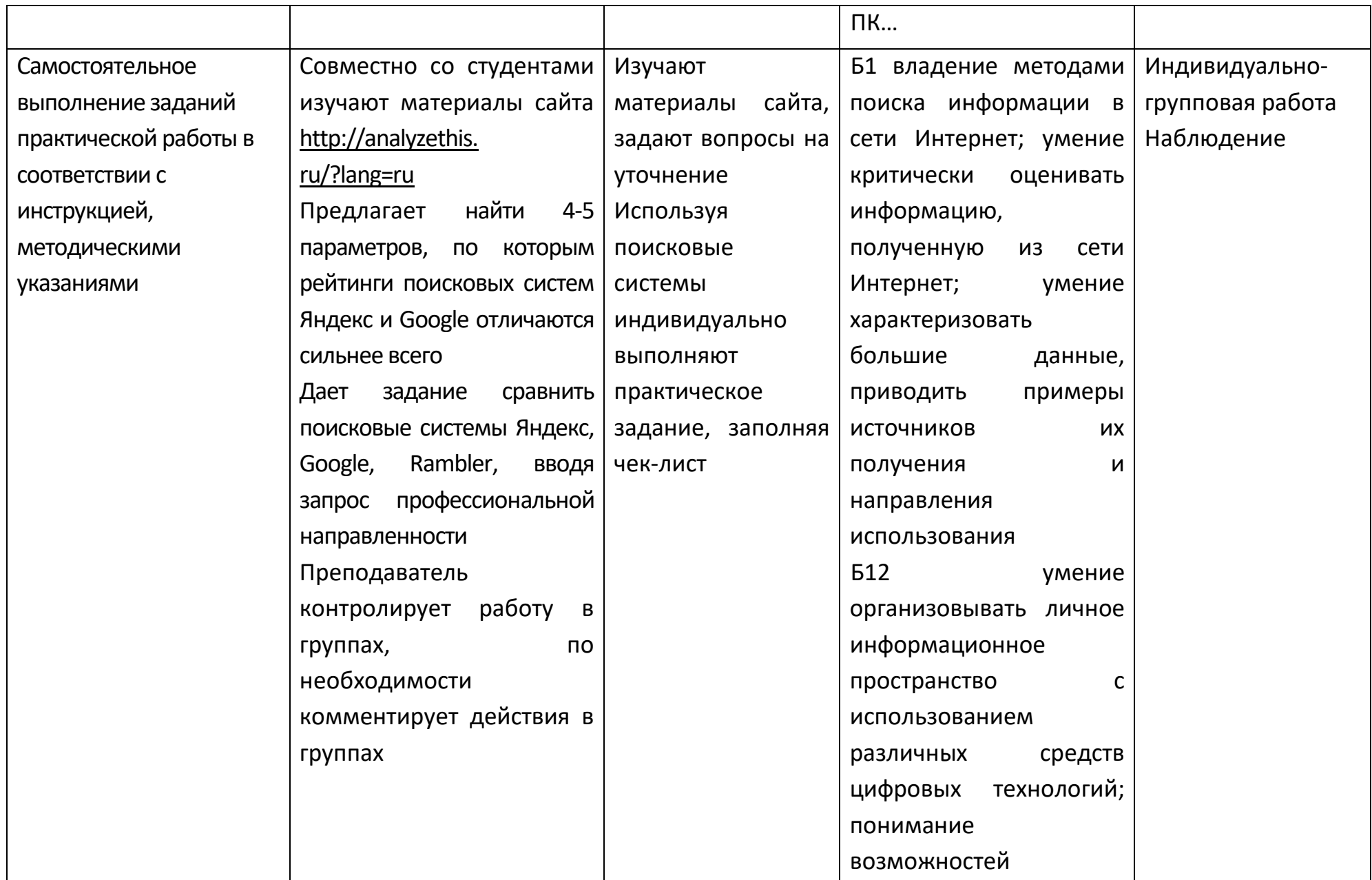

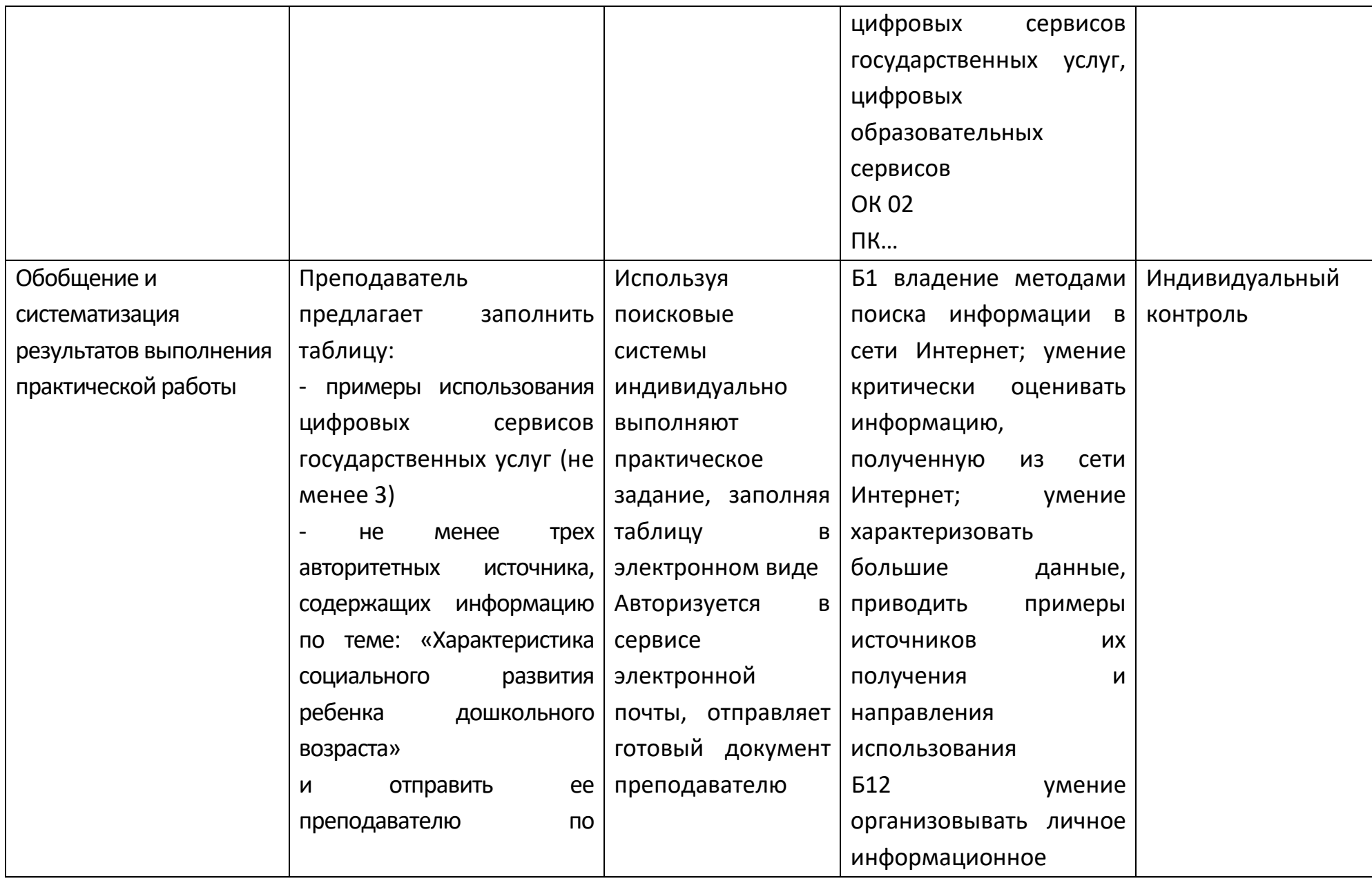

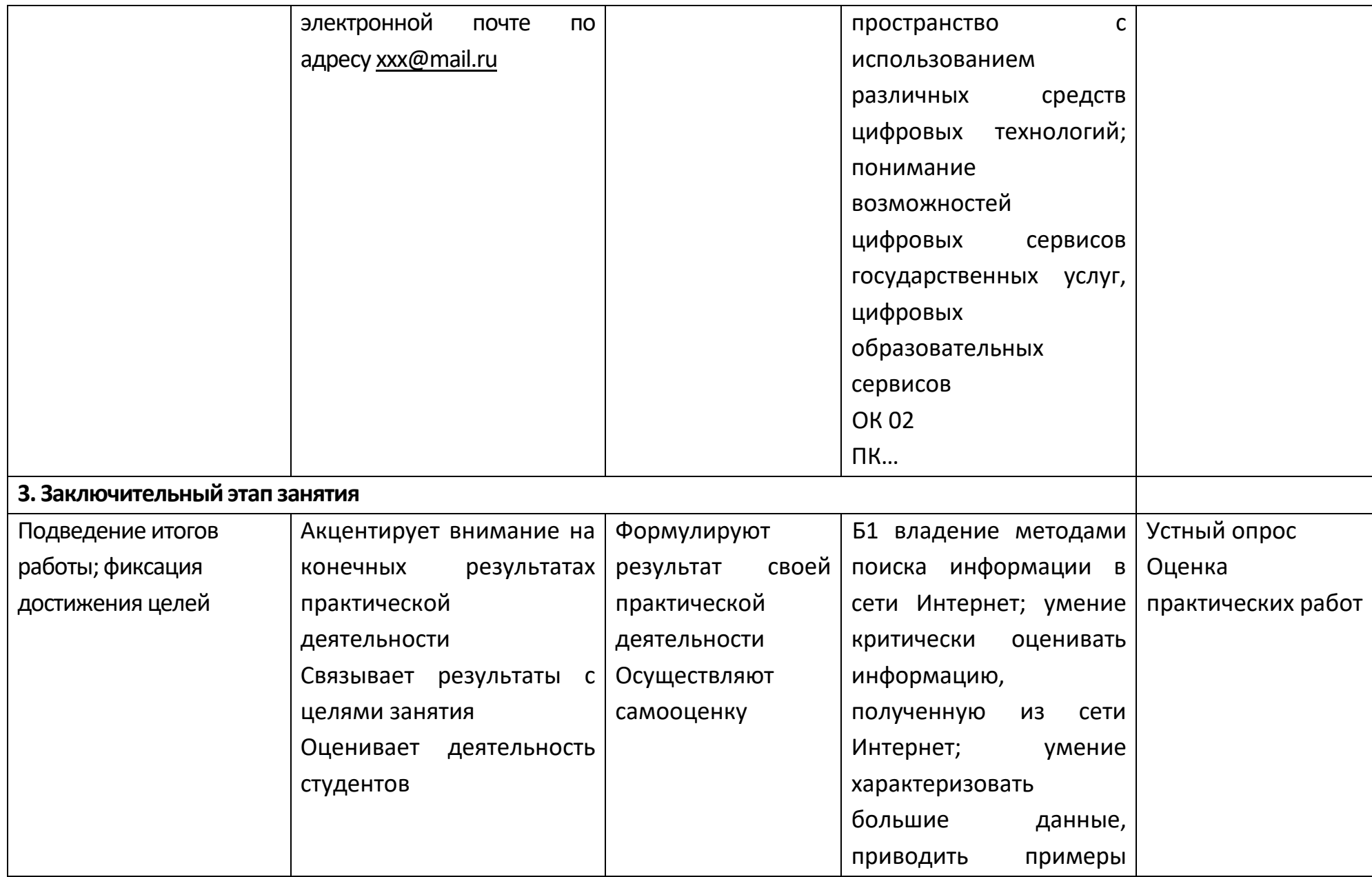

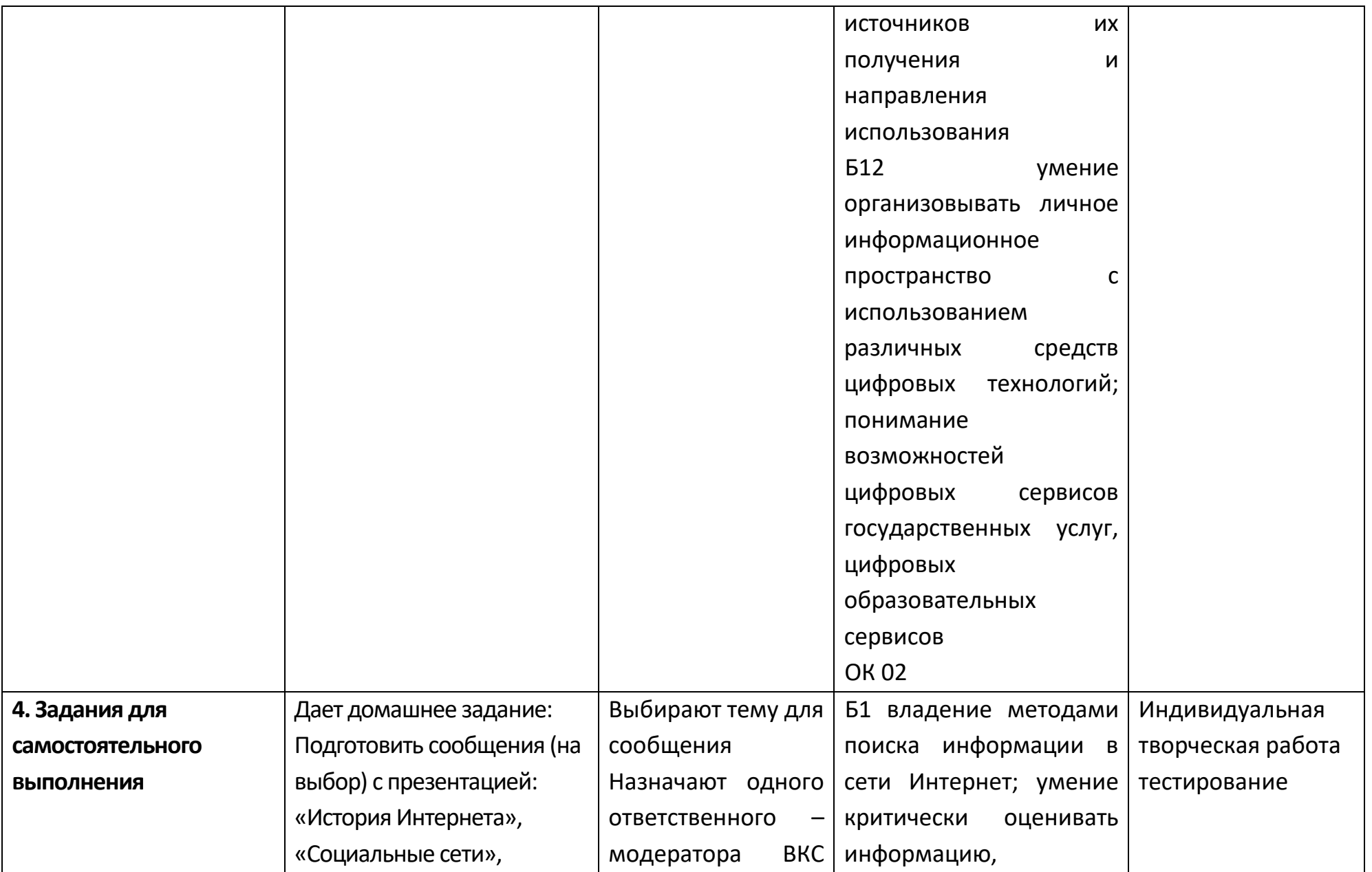

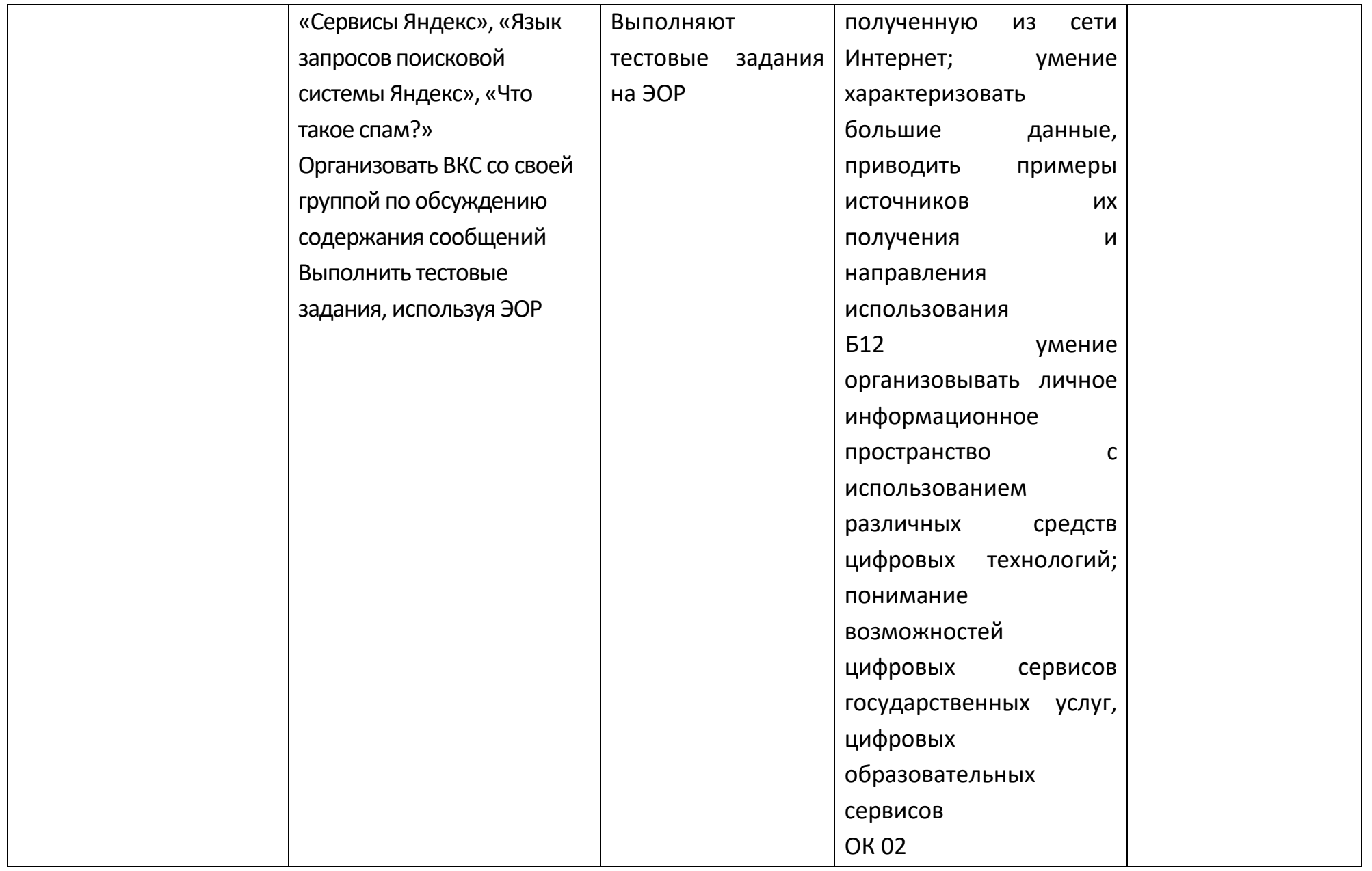

## **Опорный конспект Тема 1.8 Сетевое хранение данных и цифрового контента**

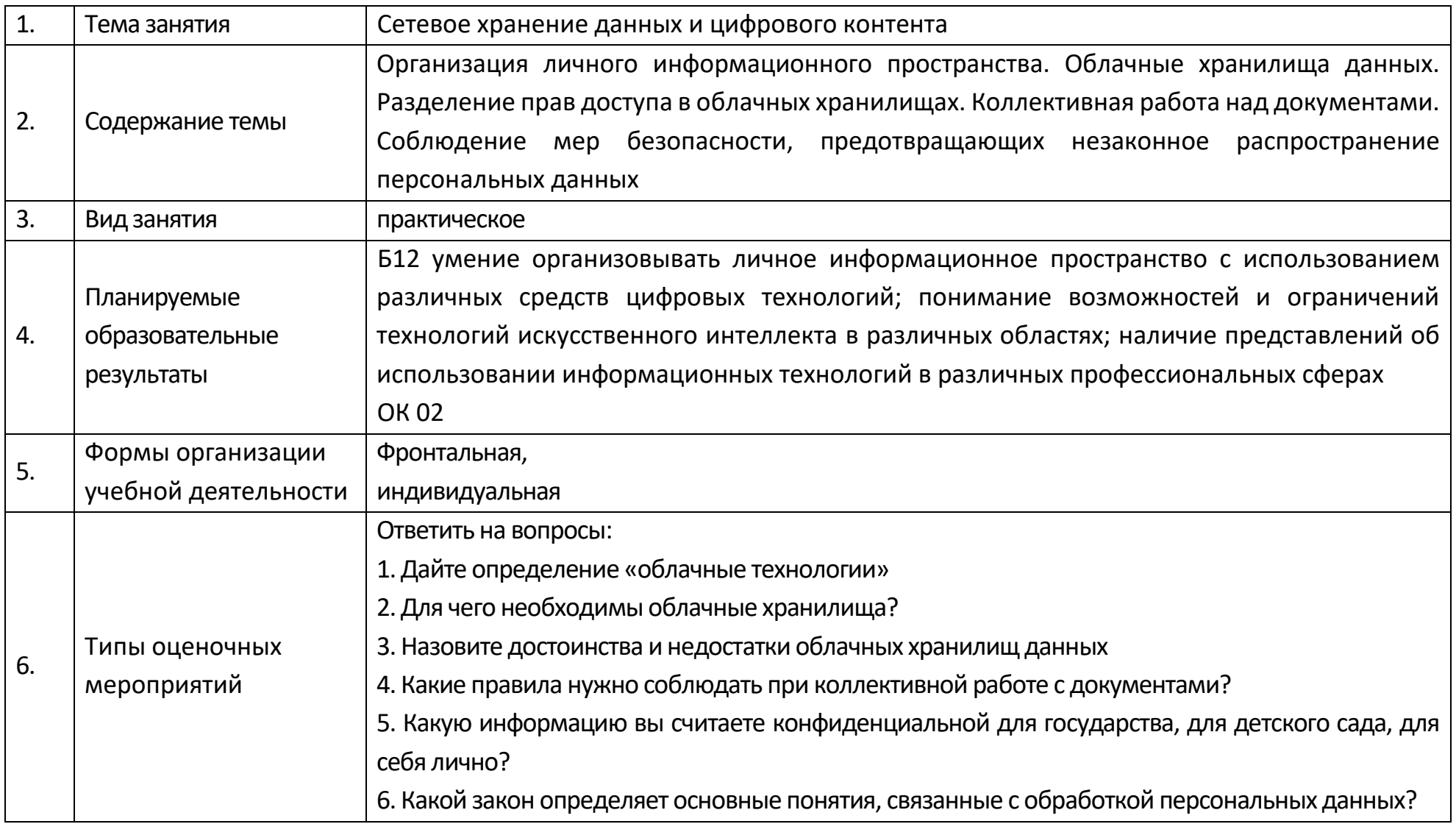

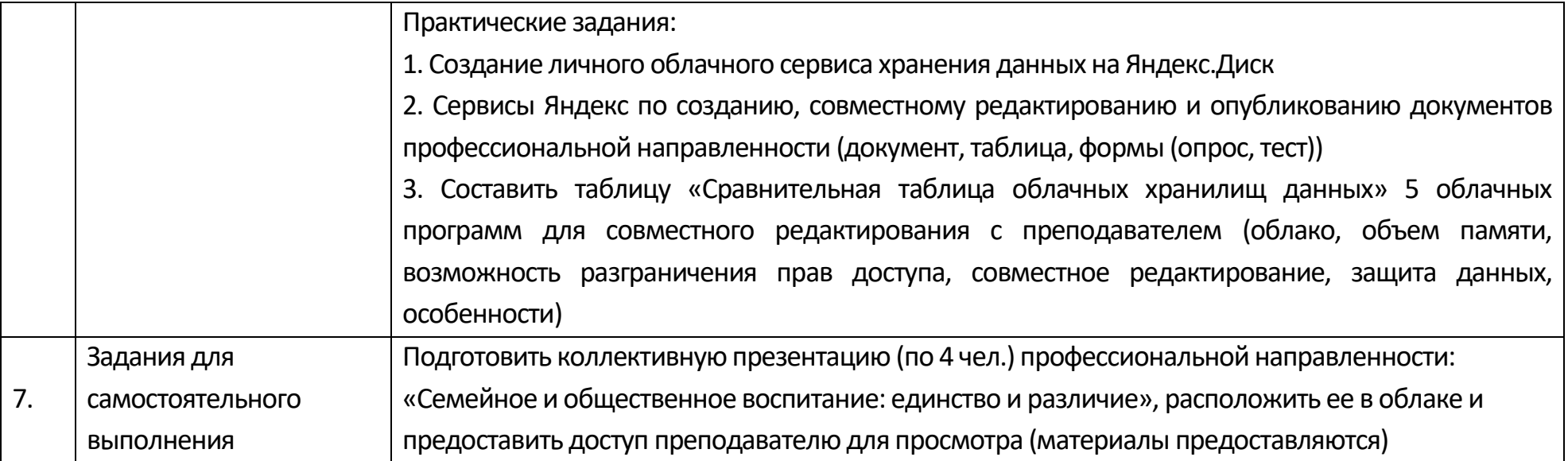

## Опорный конспект Тема 1.9 Информационная безопасность

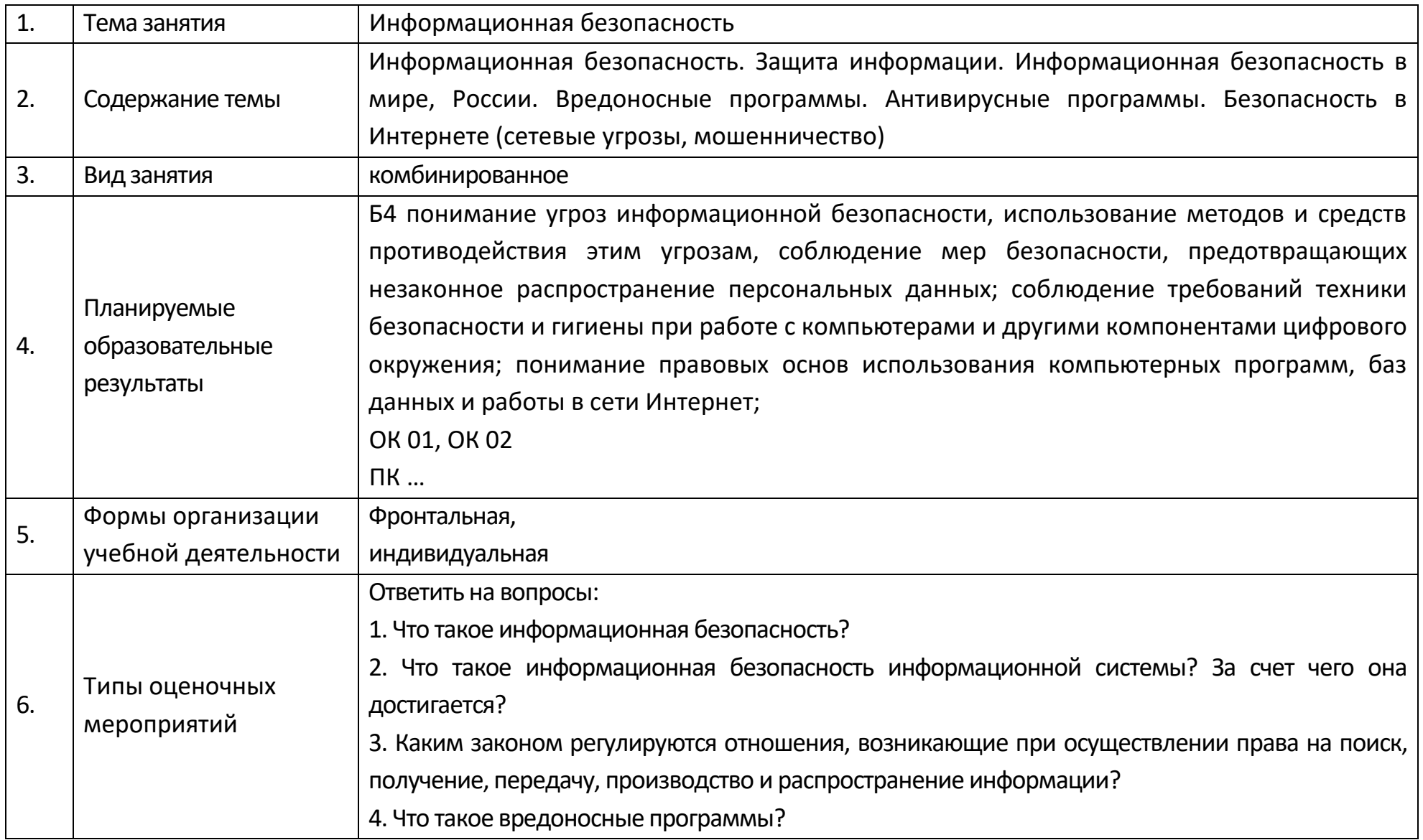

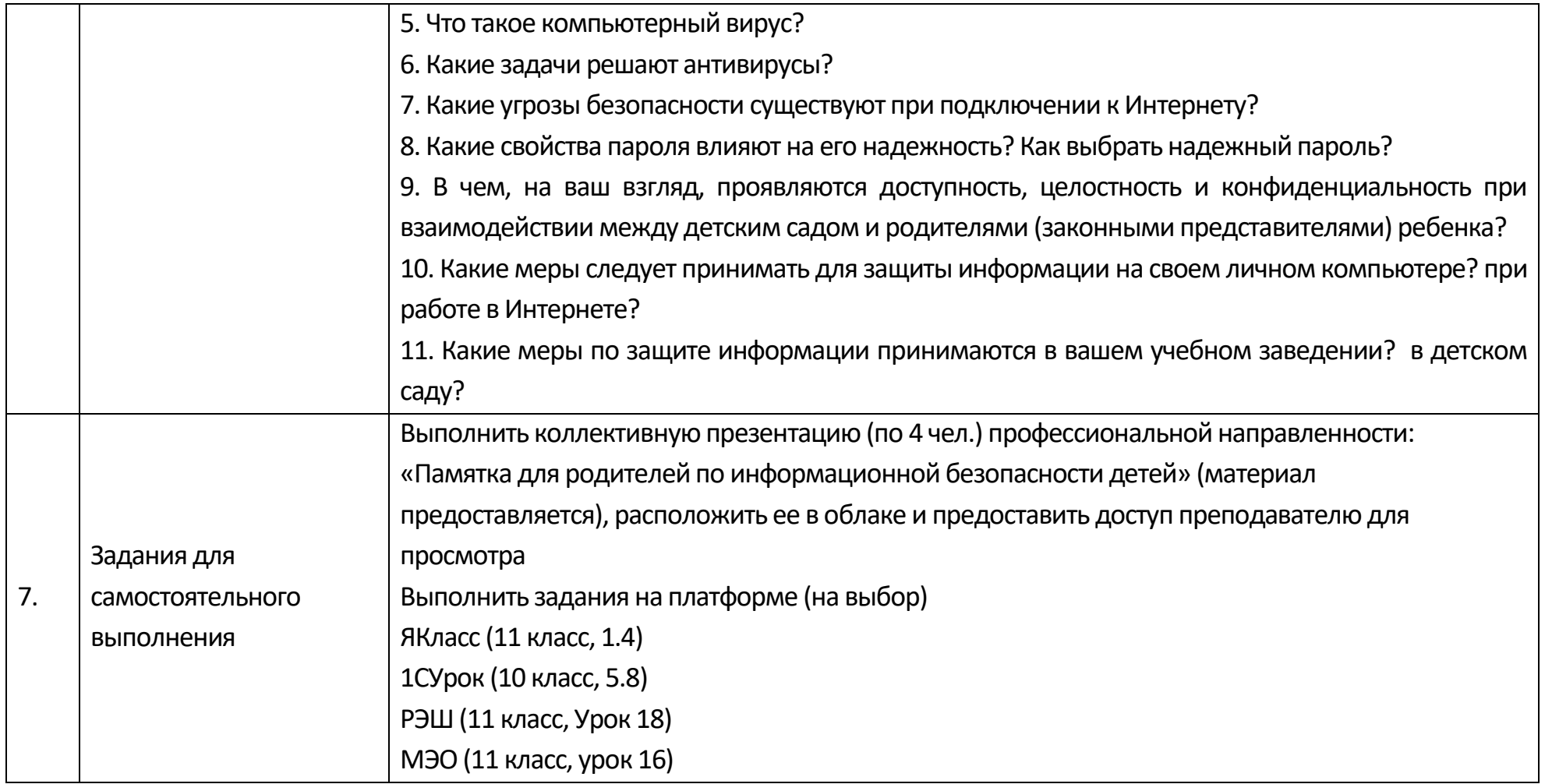

### **Технологическая карта Тема 1.9 Информационная безопасность**

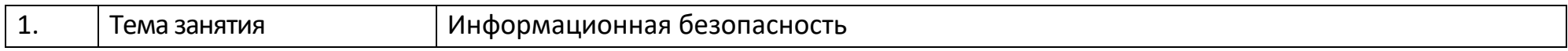

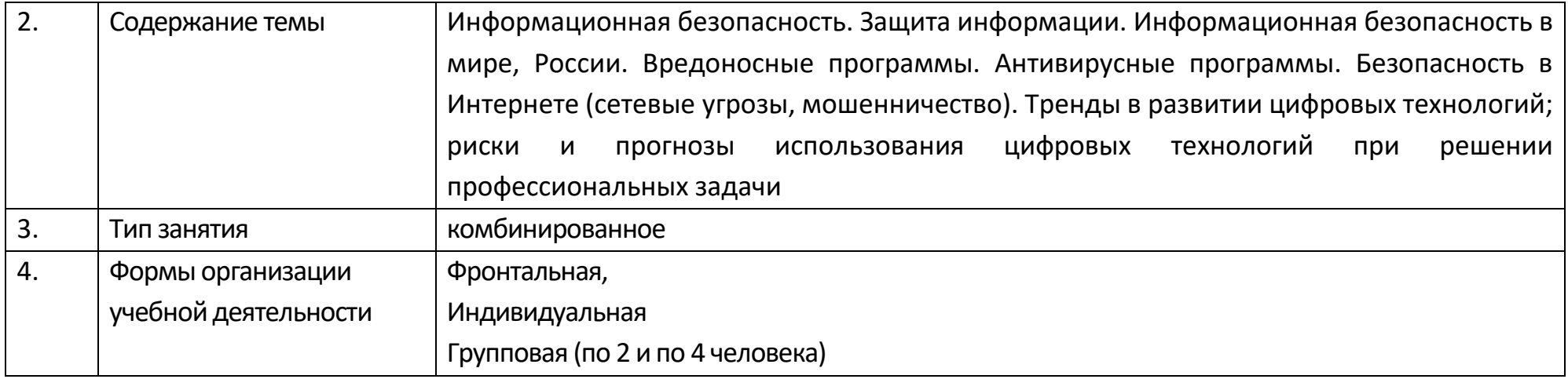

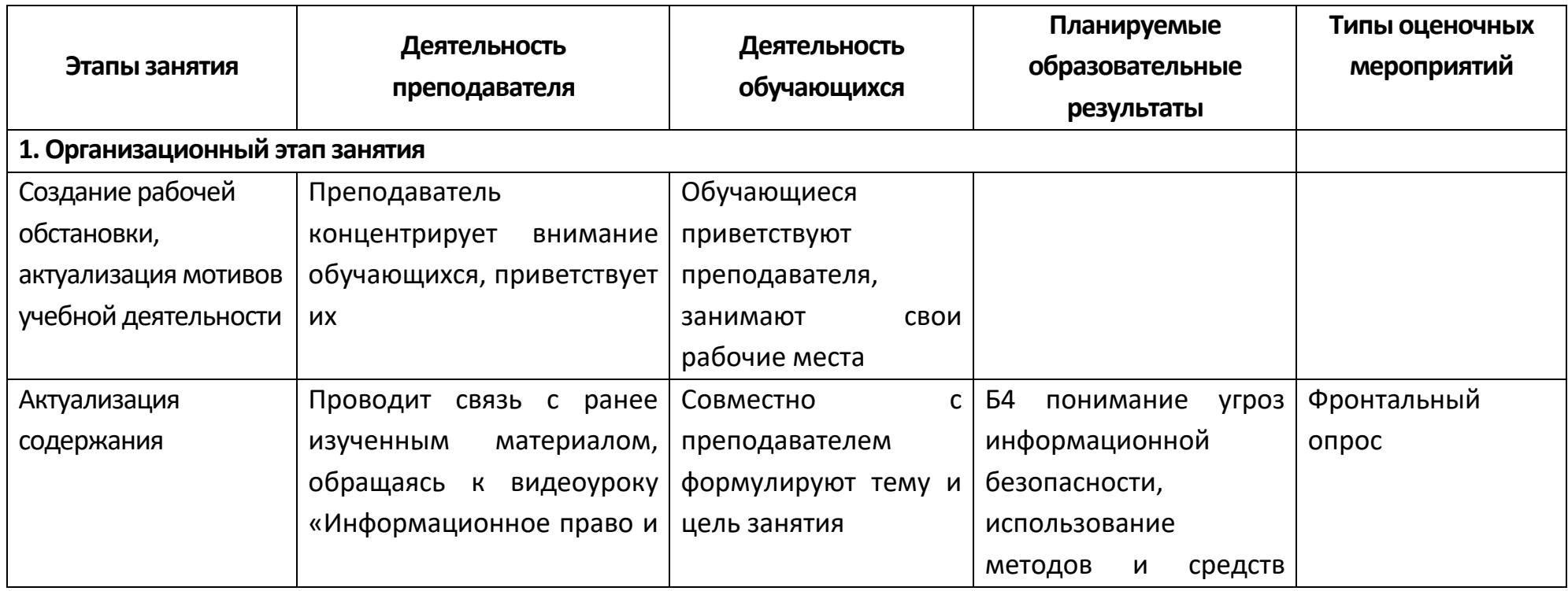

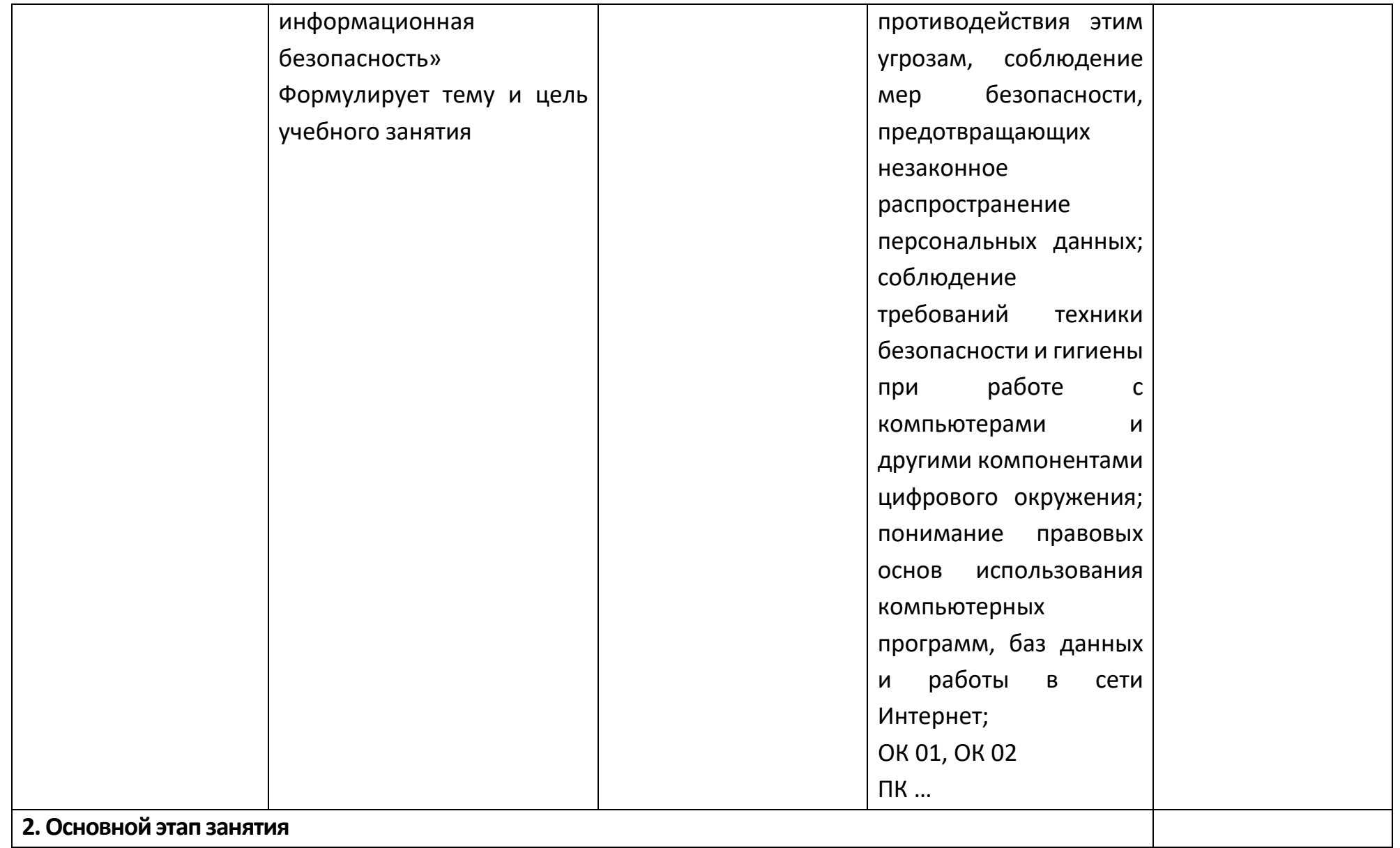

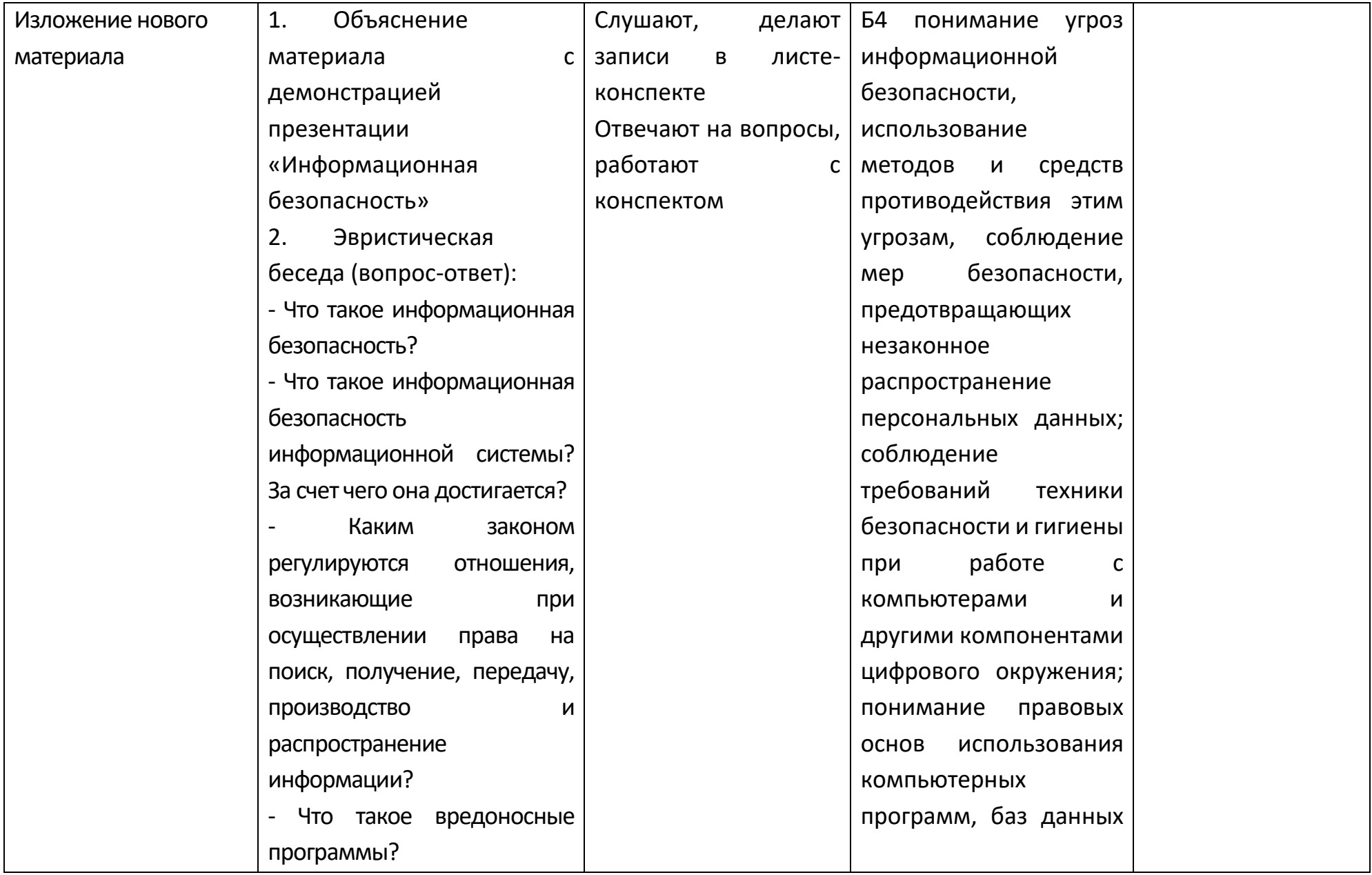

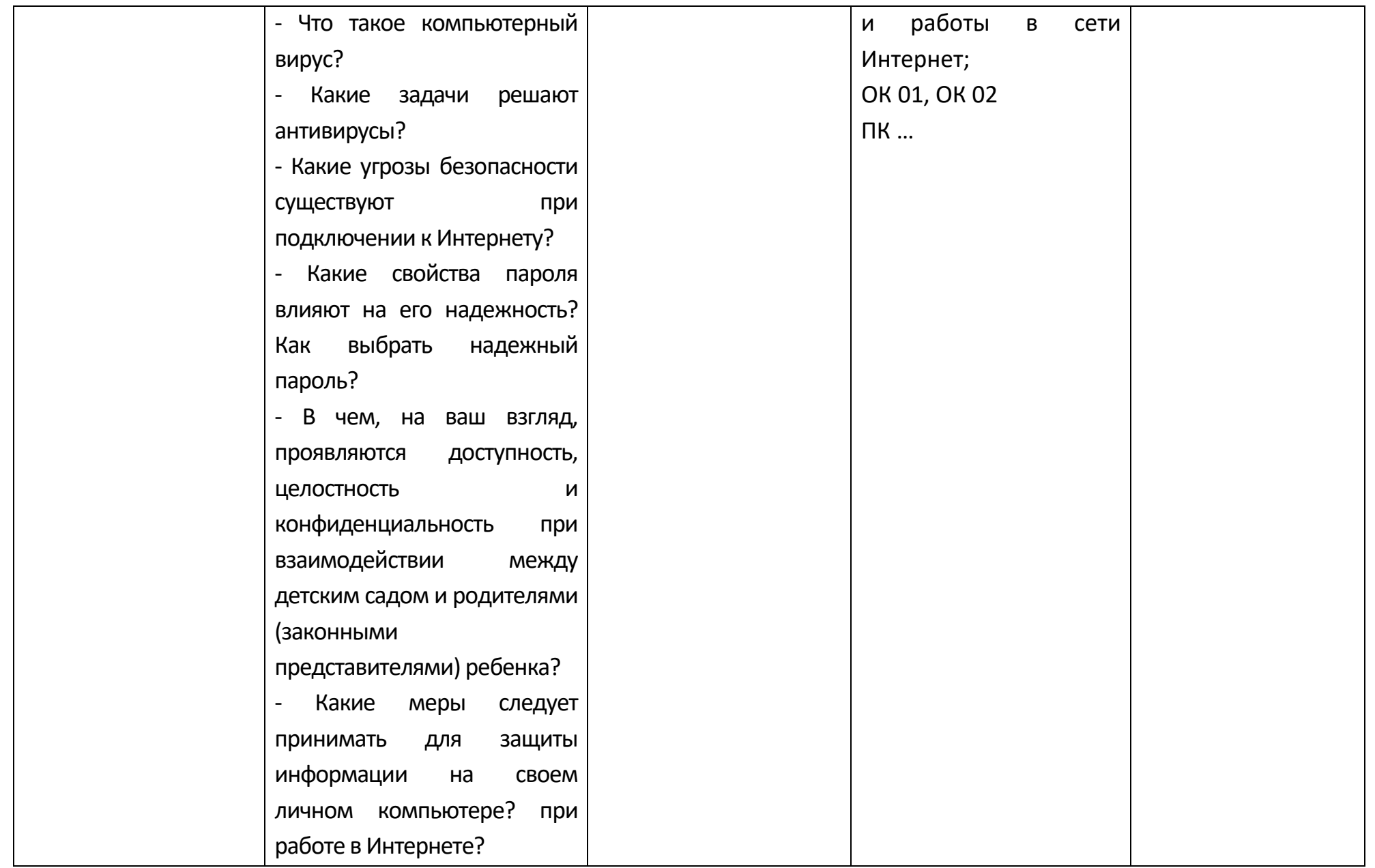

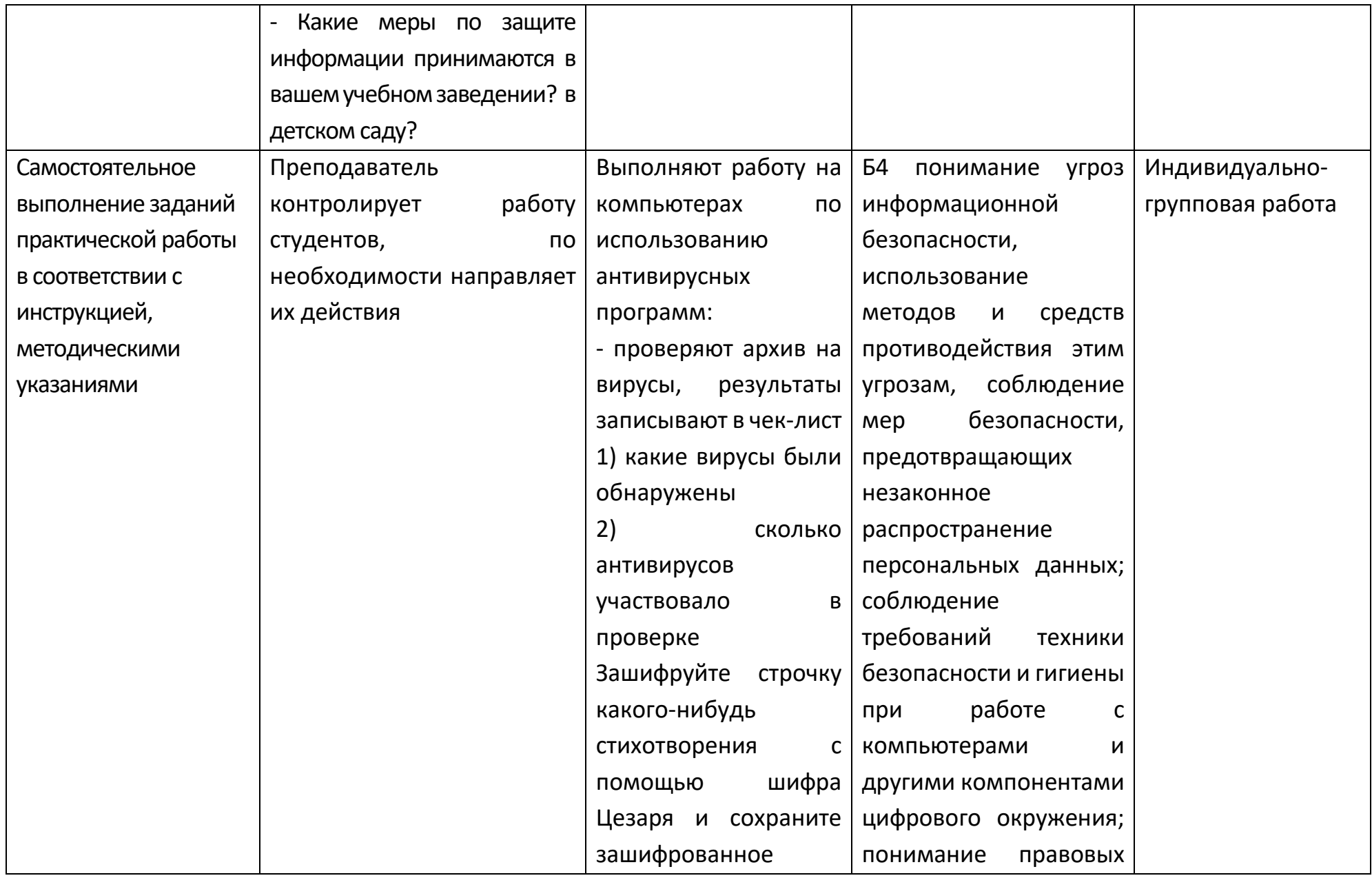

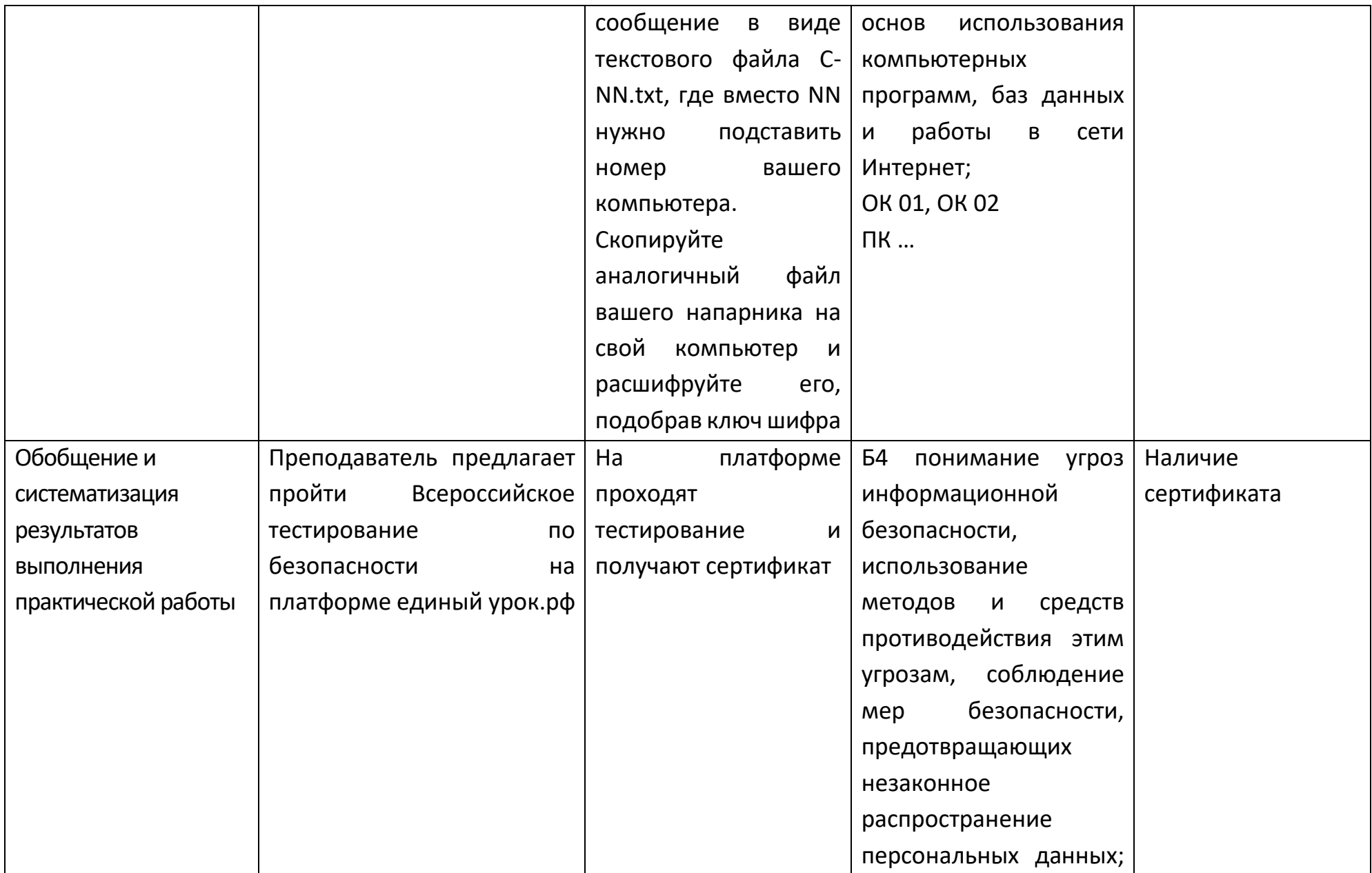

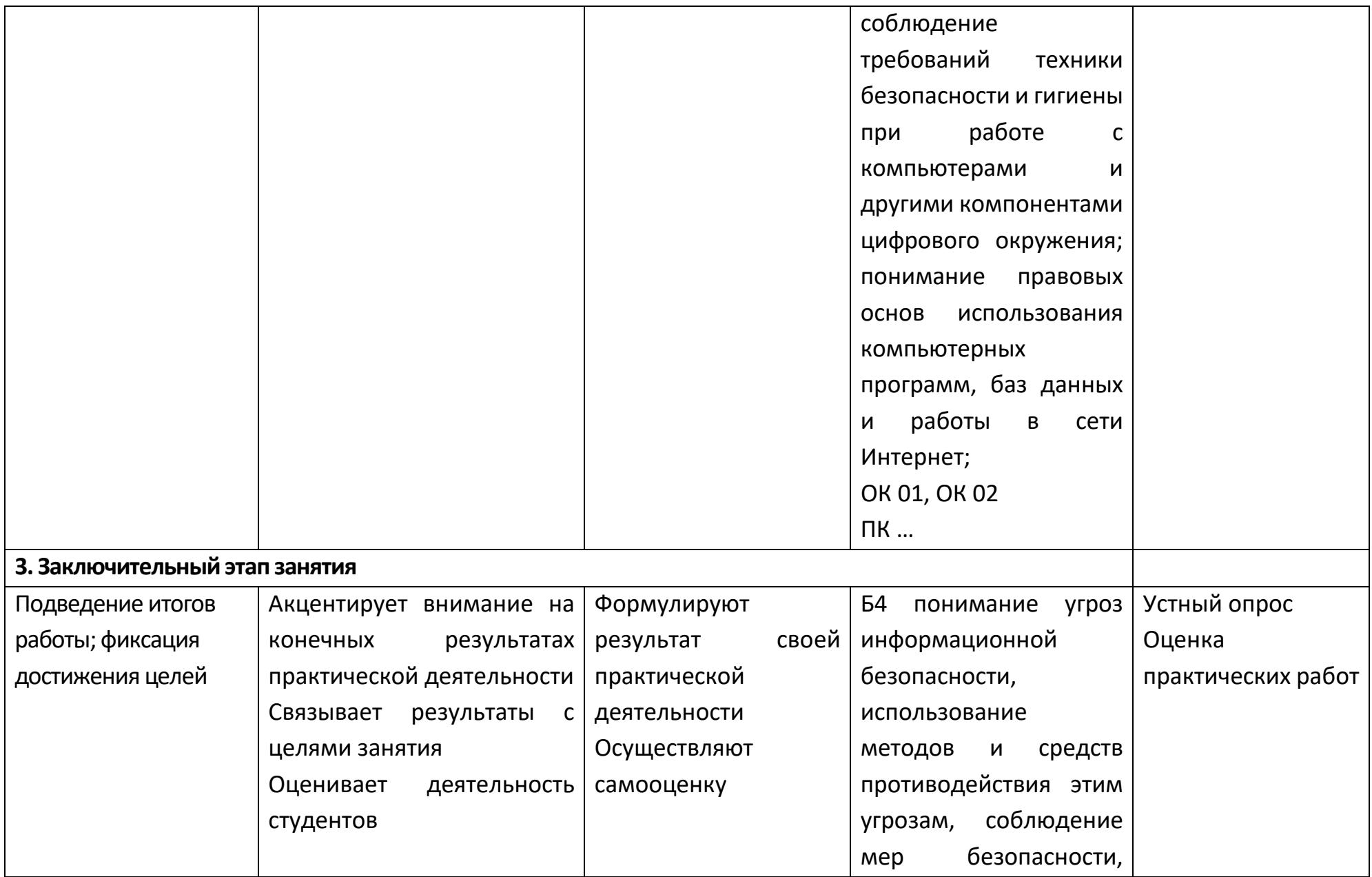
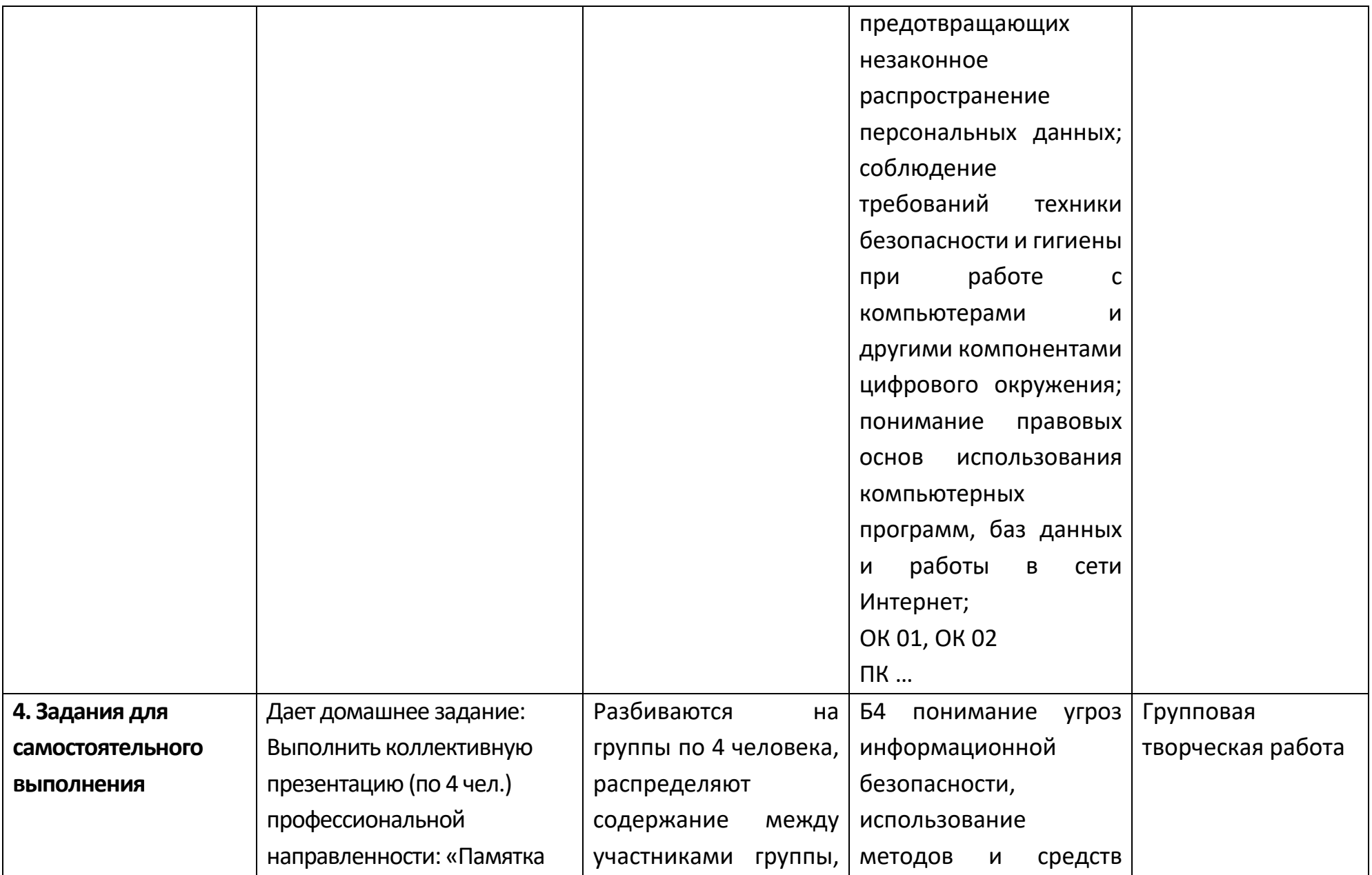

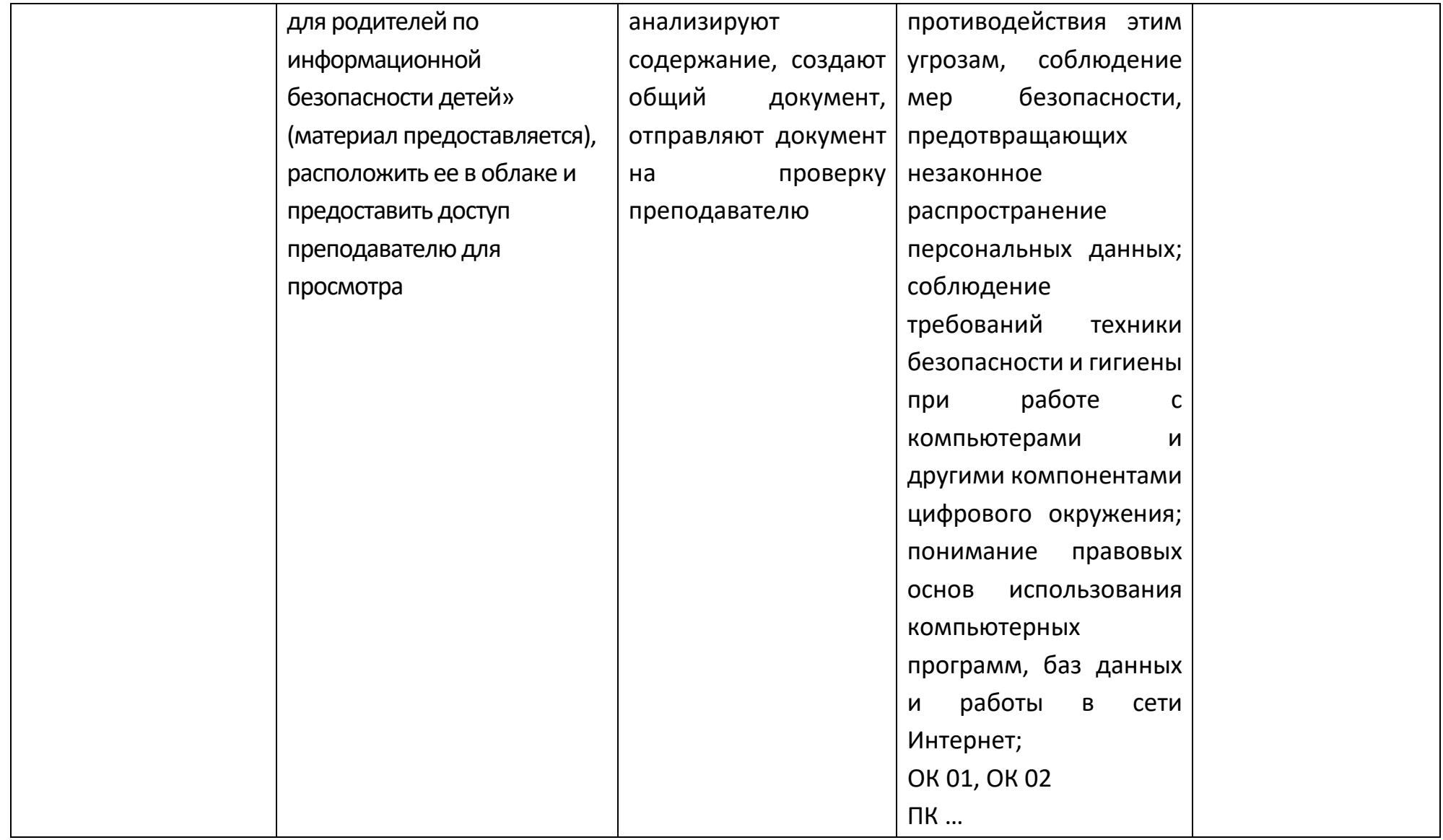

#### **Раздел 2. Использование программных систем и сервисов Опорный конспект Тема 2.1 Обработка информации в текстовых процессорах**

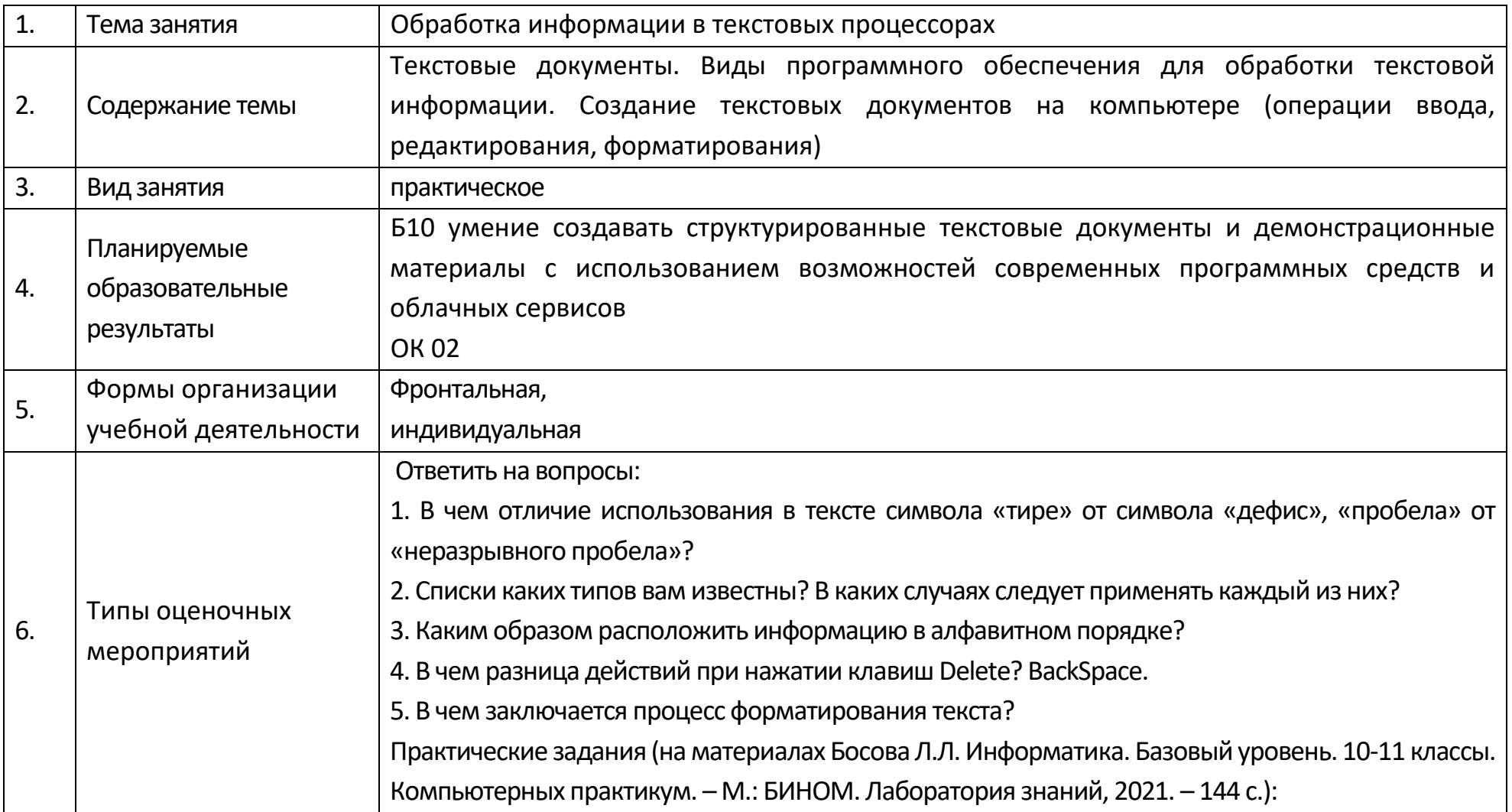

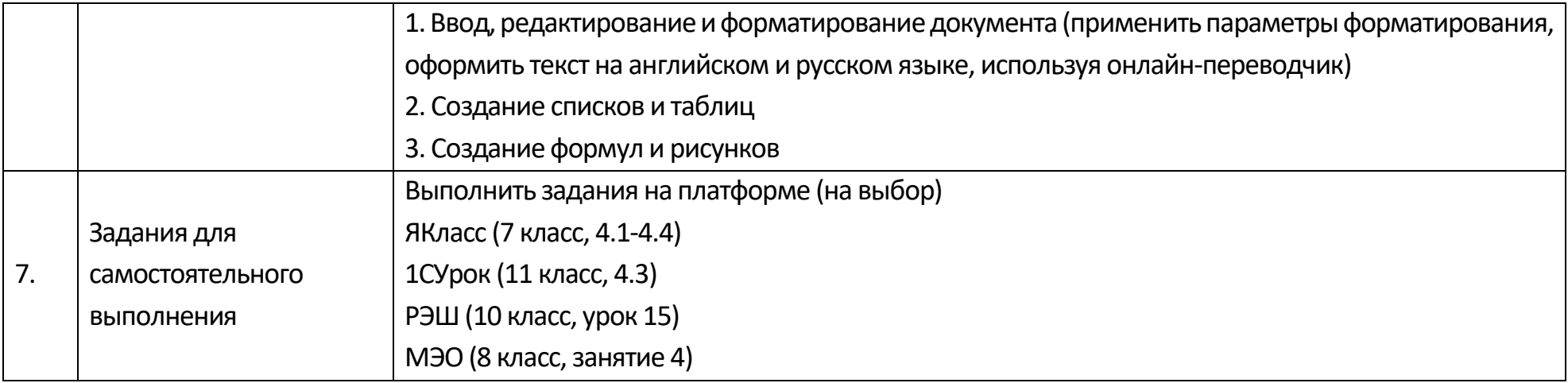

# **Опорный конспект Тема 2.2 Технологии создания структурированных текстовых документов**

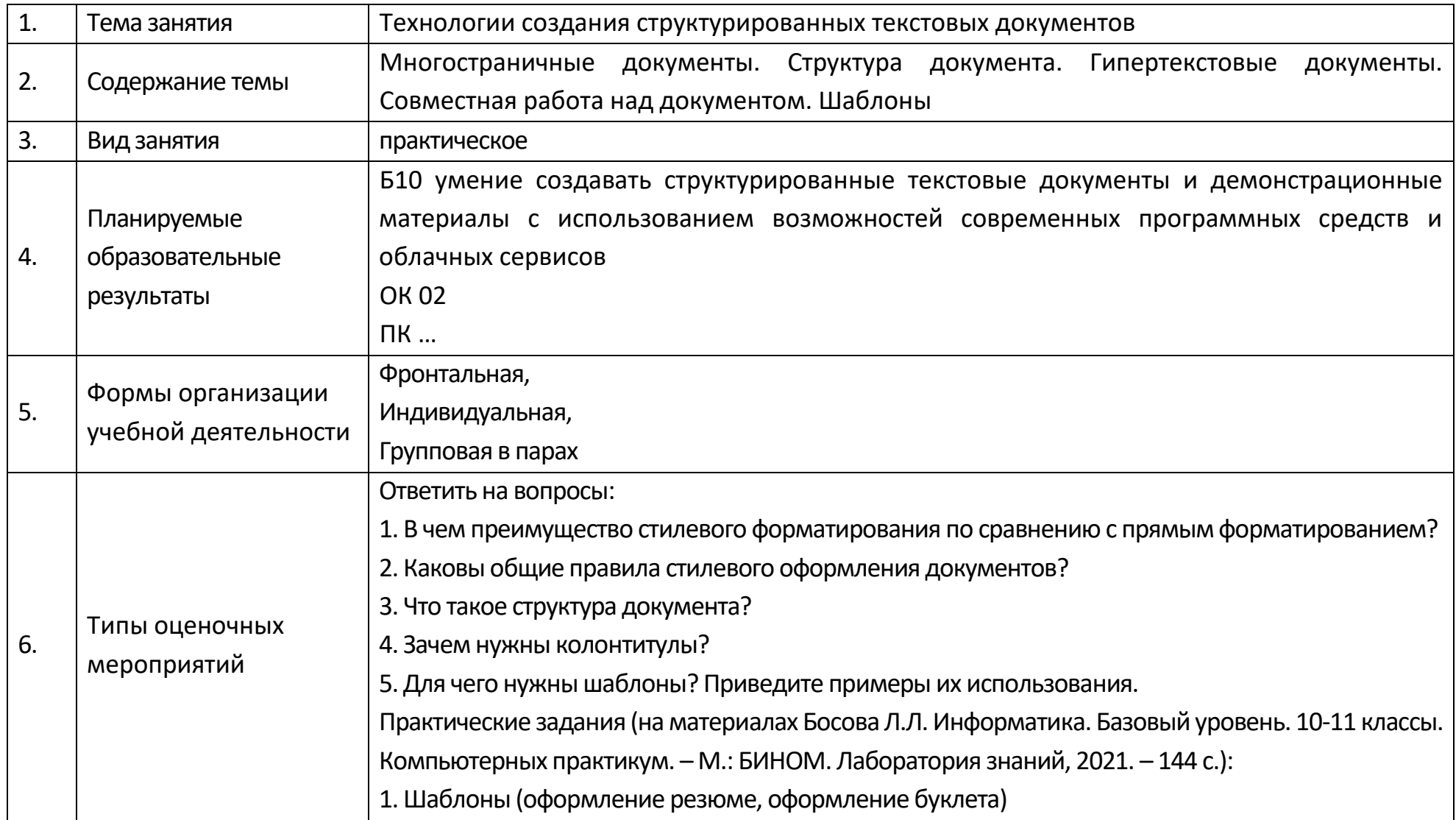

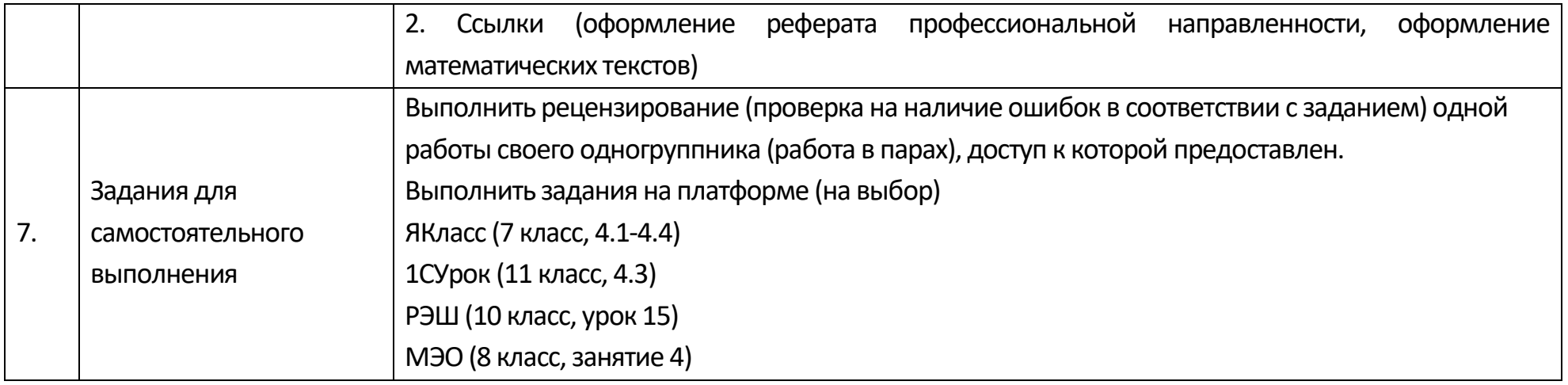

### **Технологическая карта Тема 2.2 Технологии создания структурированных текстовых документов**

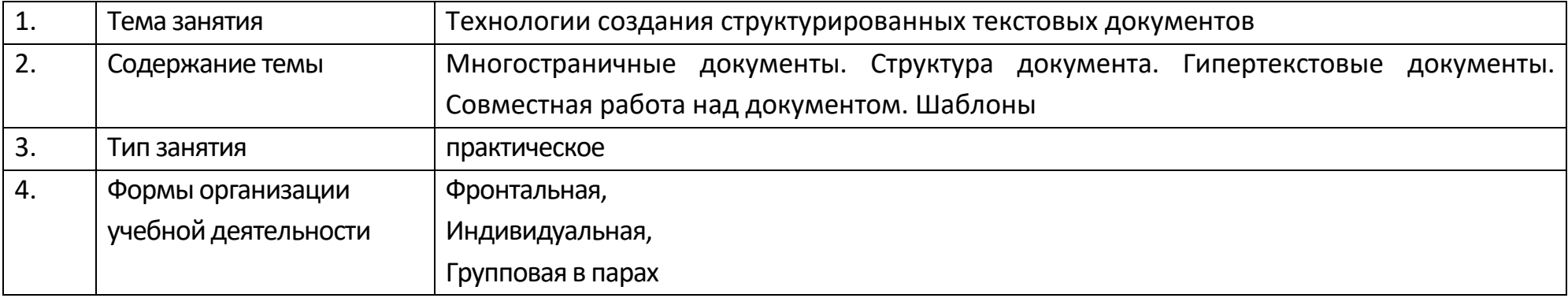

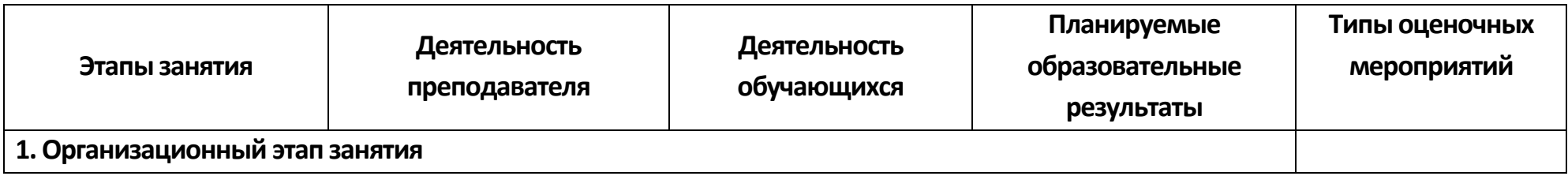

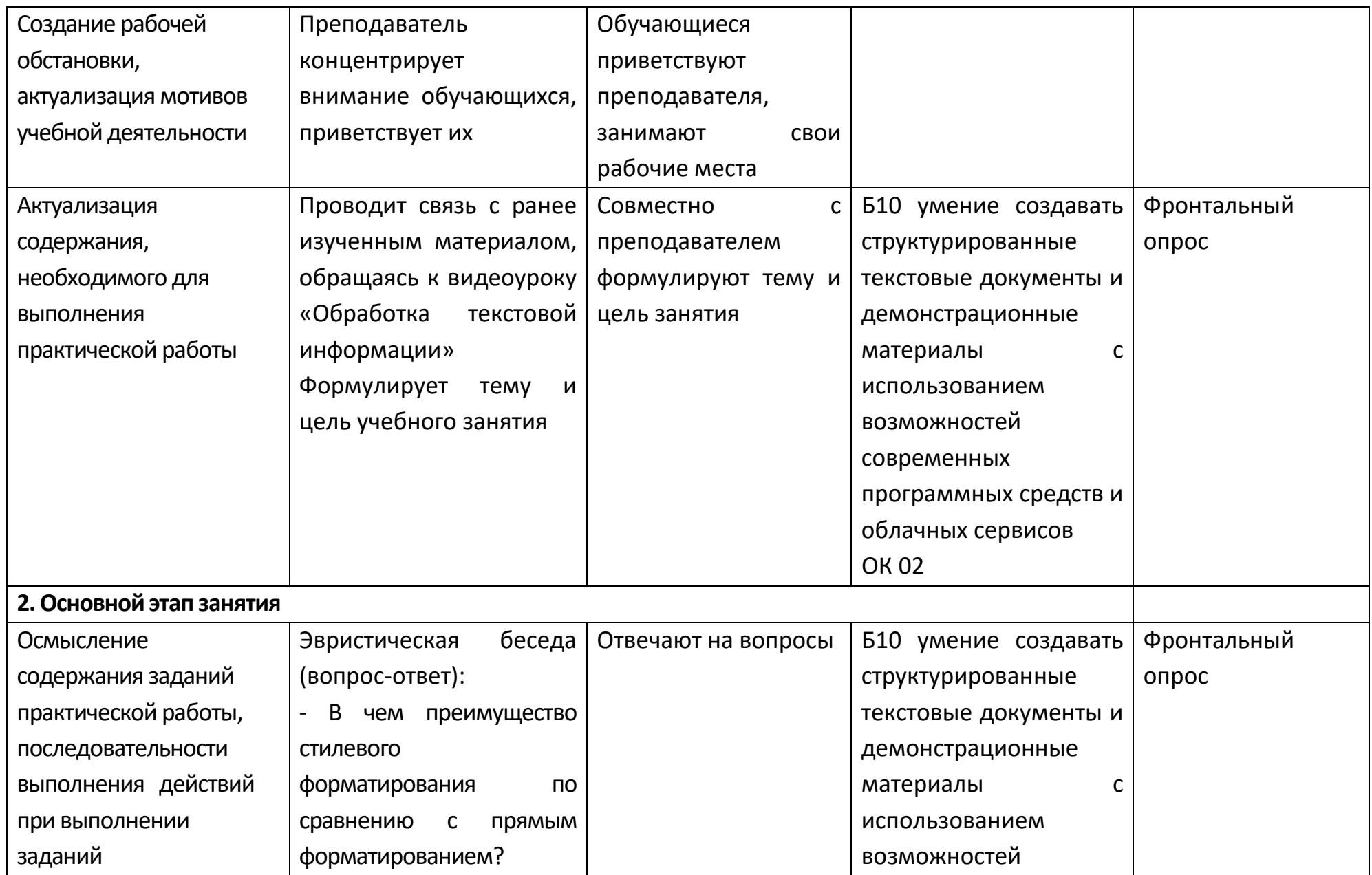

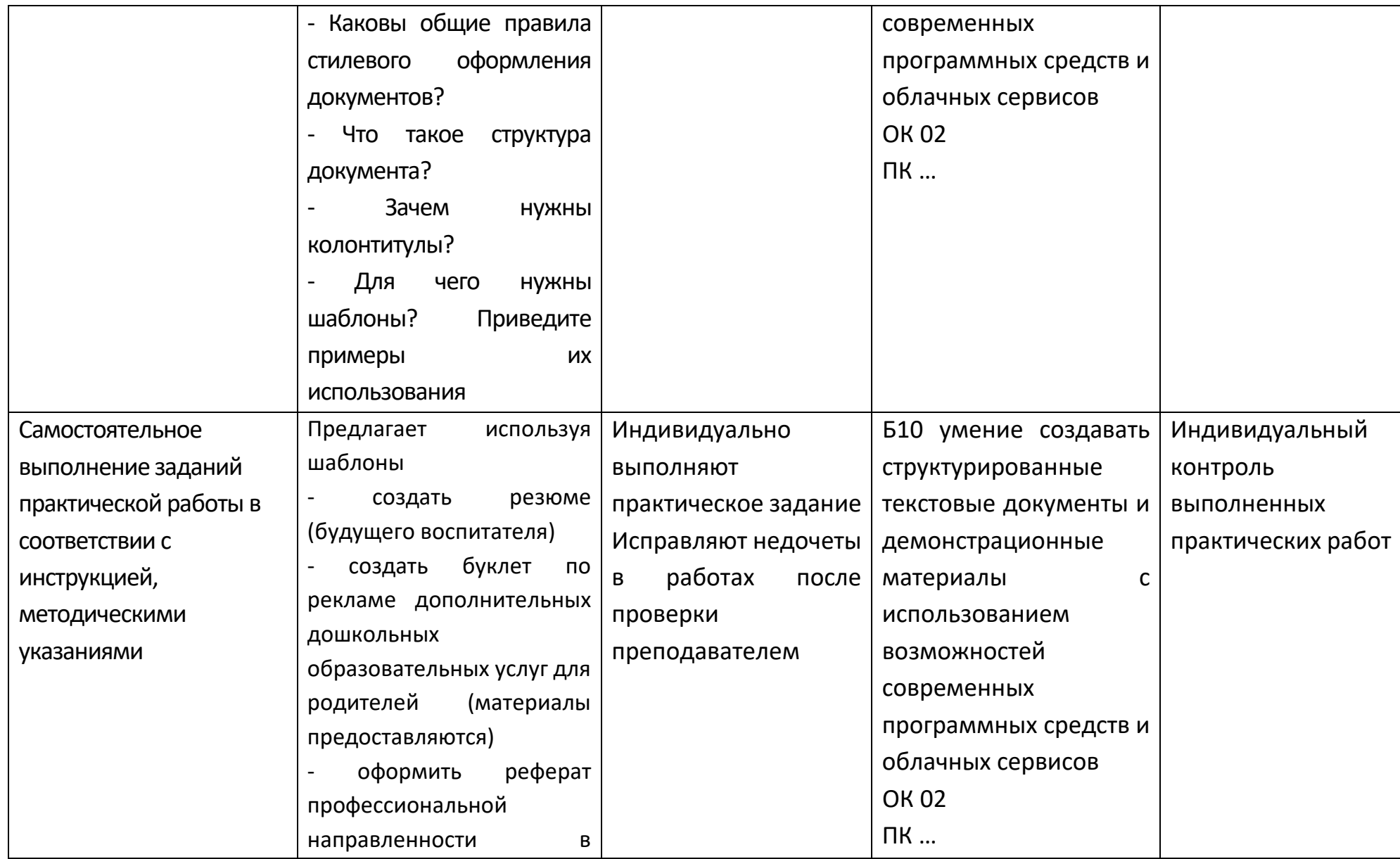

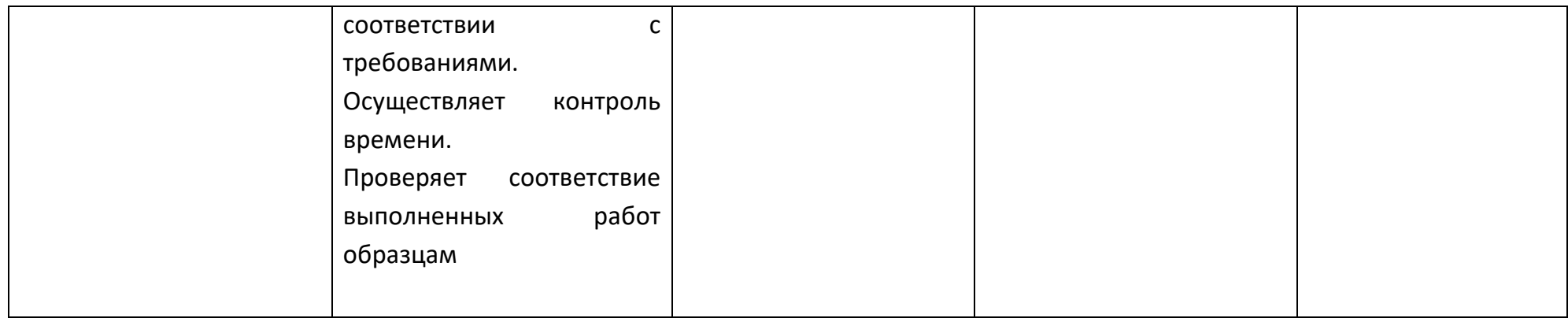

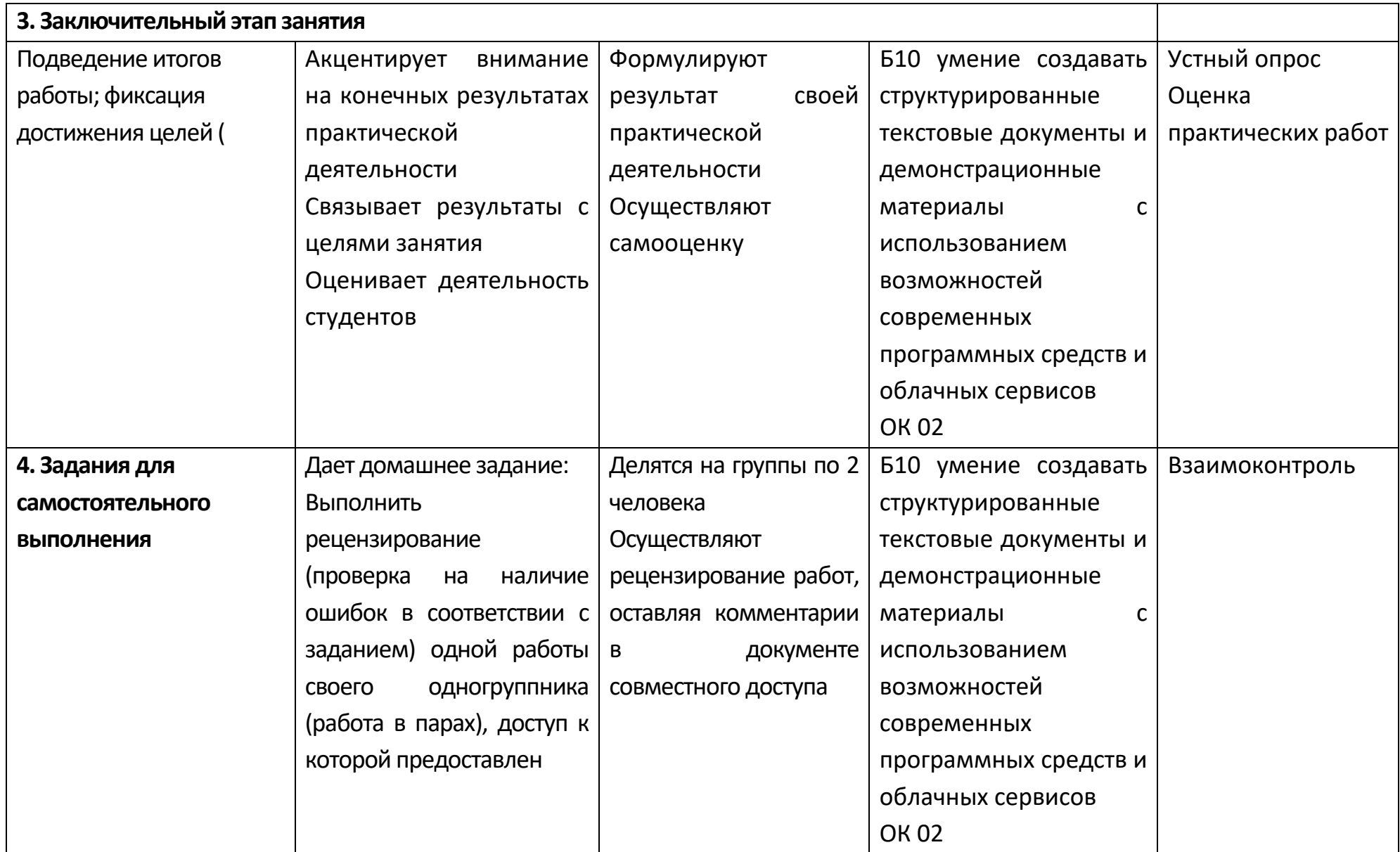

# **Опорный конспект Тема 2.3 Компьютерная графика и мультимедиа**

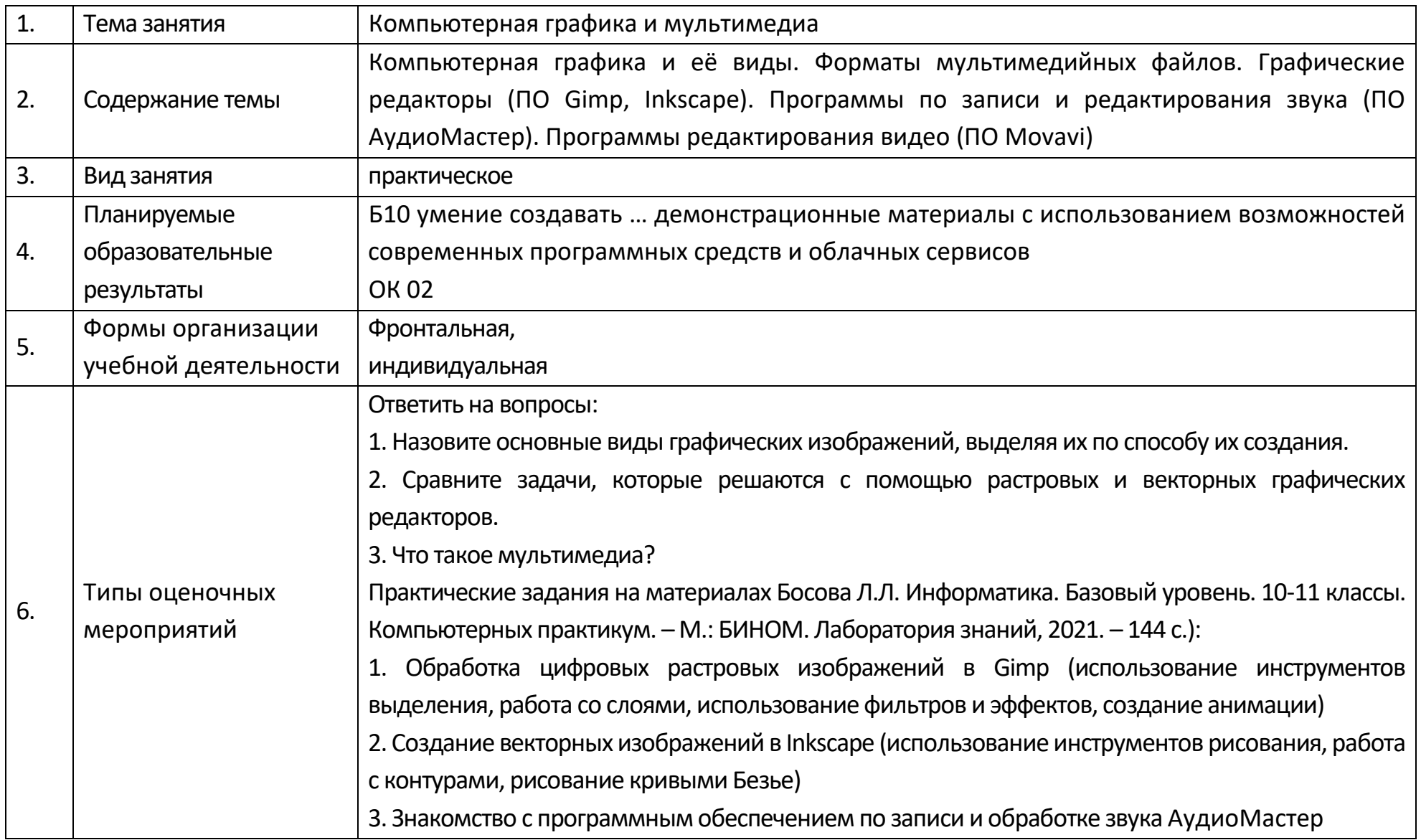

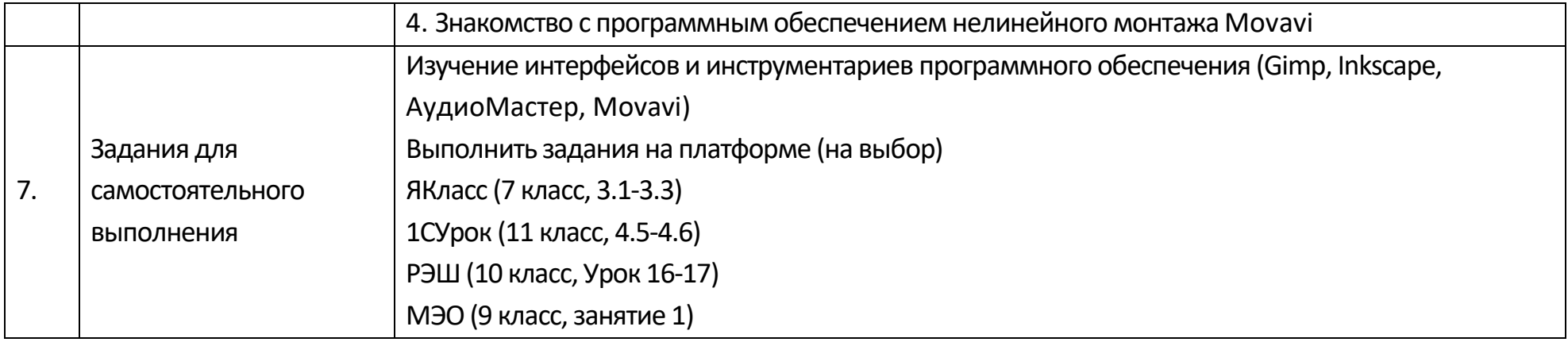

# **Опорный конспект Тема 2.4 Технологии обработки графических объектов**

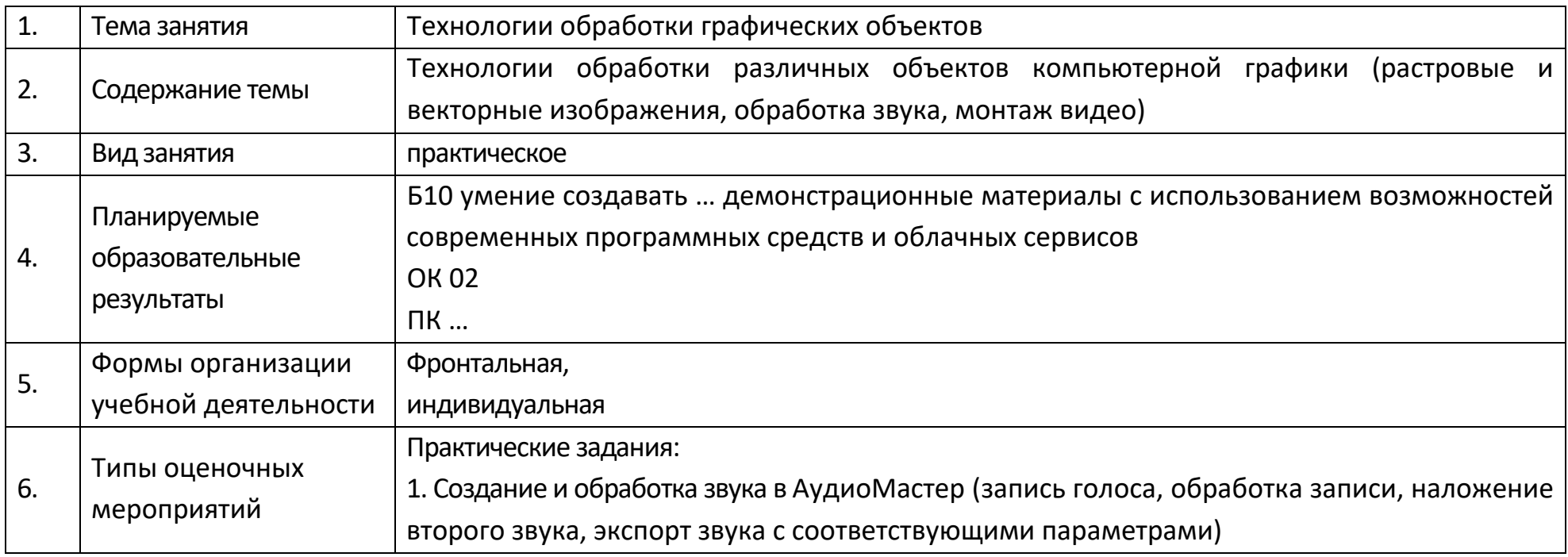

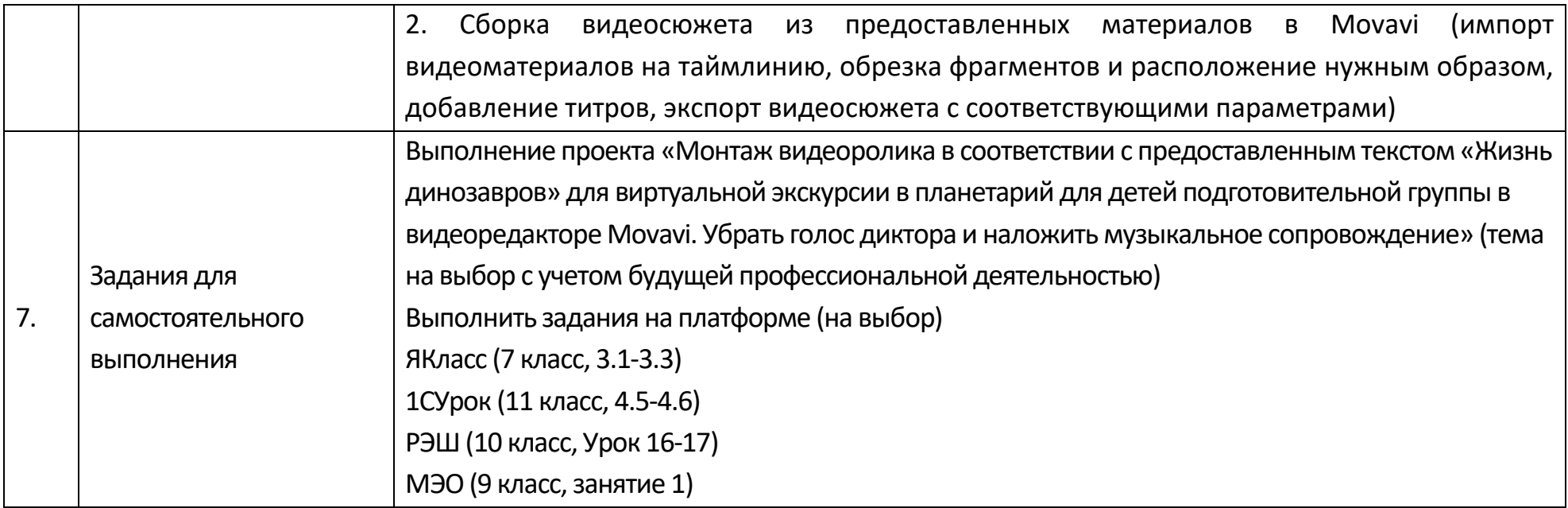

# **Технологическая карта Тема 2.4 Технологии обработки графических объектов**

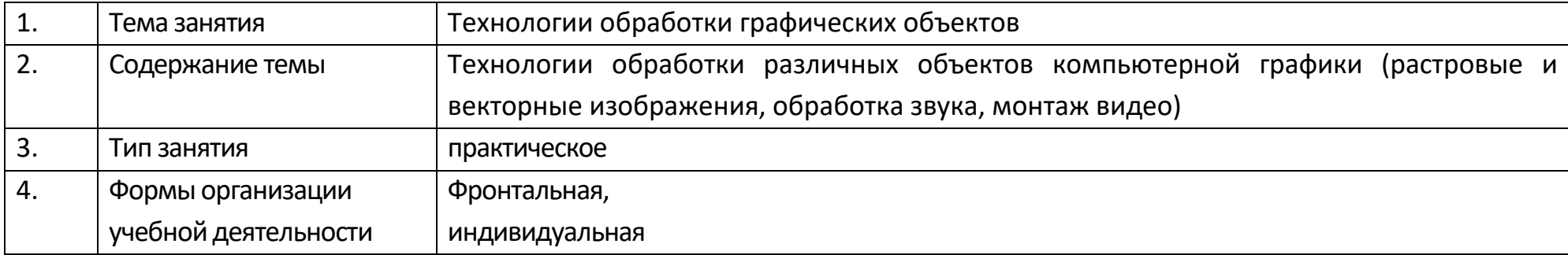

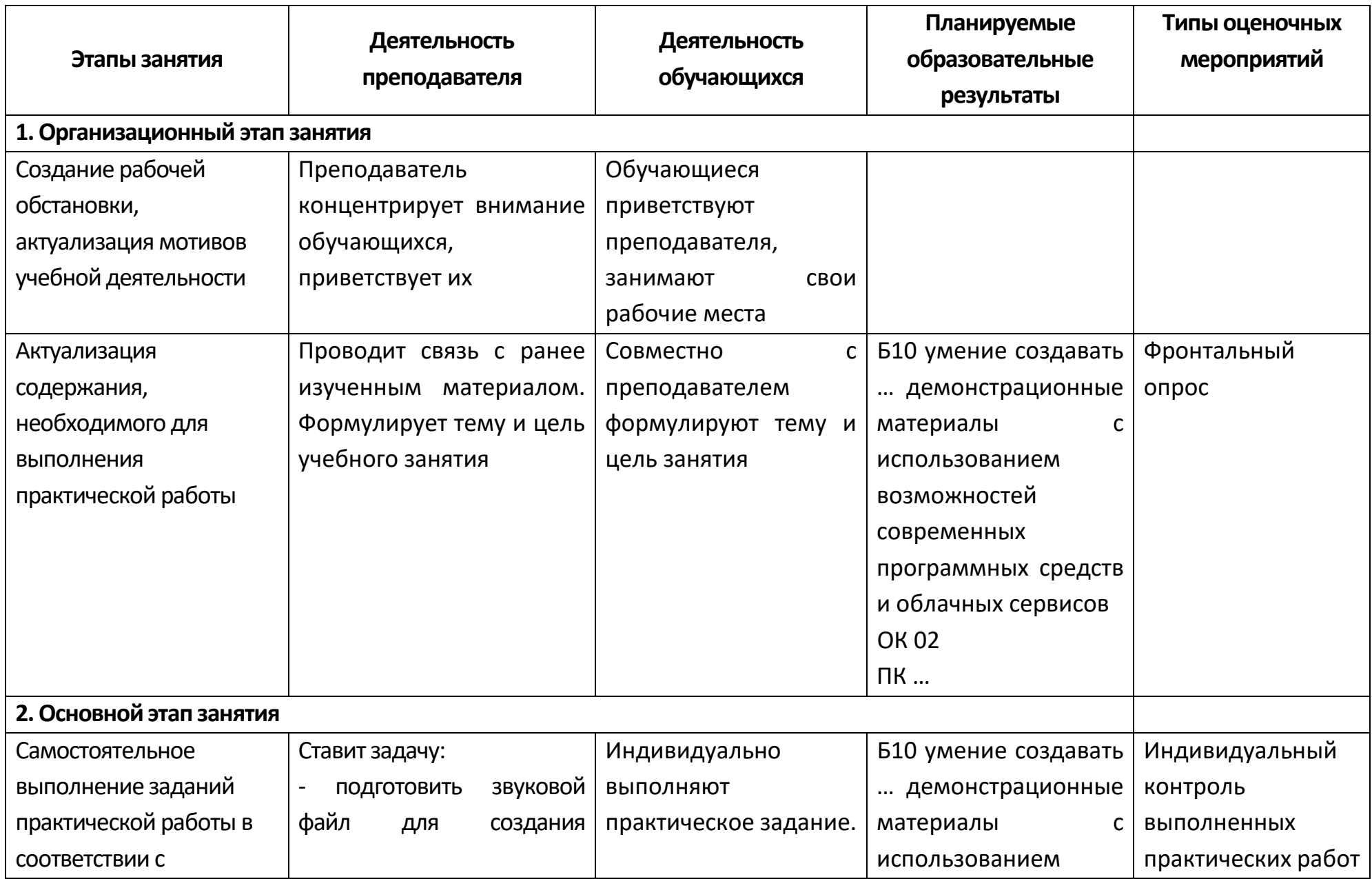

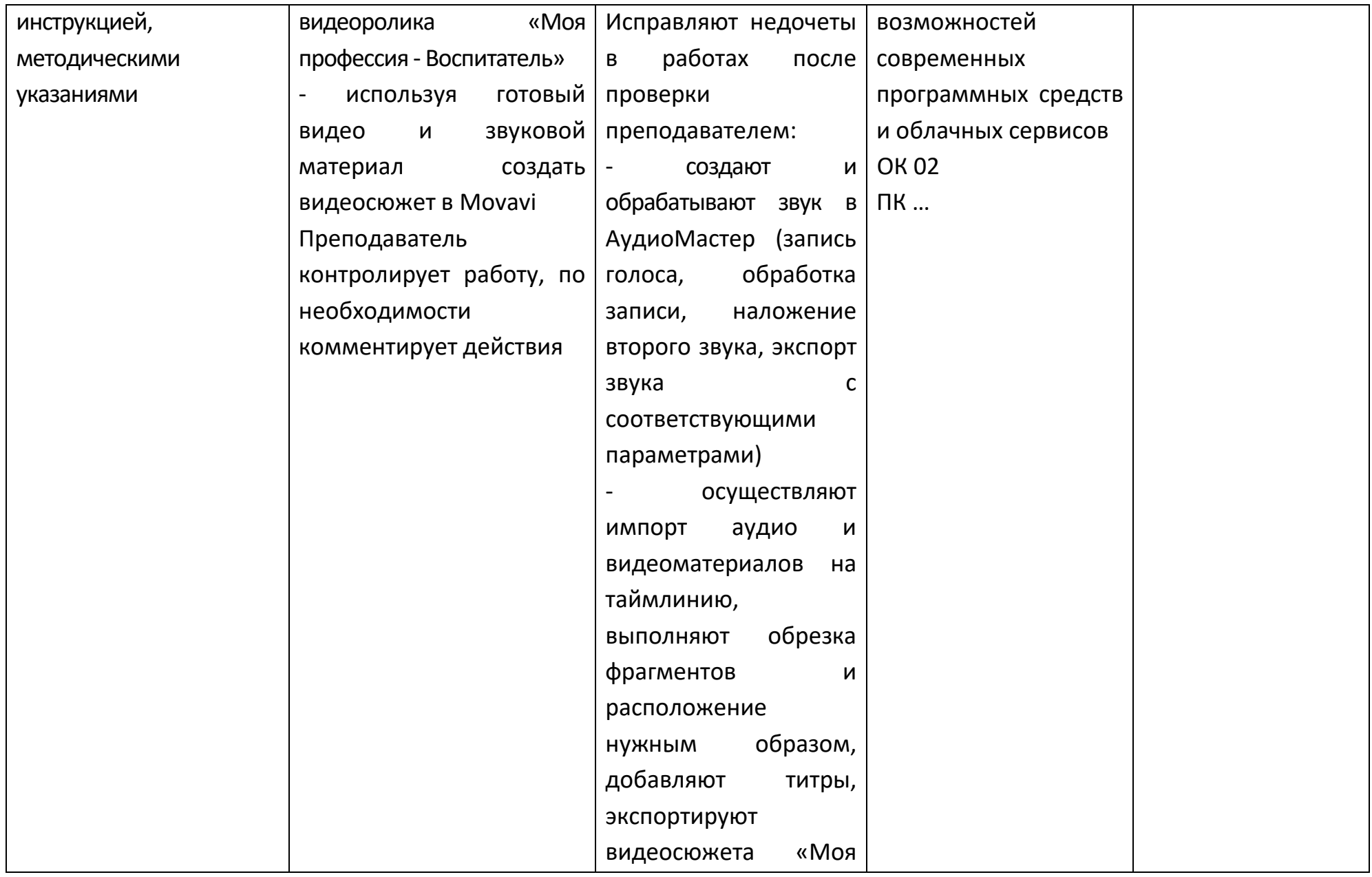

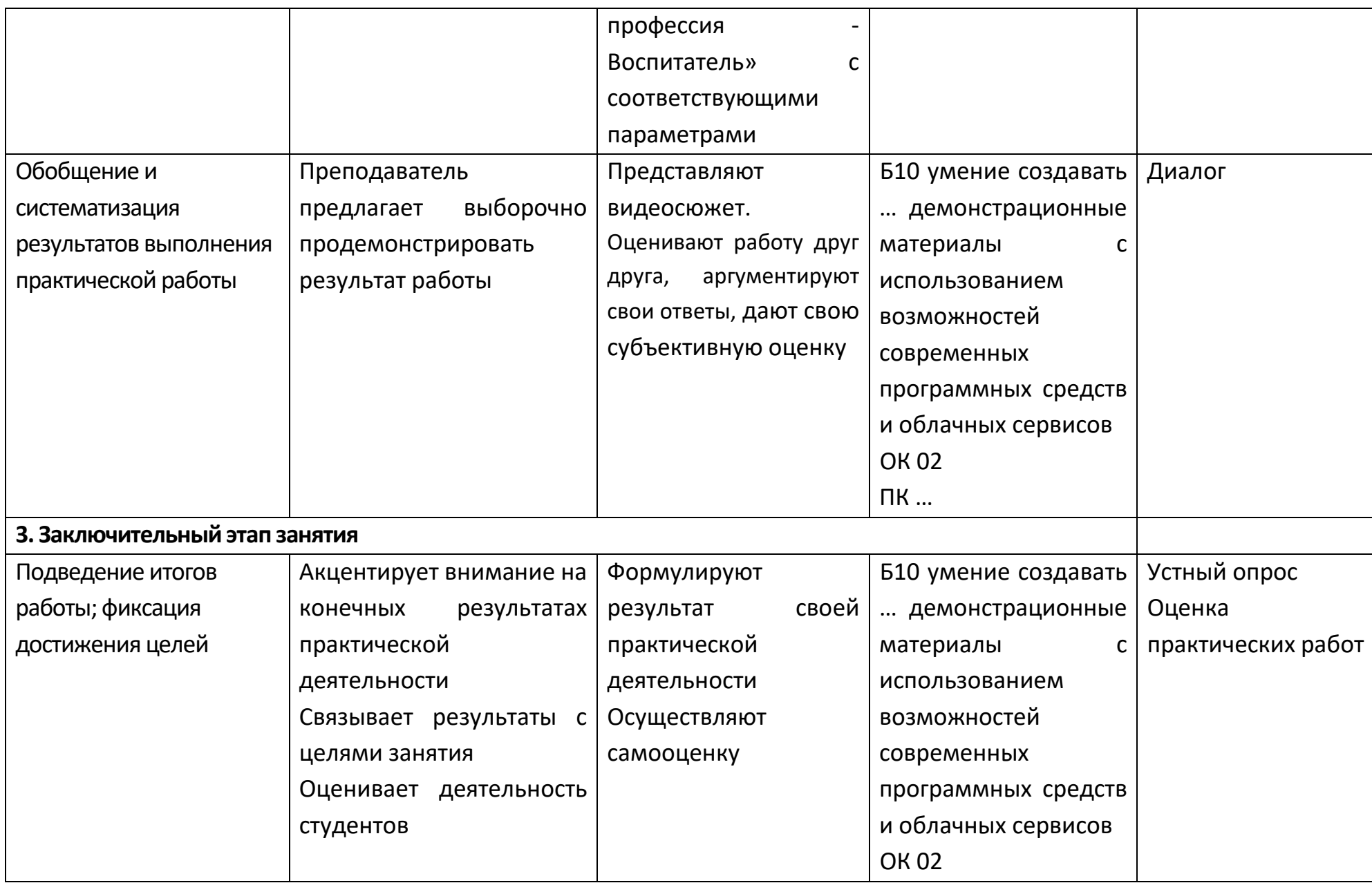

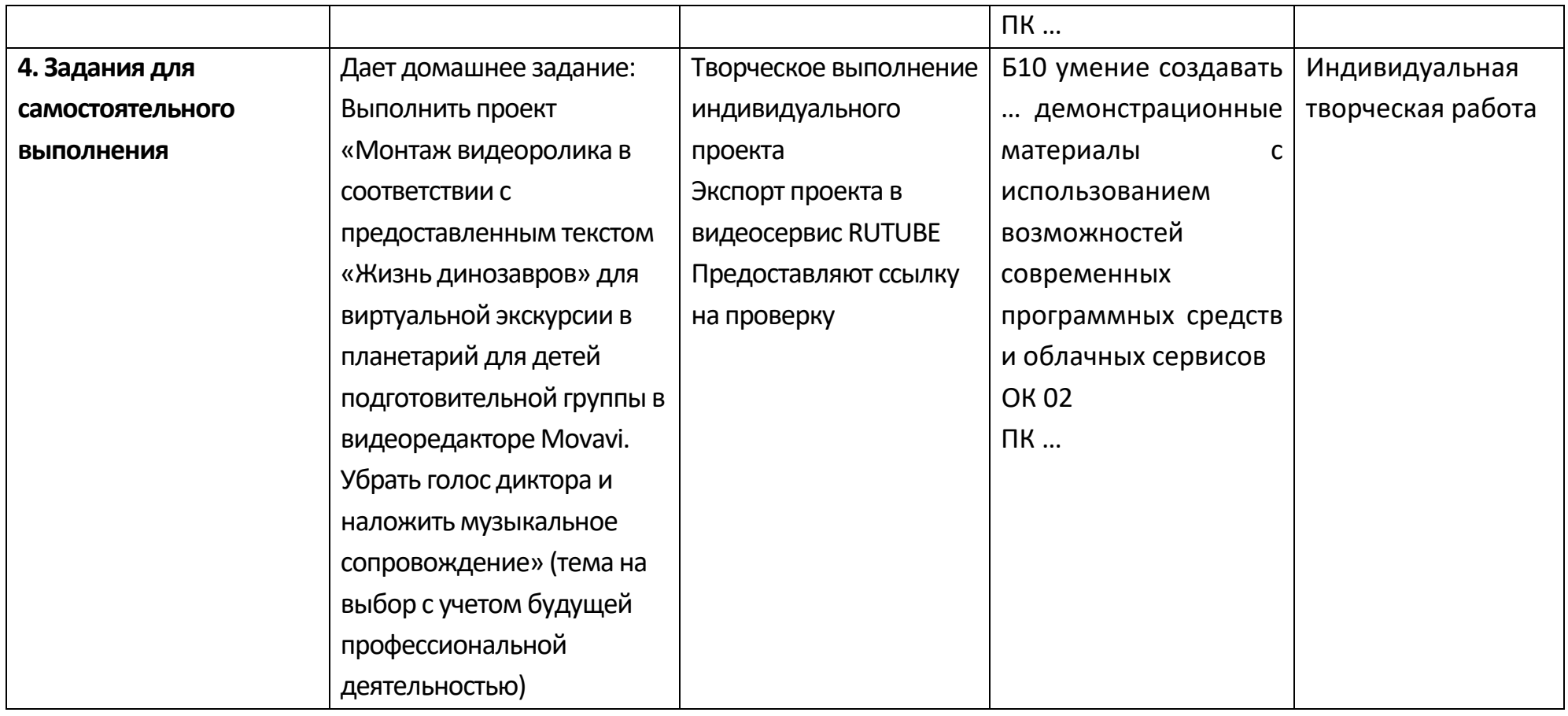

# **Опорный конспект Тема 2.5 Представление профессиональной информации в виде презентаций**

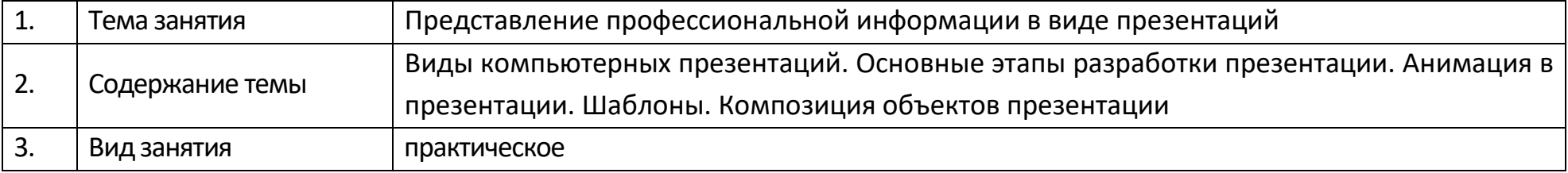

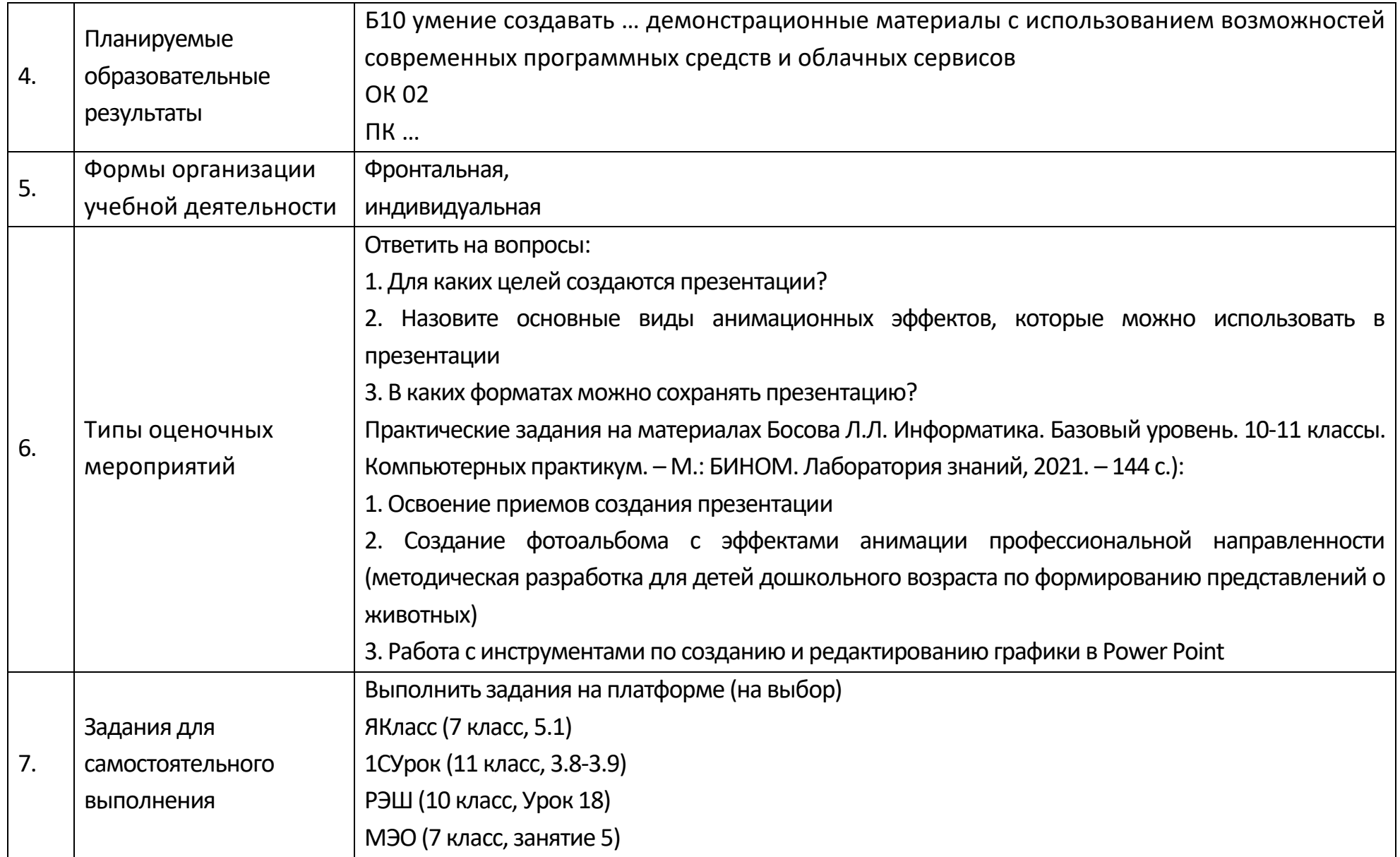

# **Технологическая карта Тема 2.5 Представление профессиональной информации в виде презентаций**

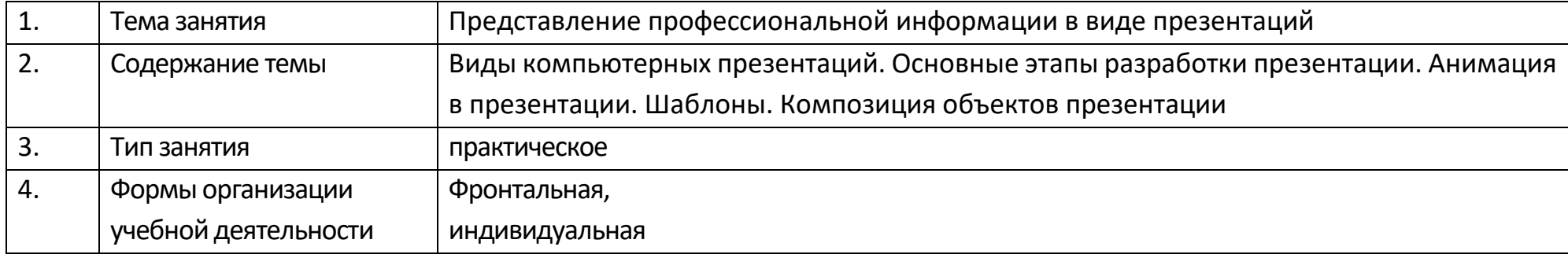

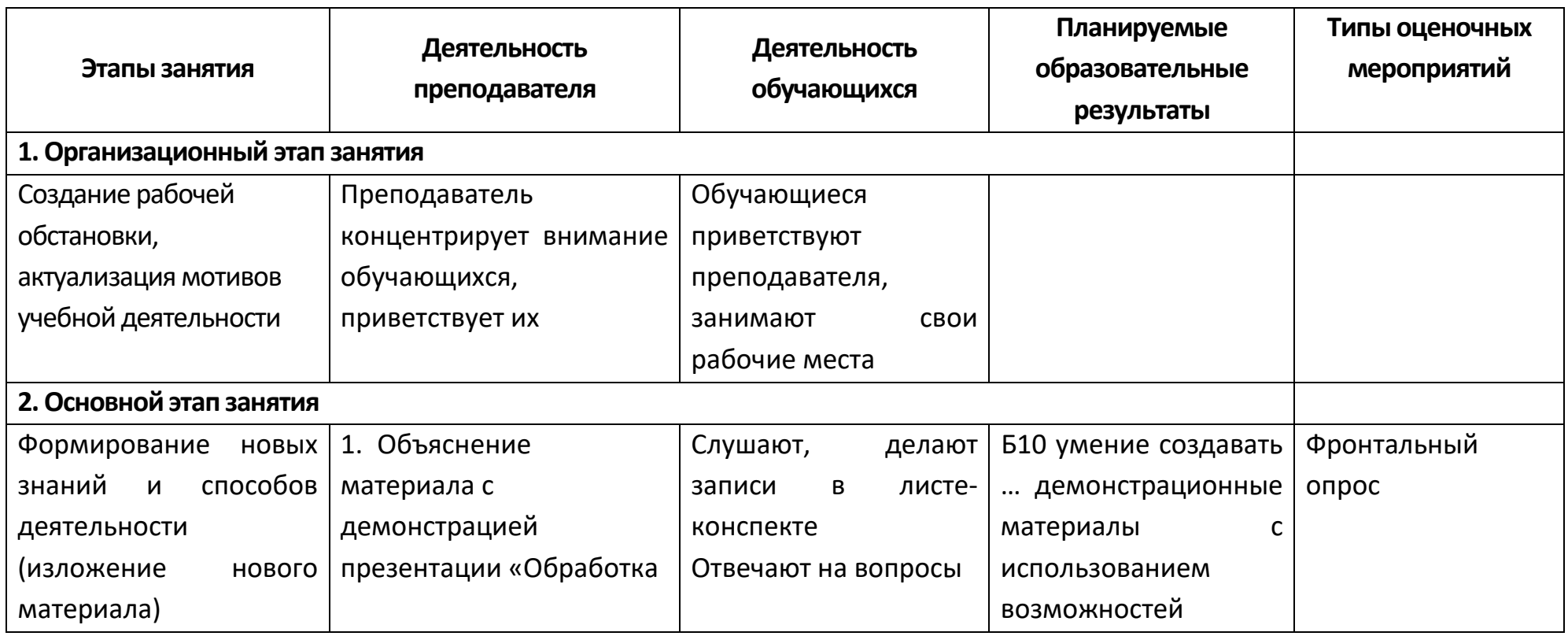

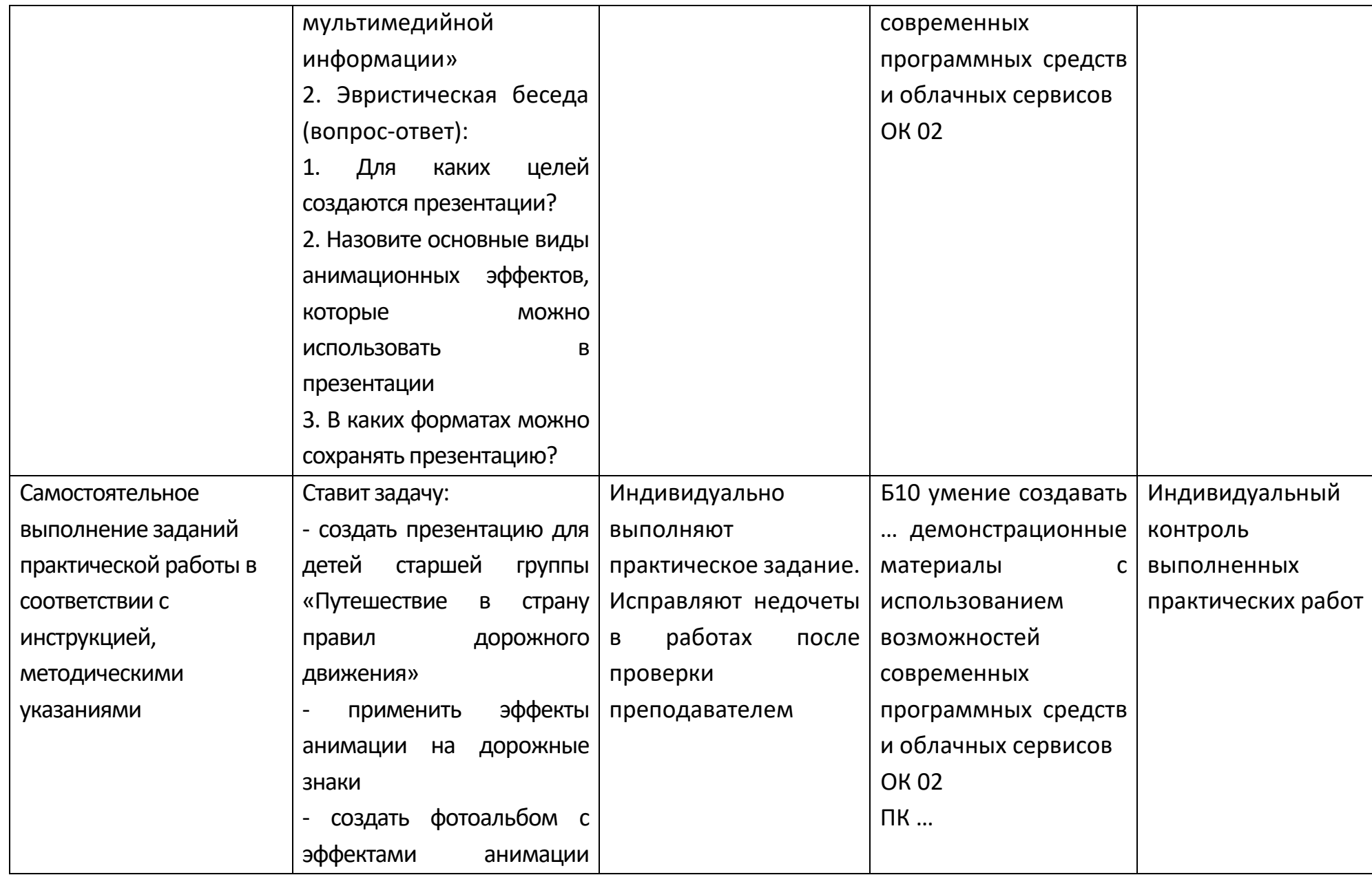

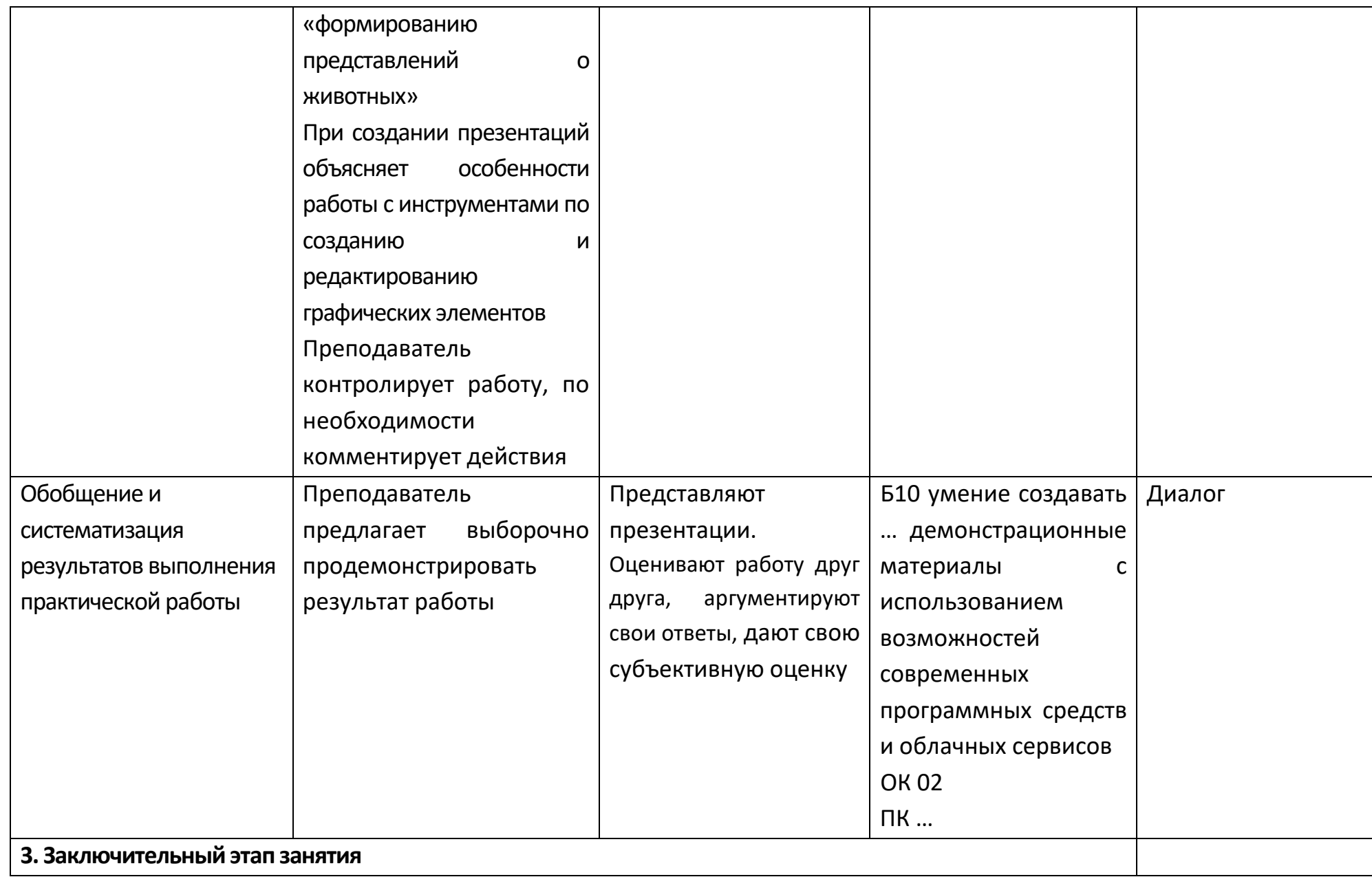

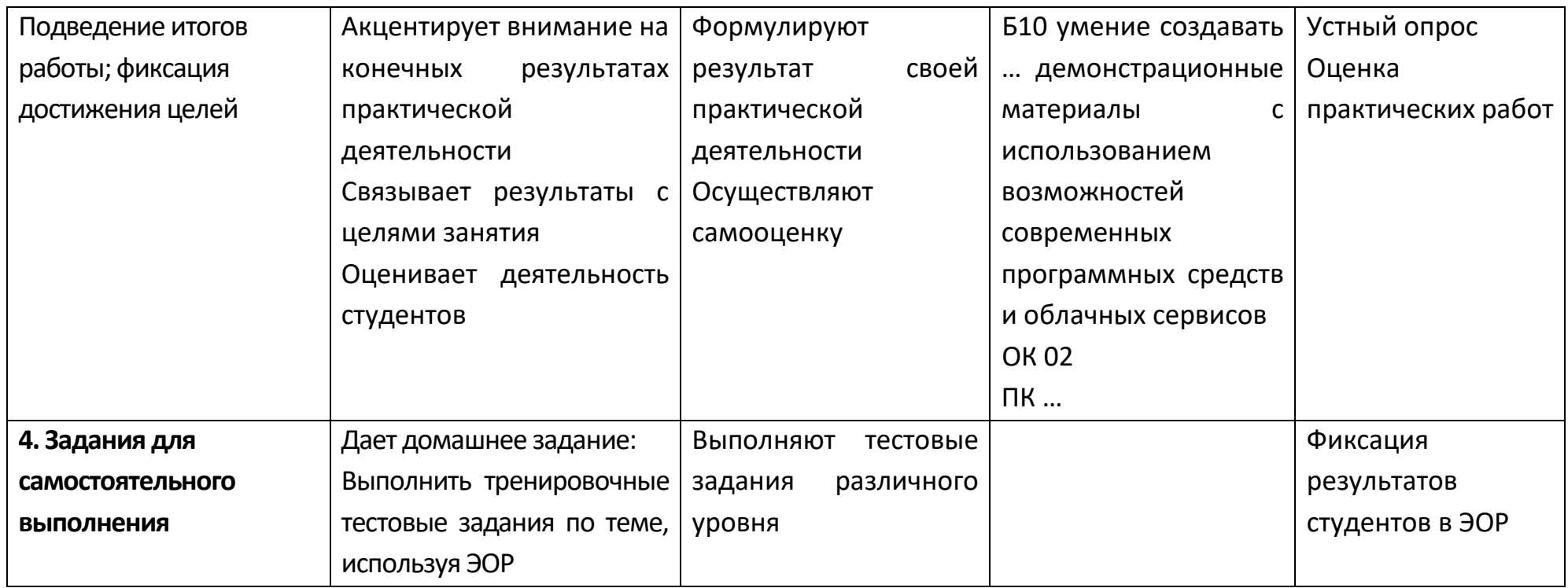

# **Опорный конспект Тема 2.6 Интерактивные и мультимедийные объекты на слайде**

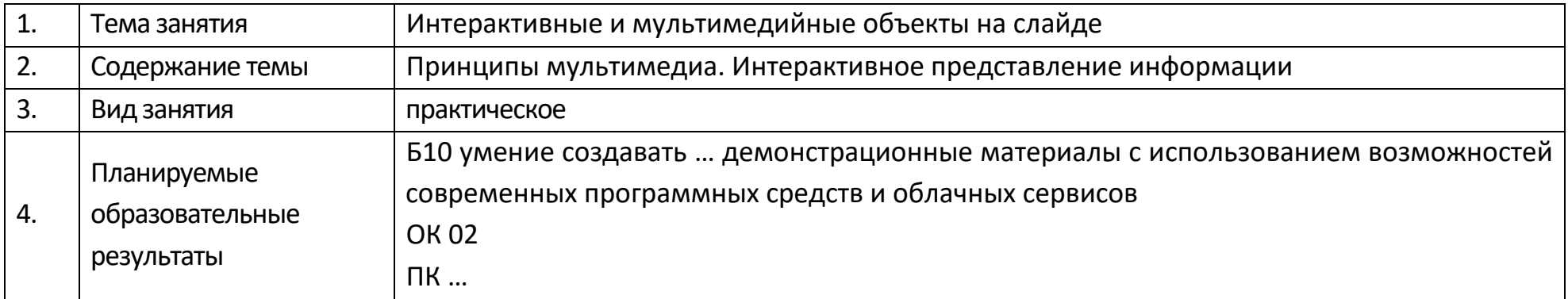

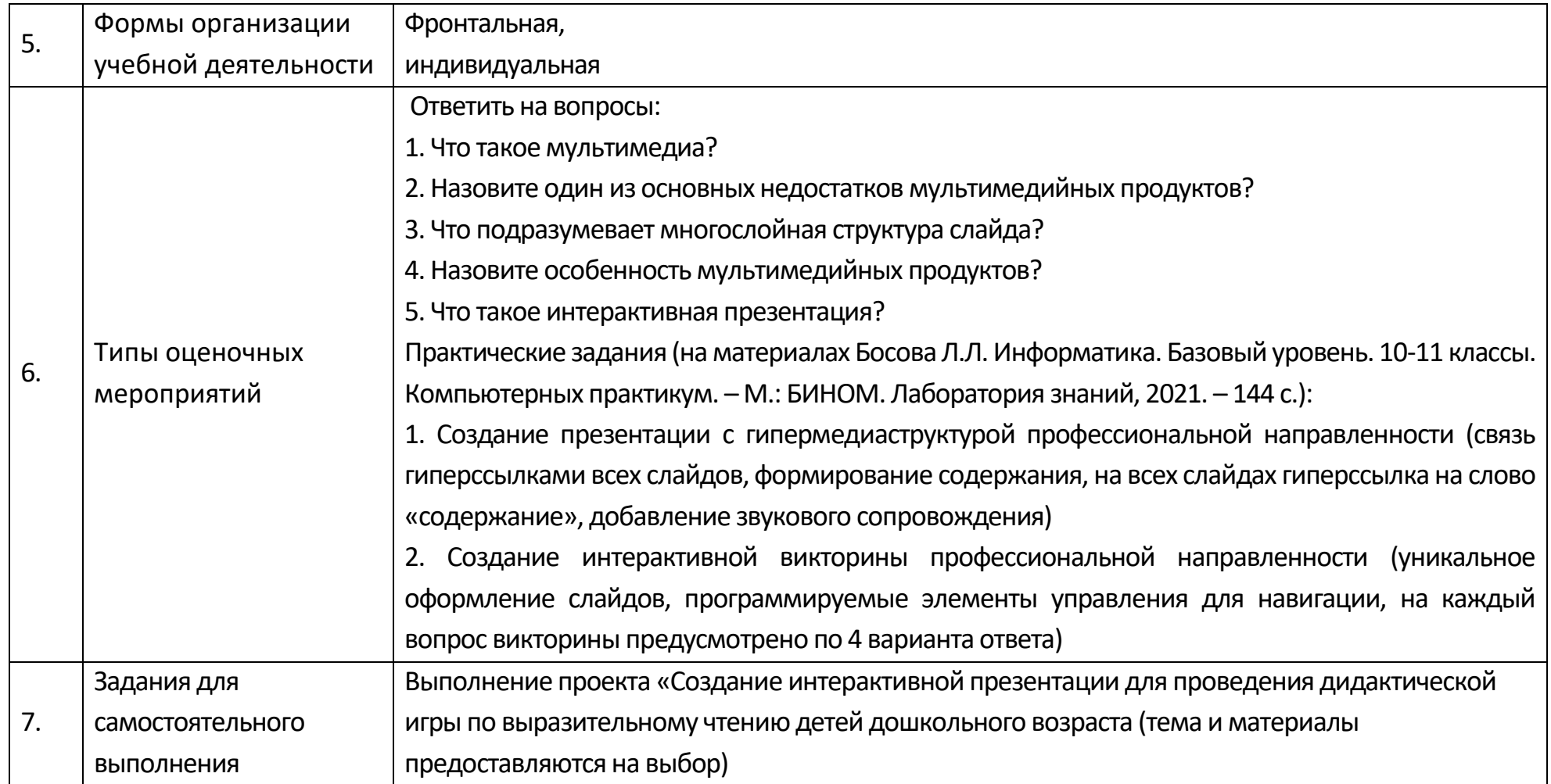

### **Технологическая карта Тема 2.6. Интерактивные и мультимедийные объекты на слайде**

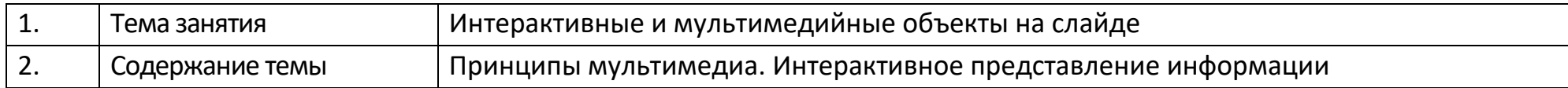

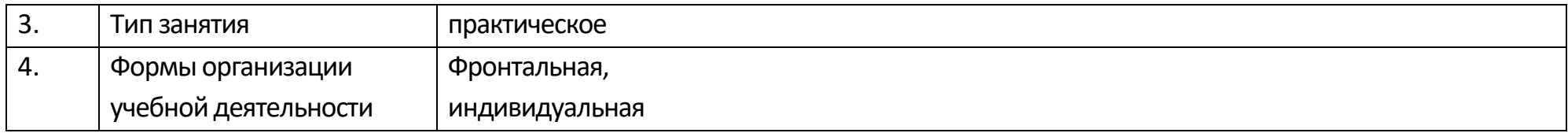

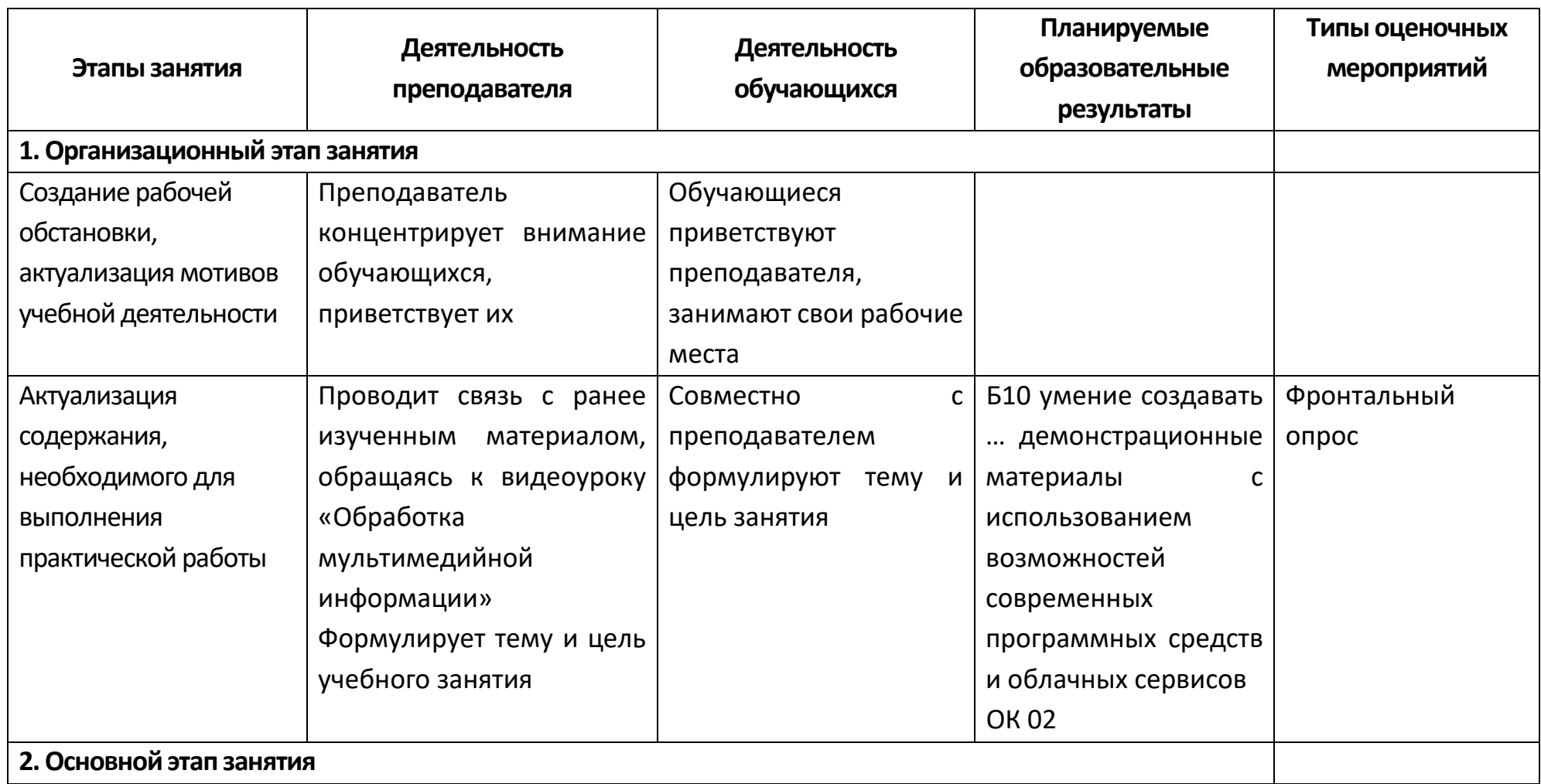

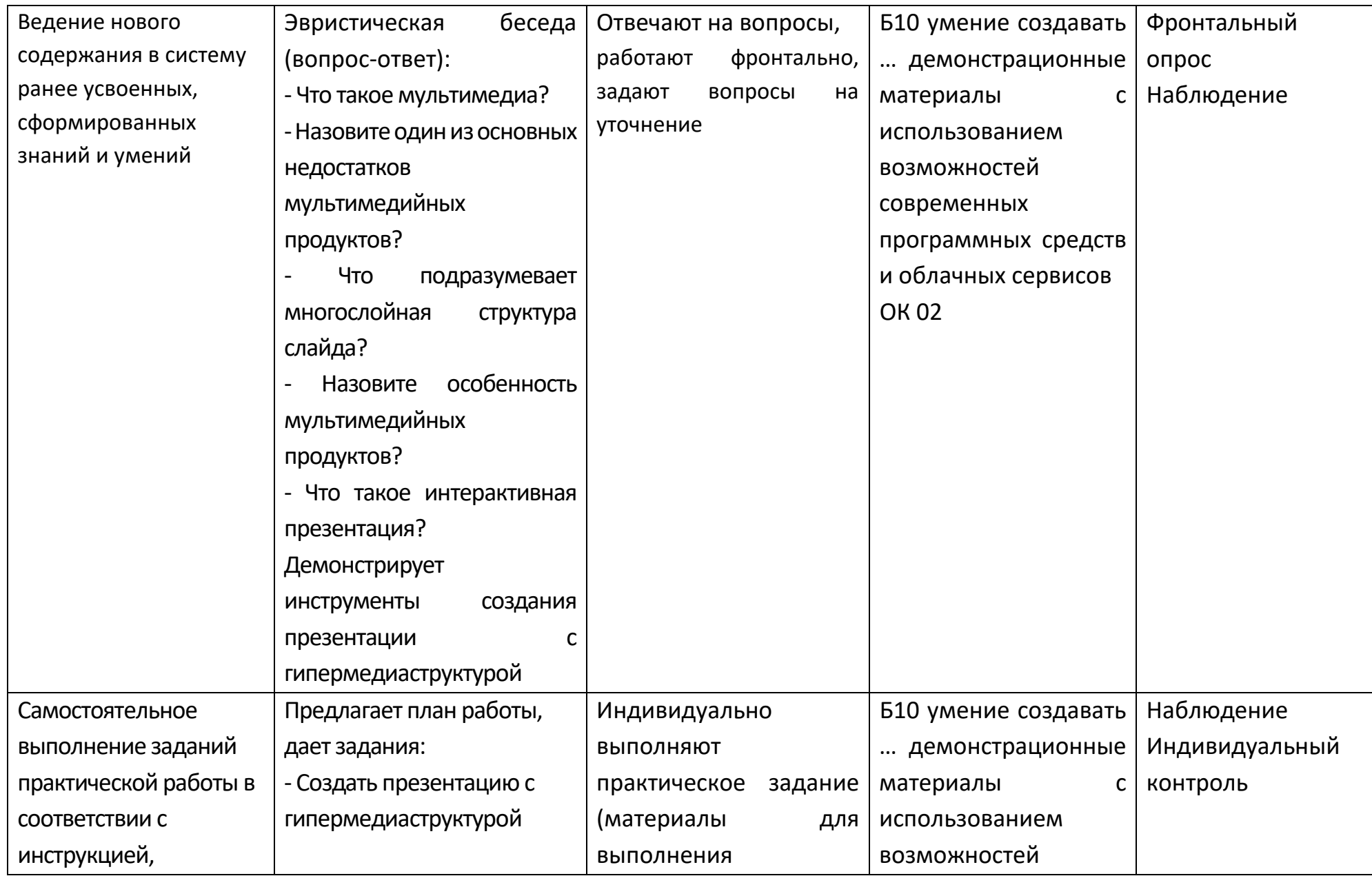

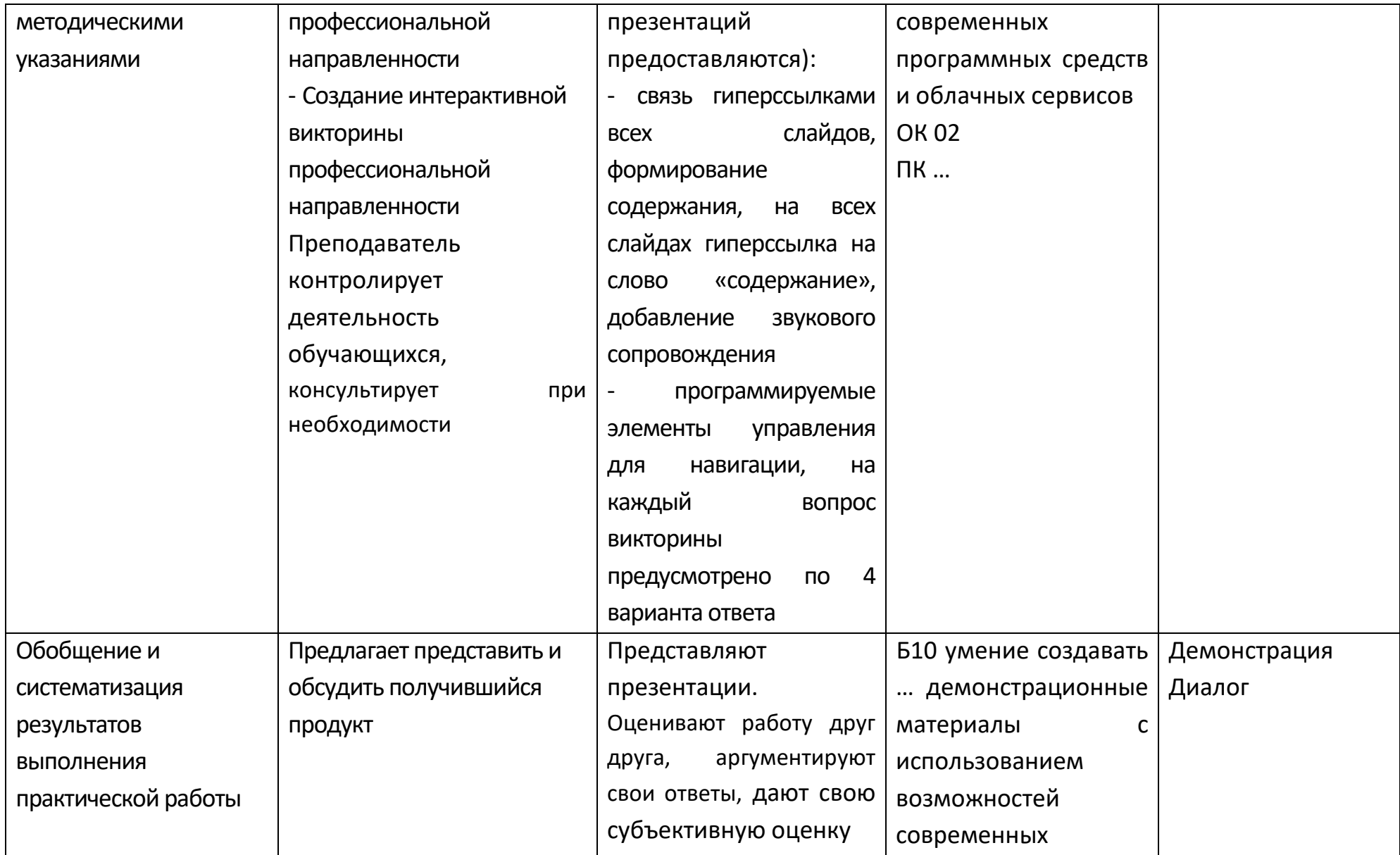

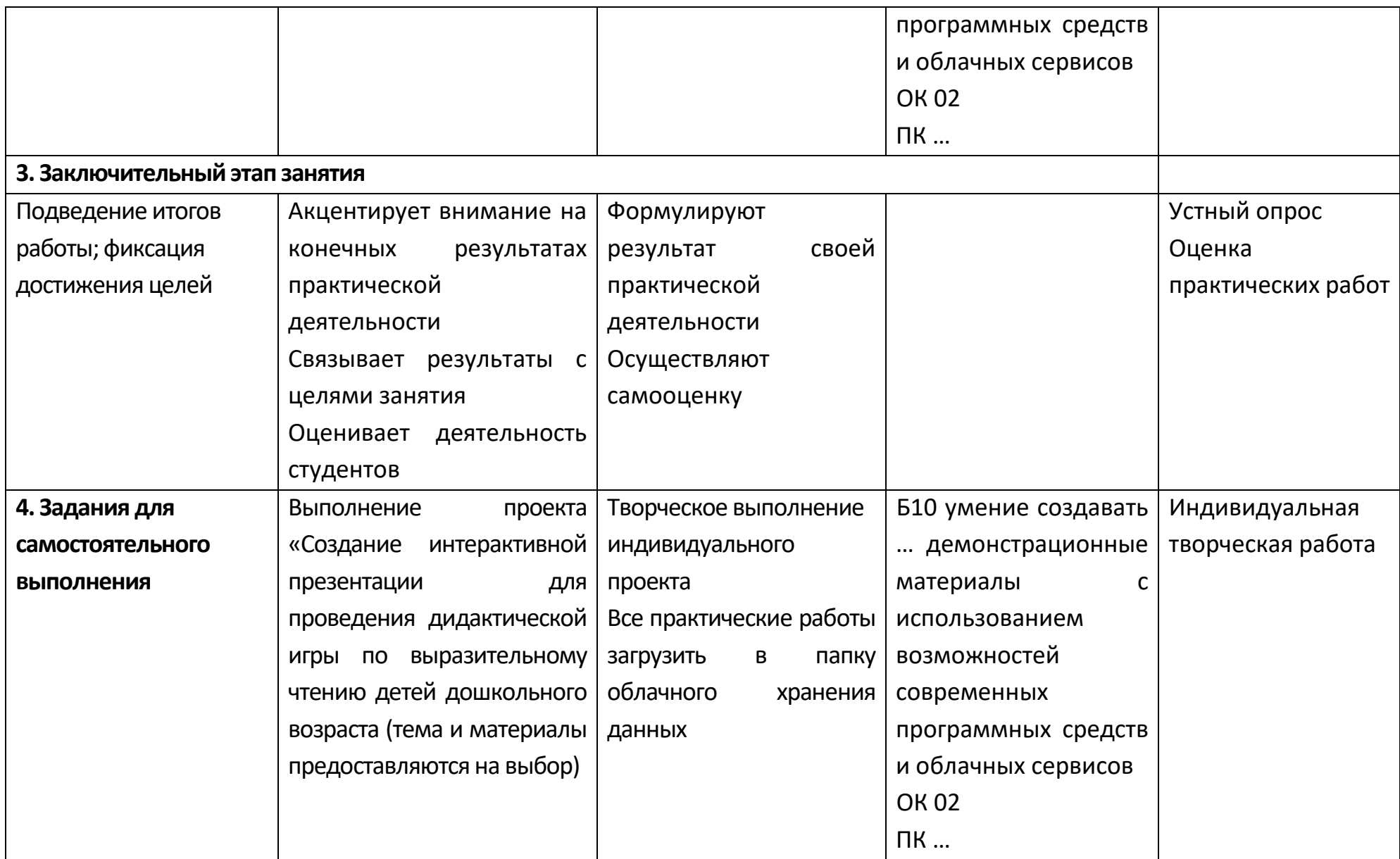

# **Опорный конспект Тема 2.7 Гипертекстовое представление информации**

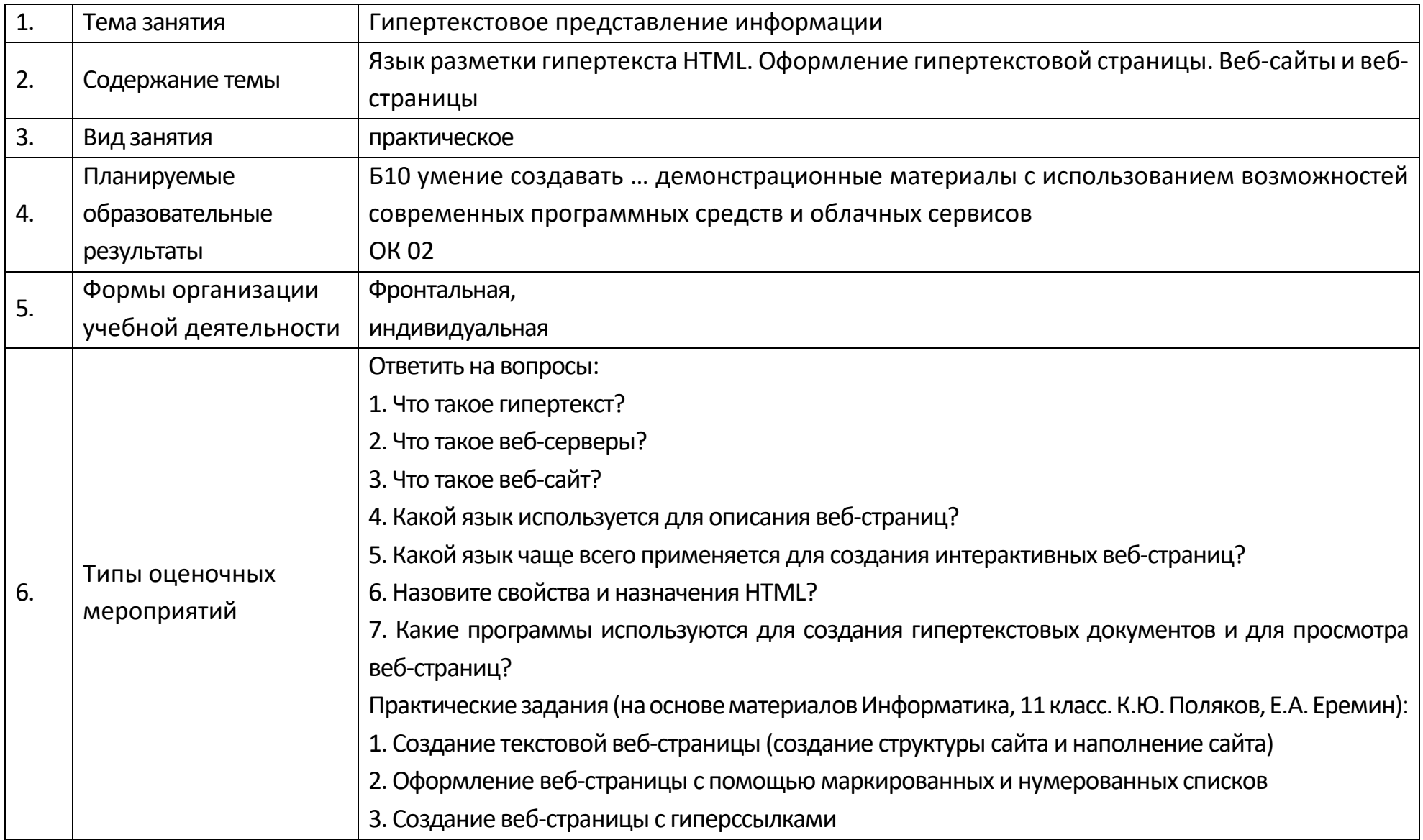

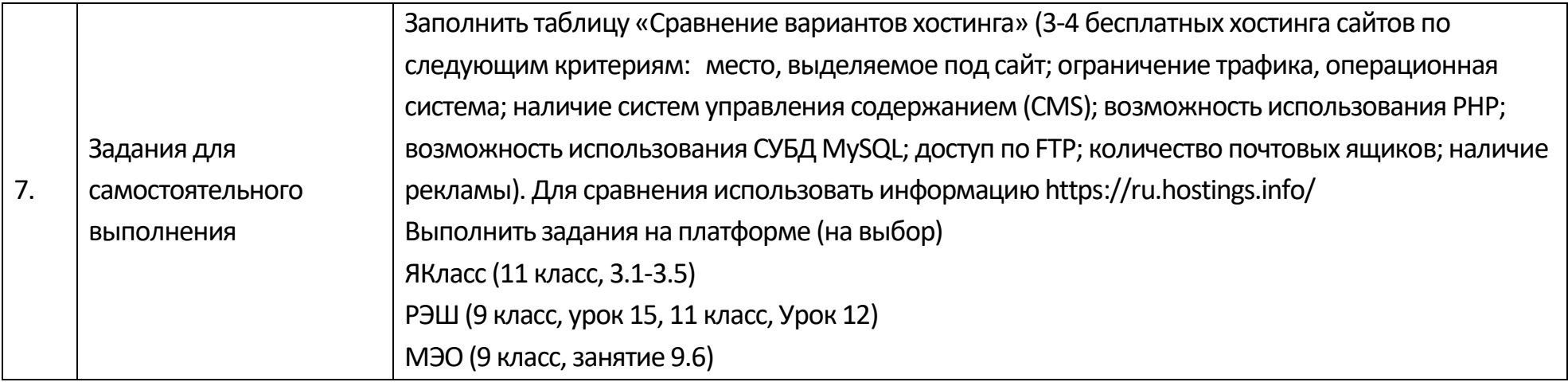

#### Раздел 3. Информационное моделирование

#### Опорный конспект Тема 3.1 Модели и моделирование. Этапы моделирования

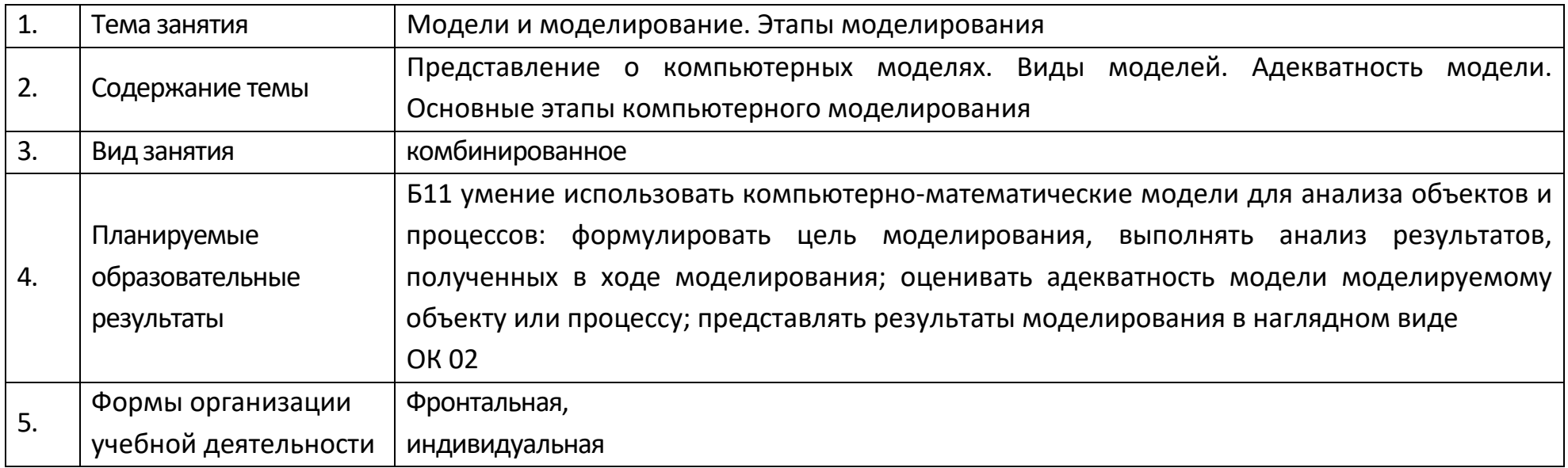

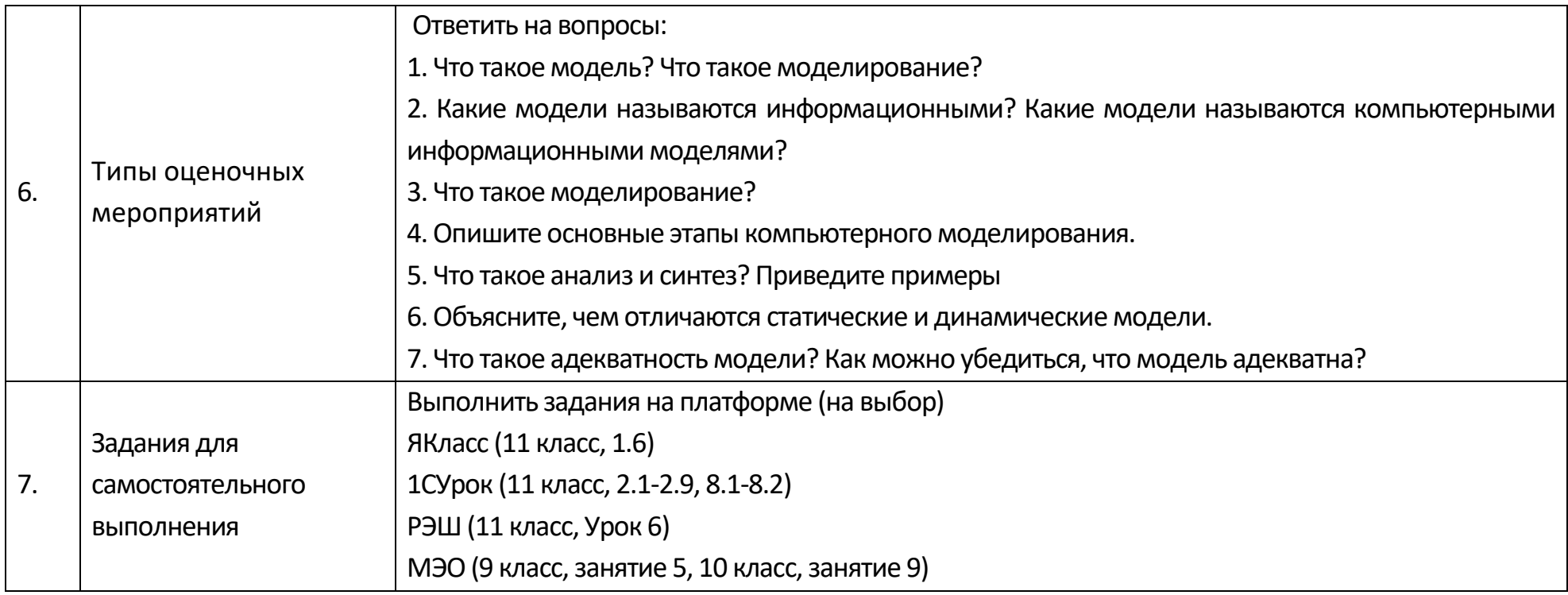

# Опорный конспект Тема 3.2 Списки, графы, деревья

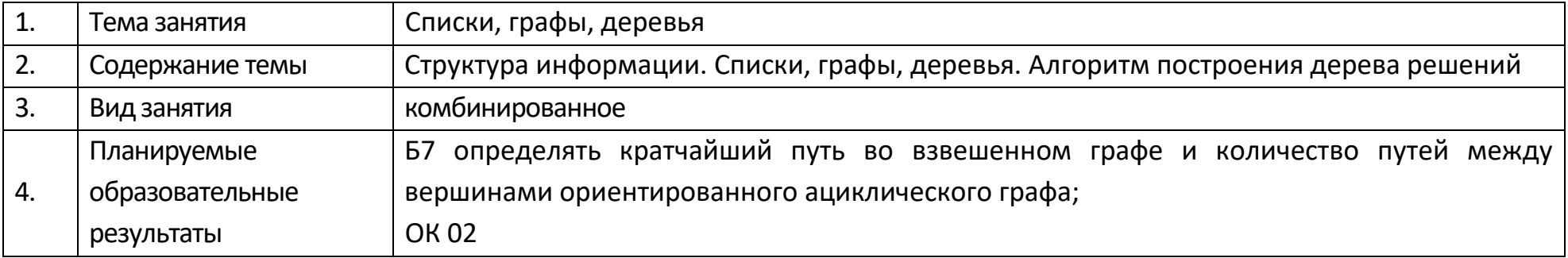

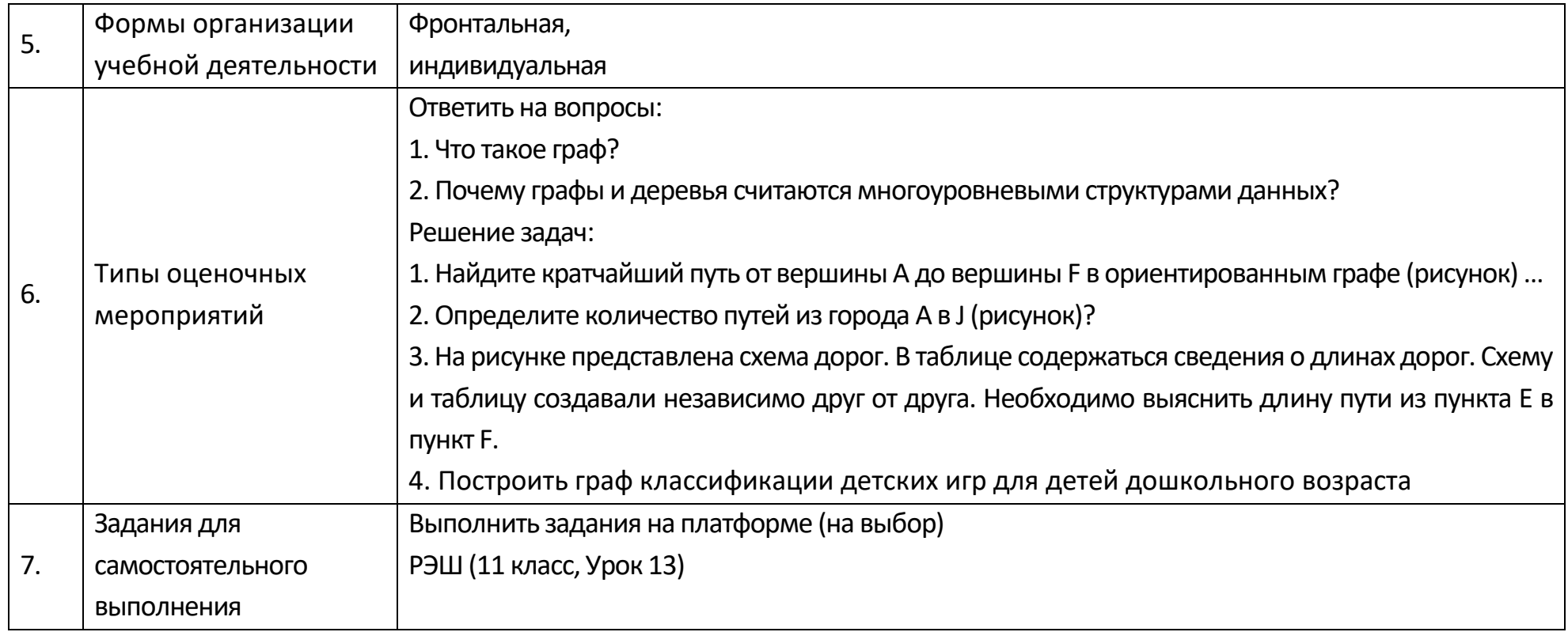

# Опорный конспект Тема 3.3 Математические модели в профессиональной области

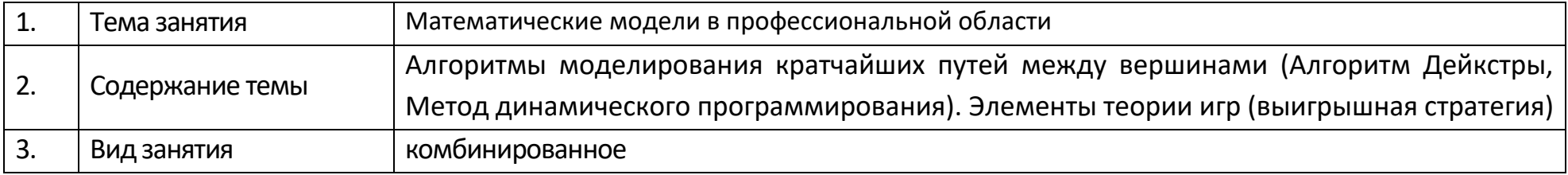

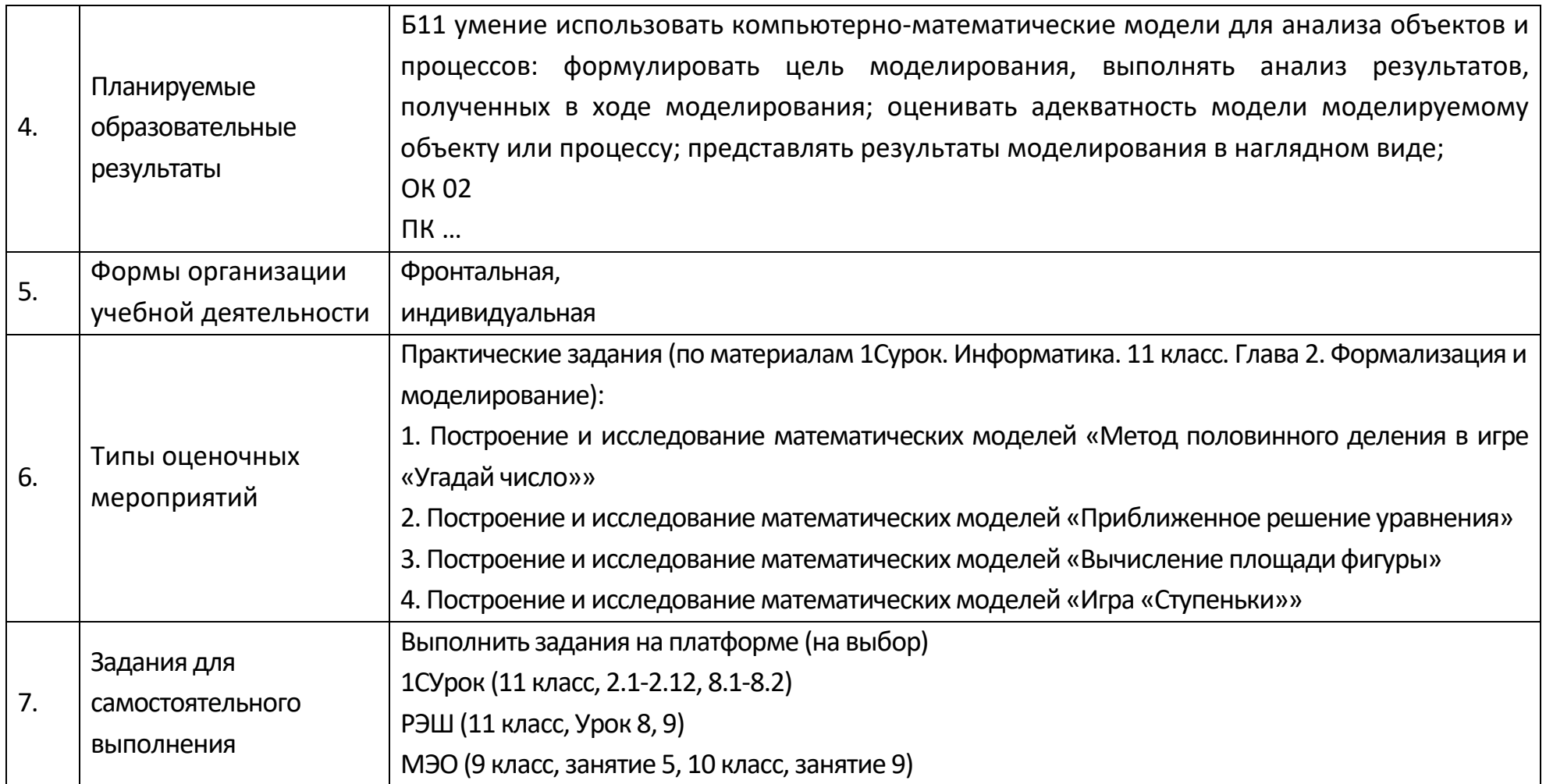

### **Технологическая карта Тема 3.3. Математические модели в профессиональной области**

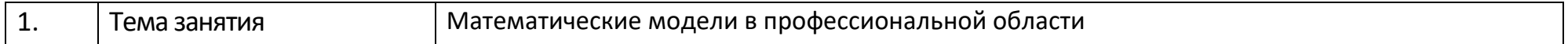

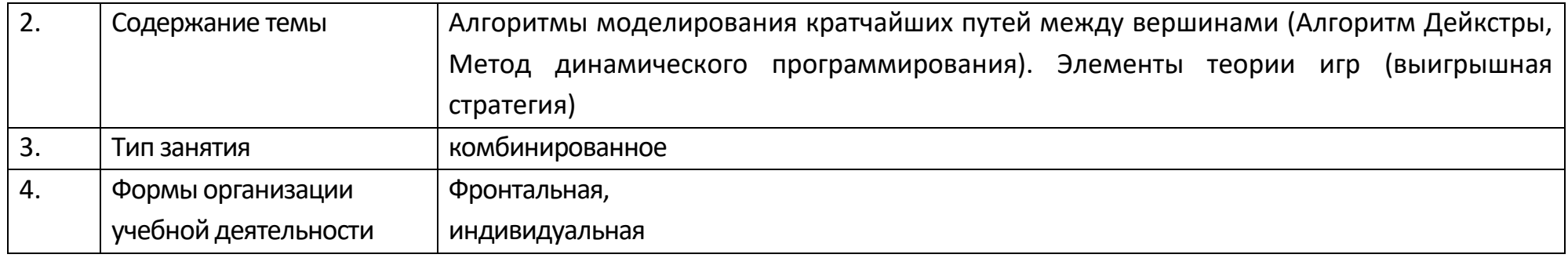

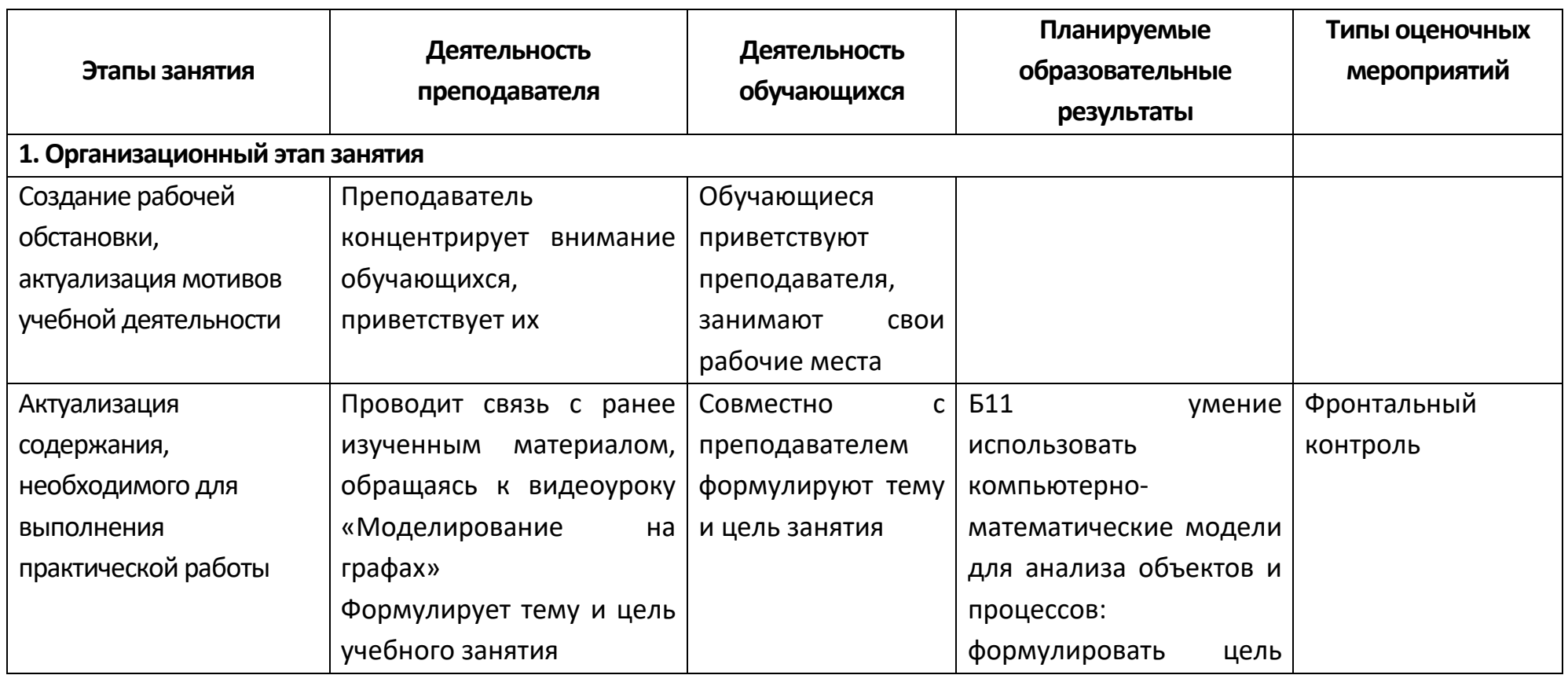

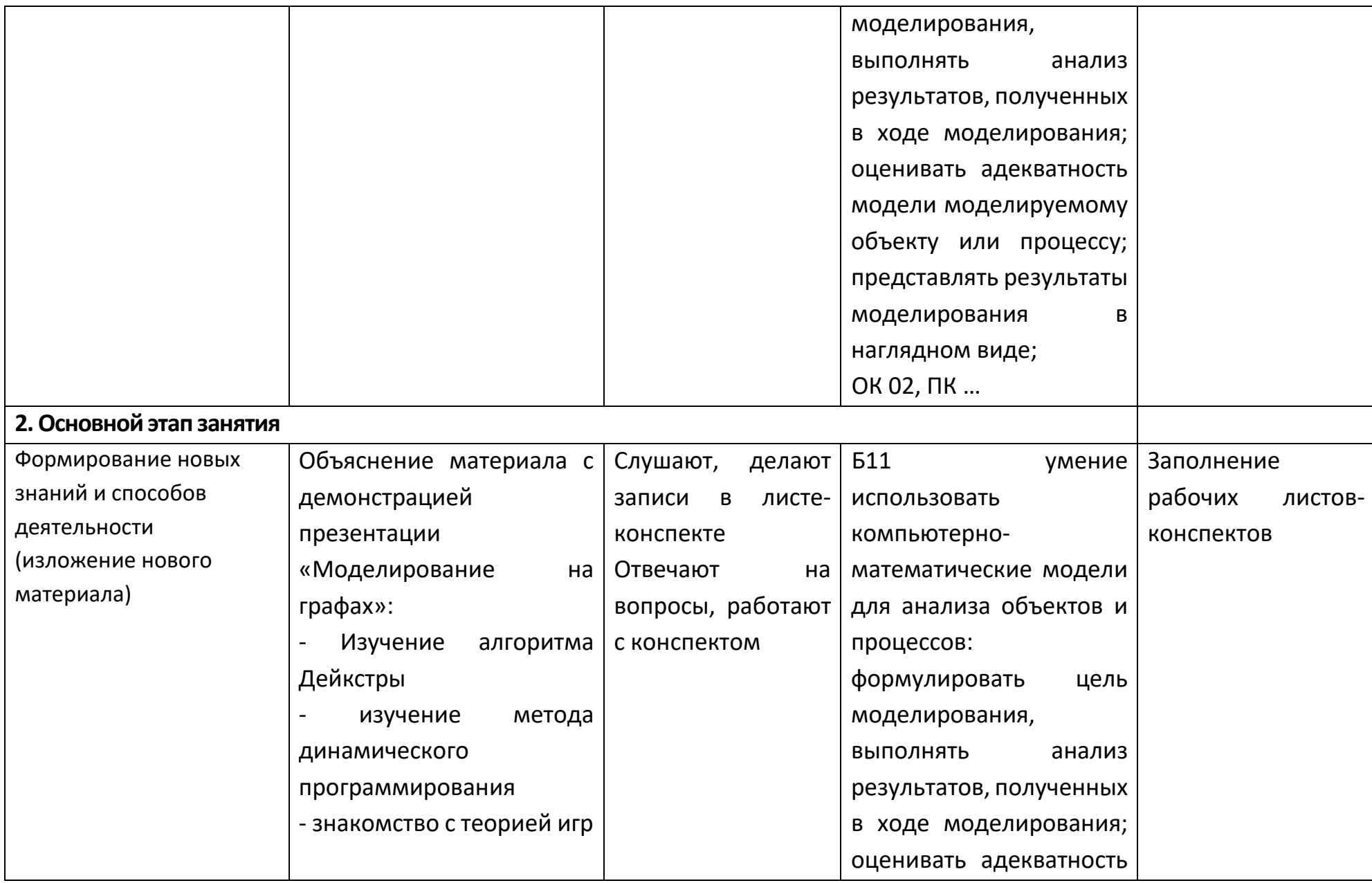

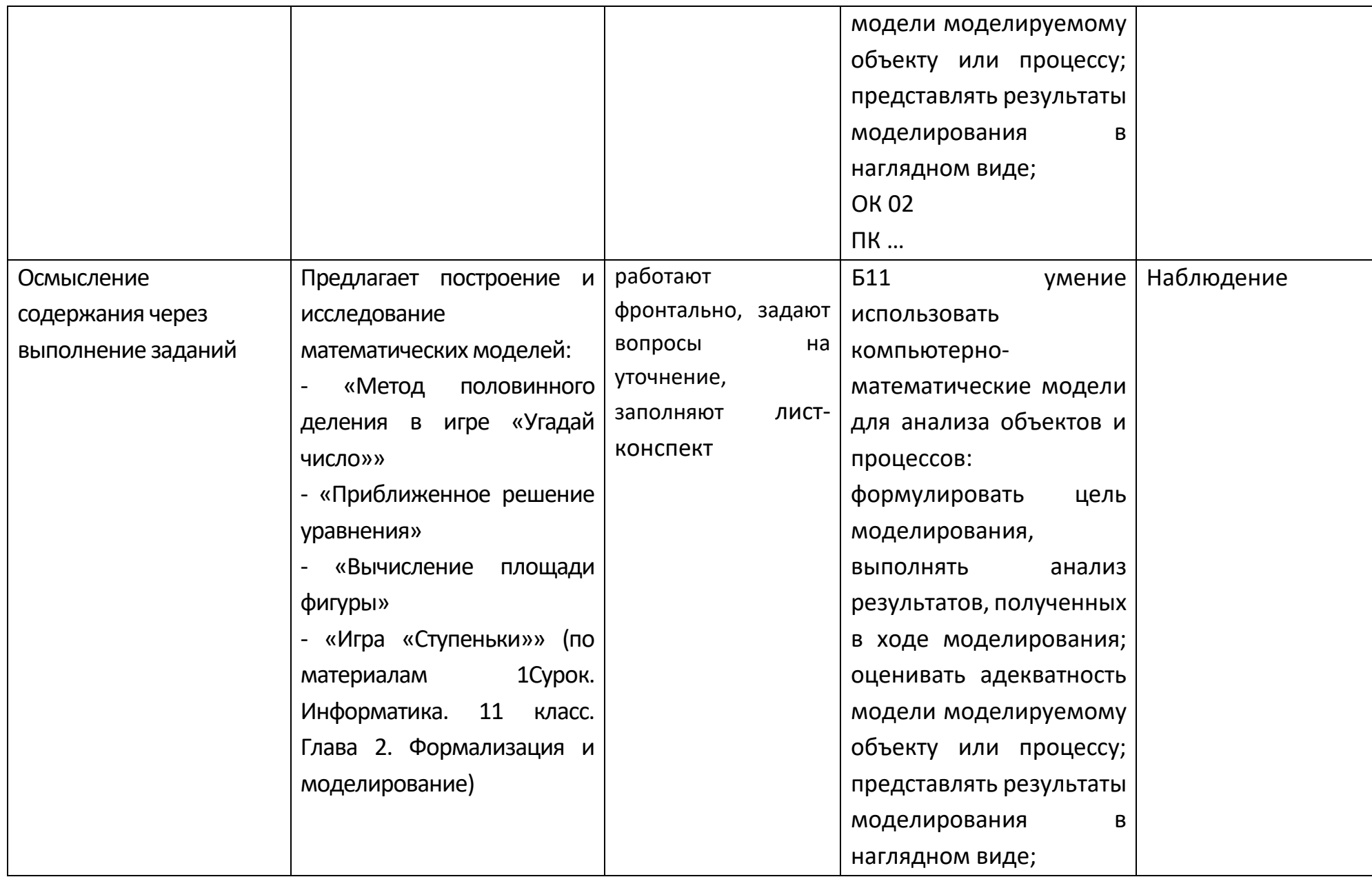

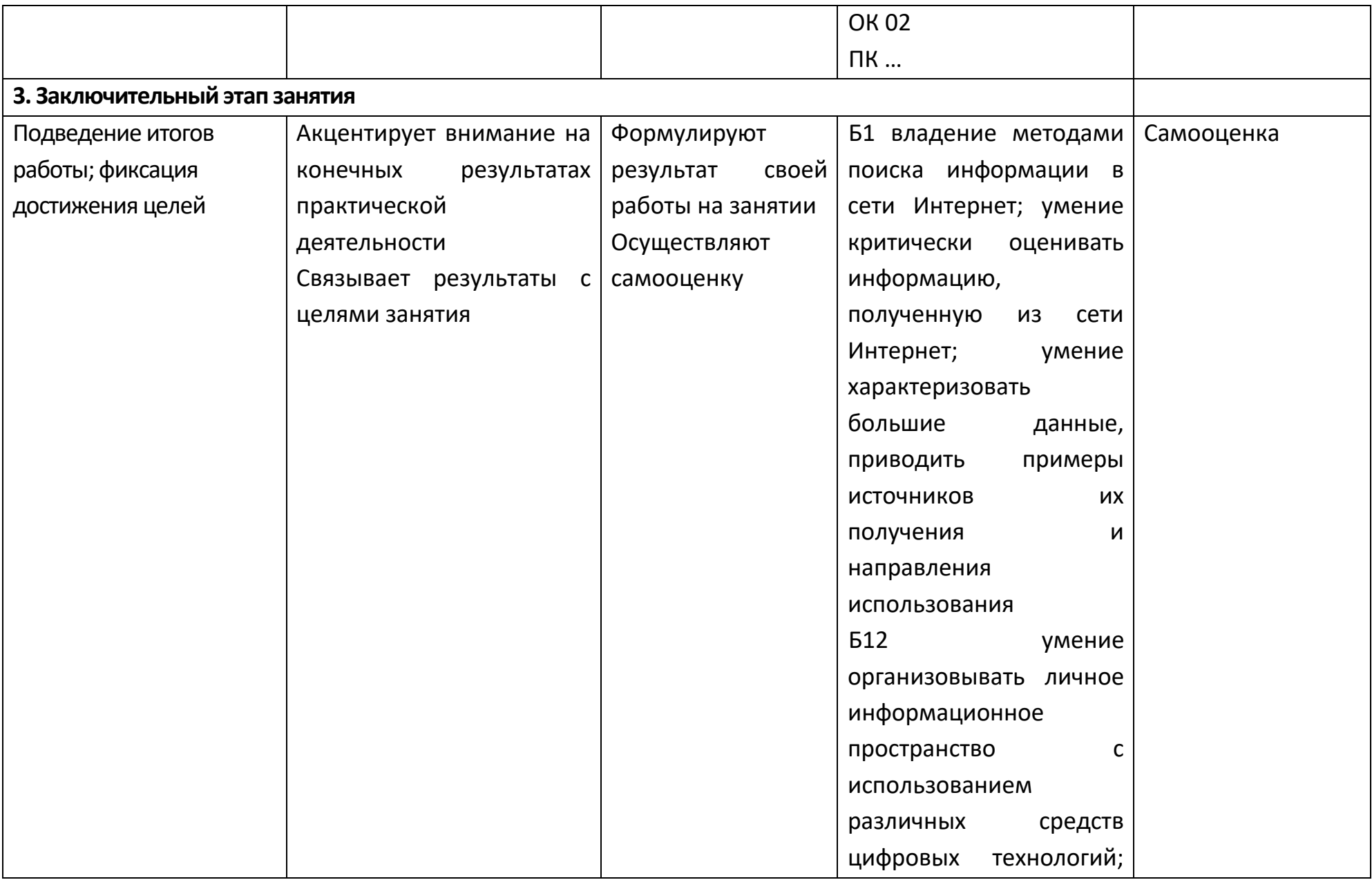
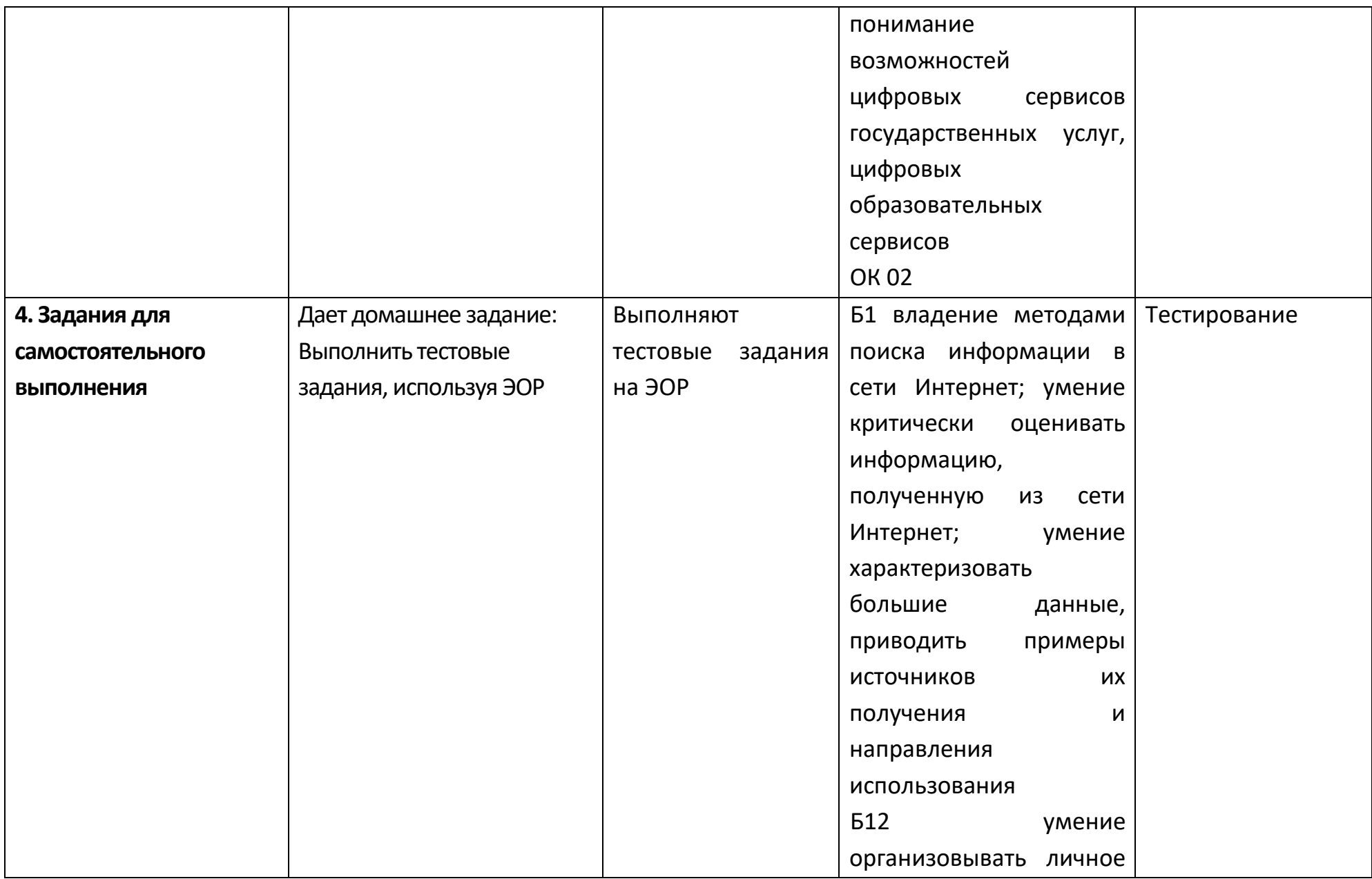

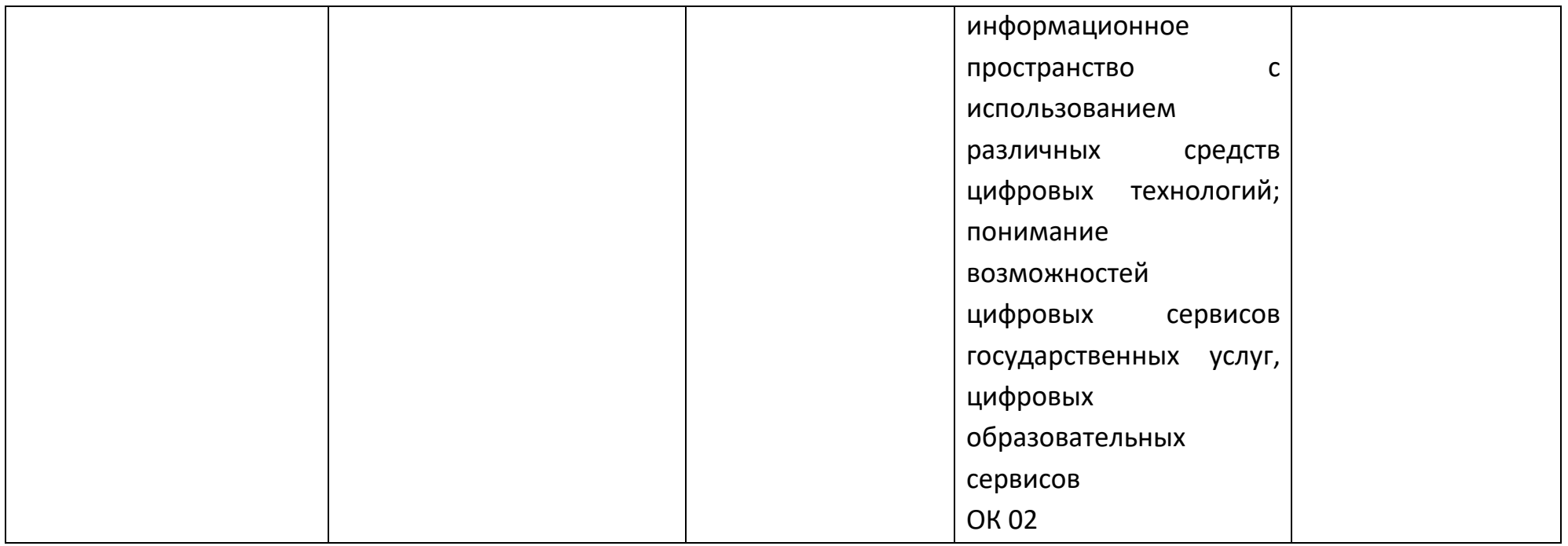

## **Опорный конспект Тема 3.4 Понятие алгоритма и основные алгоритмические структуры**

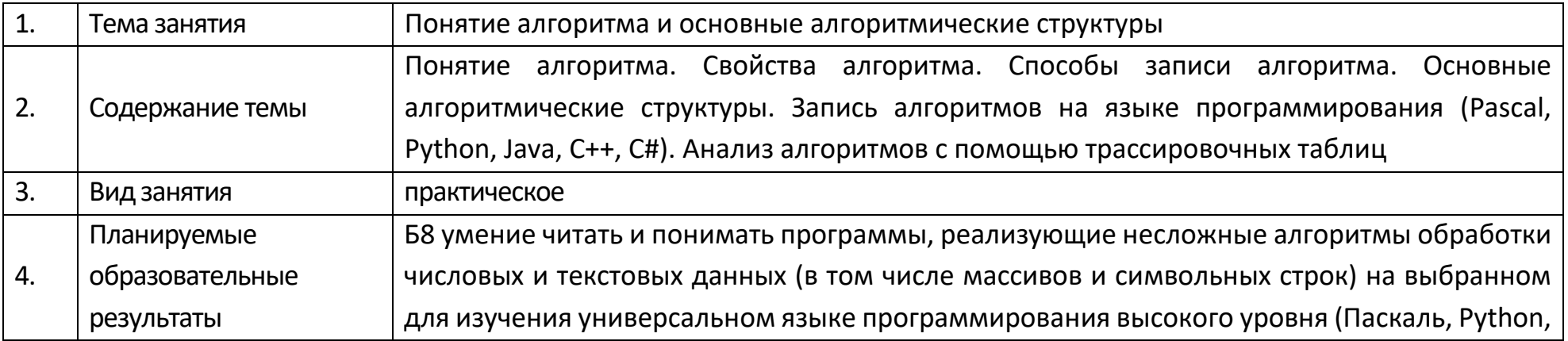

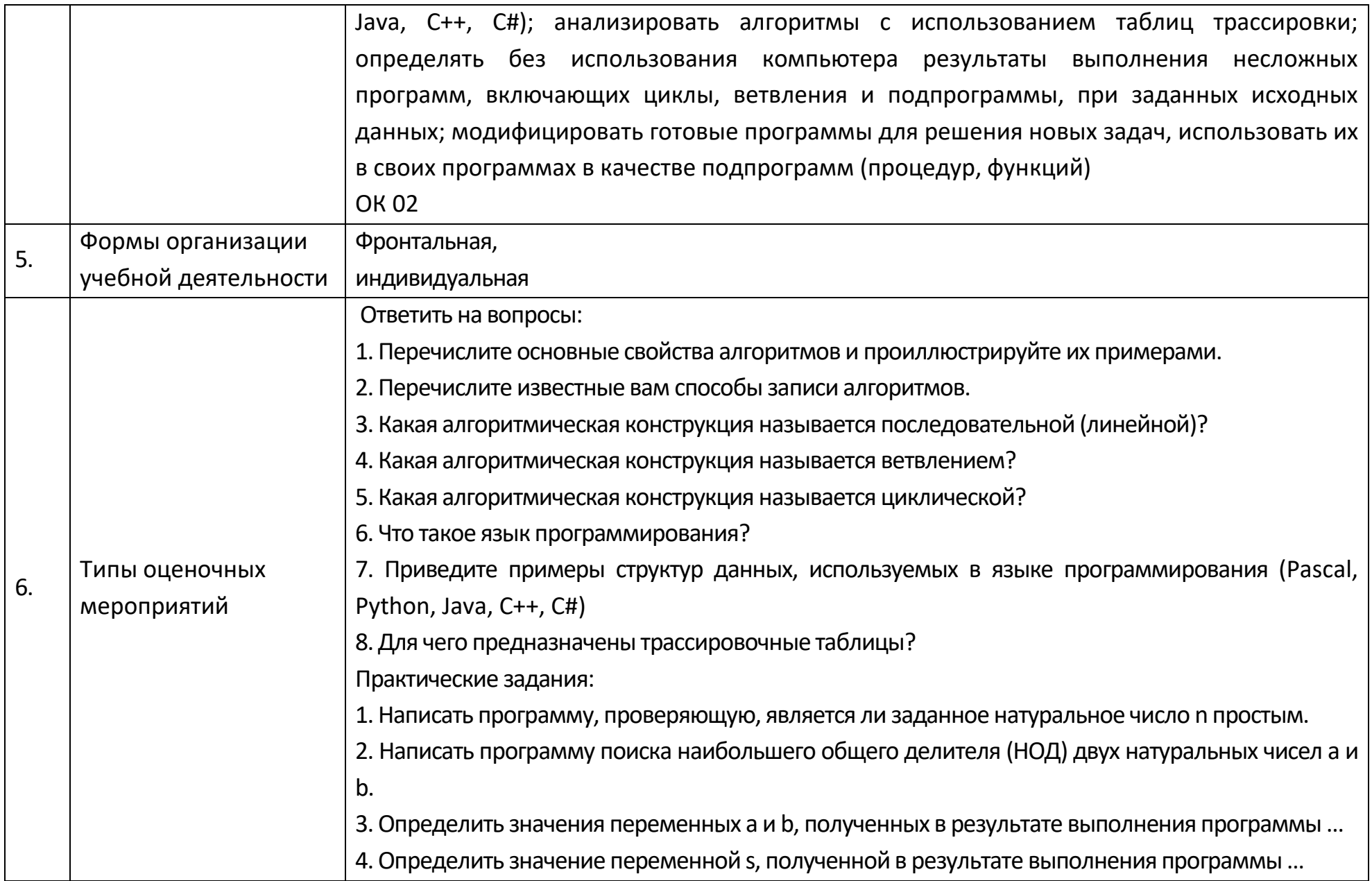

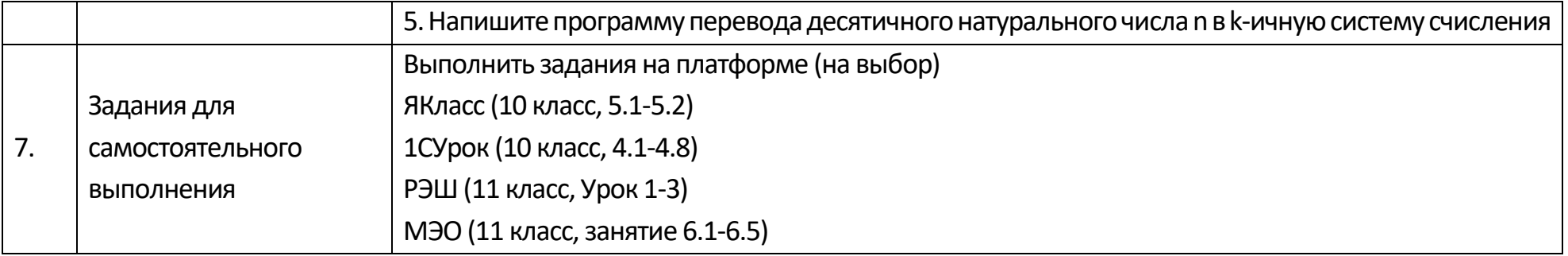

## Опорный конспект Тема 3.5 Анализ алгоритмов в профессиональной области

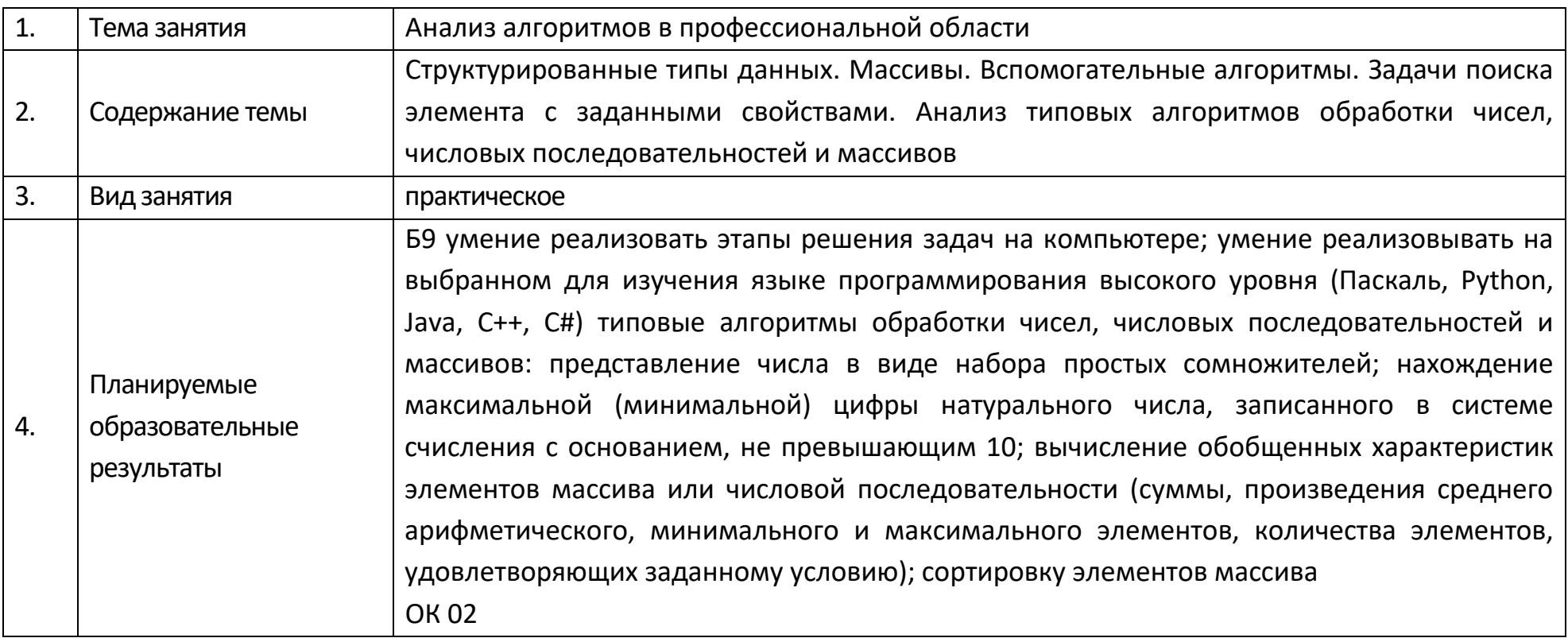

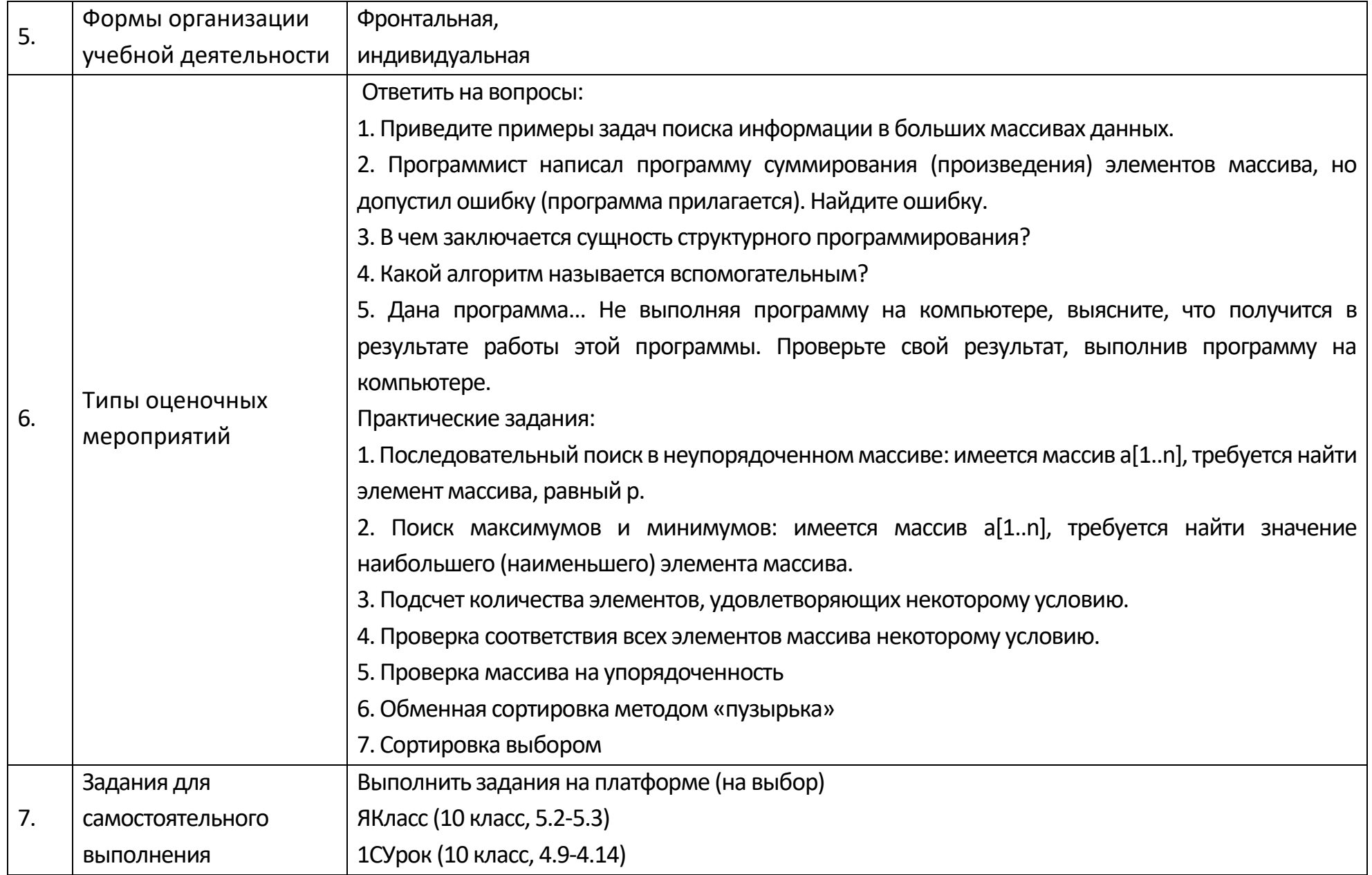

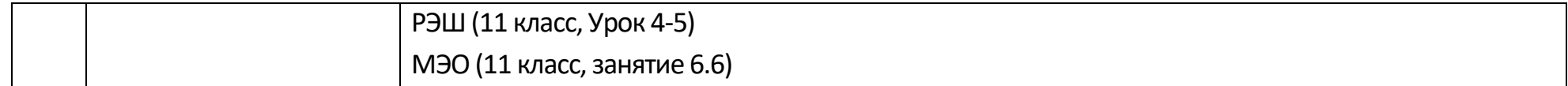

#### Опорный конспект Тема 3.6 Базы данных как модель предметной области. Таблицы и реляционные базы данных

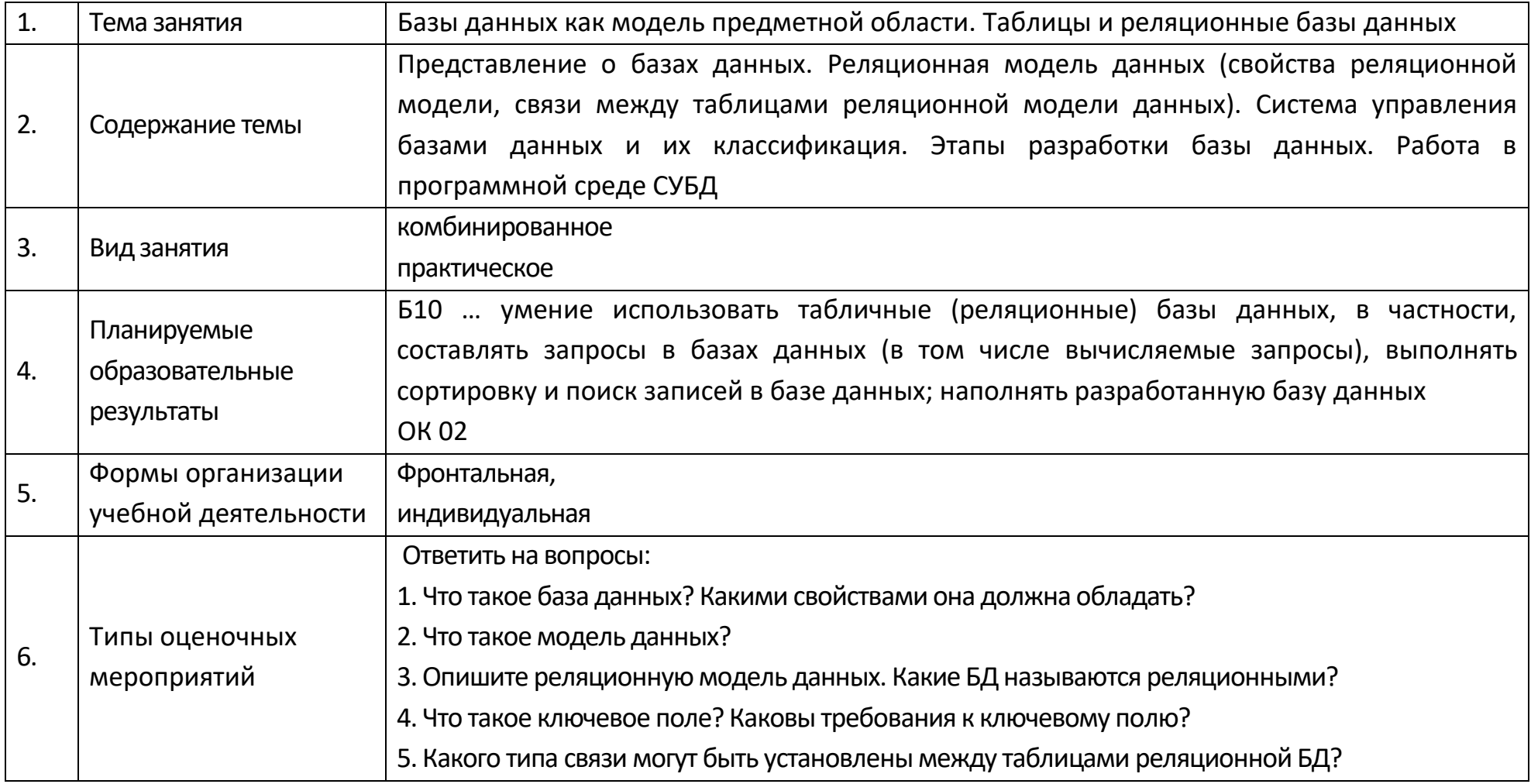

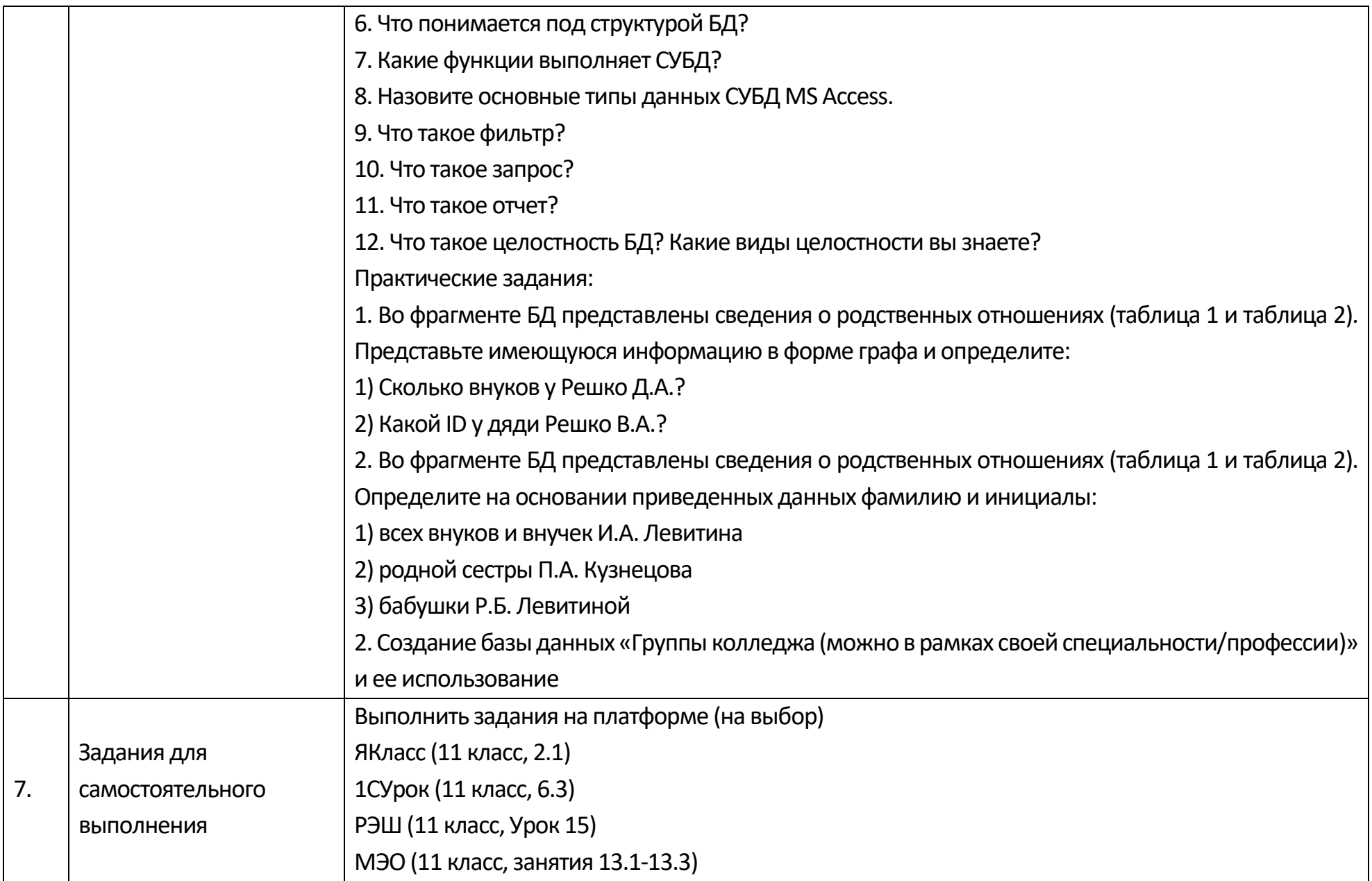

## Опорный конспект Тема 3.7 Технологии обработки информации в электронных таблицах

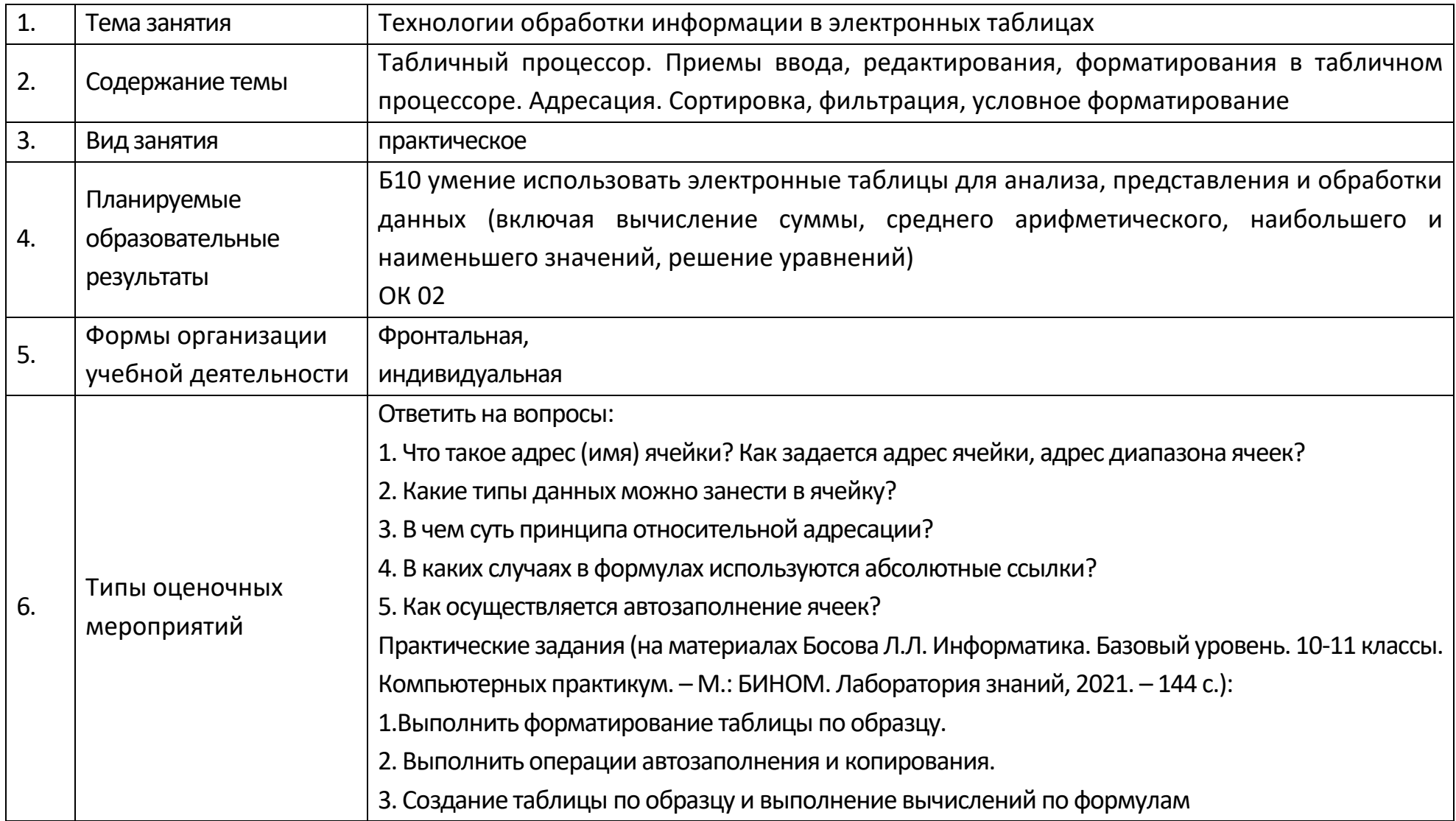

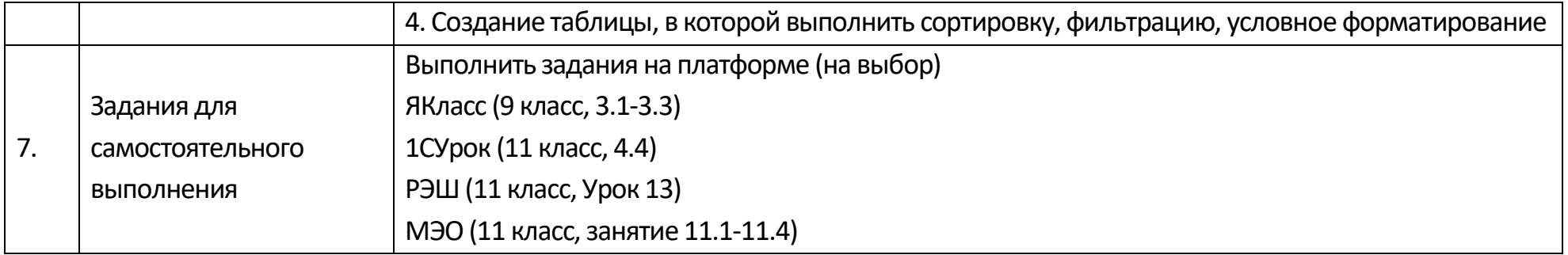

#### Опорный конспект Тема 3.8 Формулы и функции в электронных таблицах

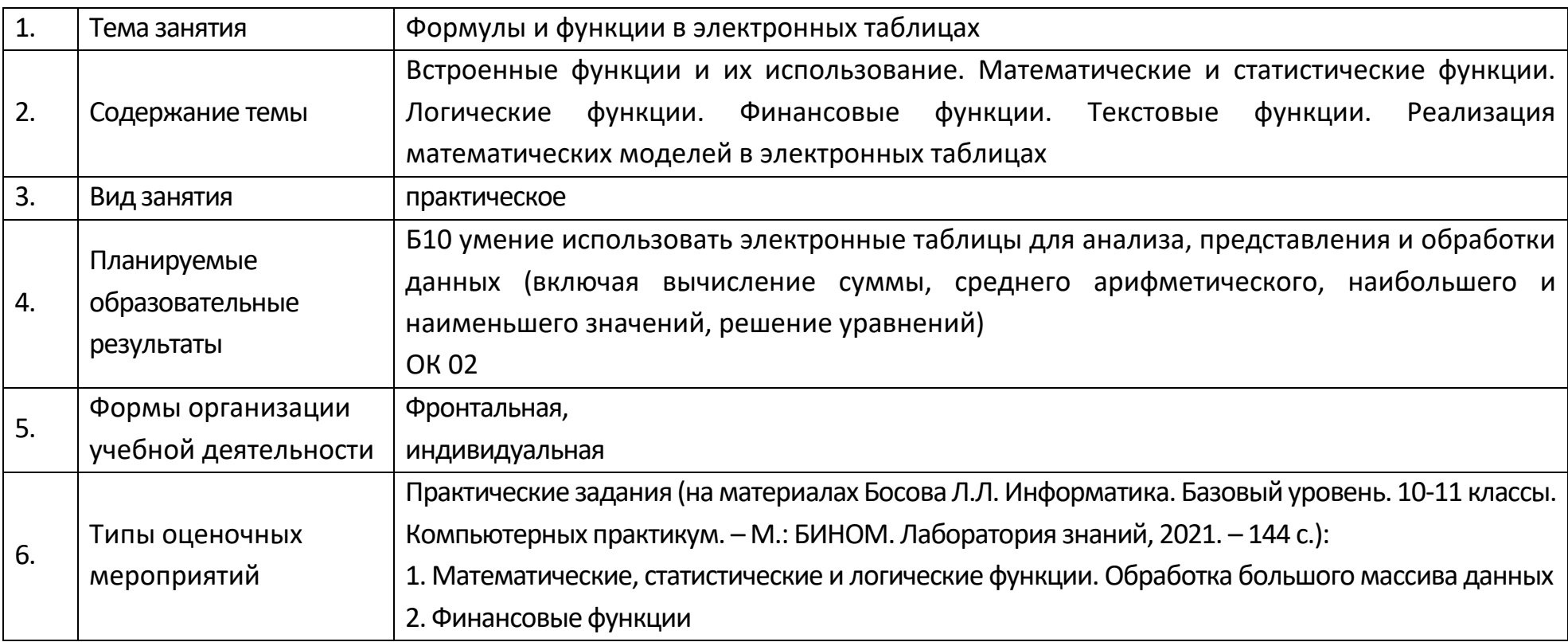

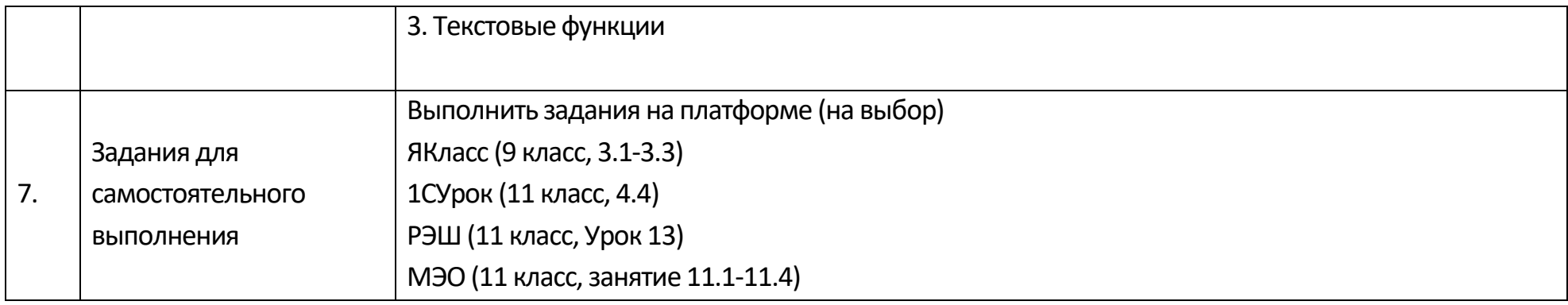

## **Опорный конспект Тема 3.9 Визуализация данных в электронных таблицах**

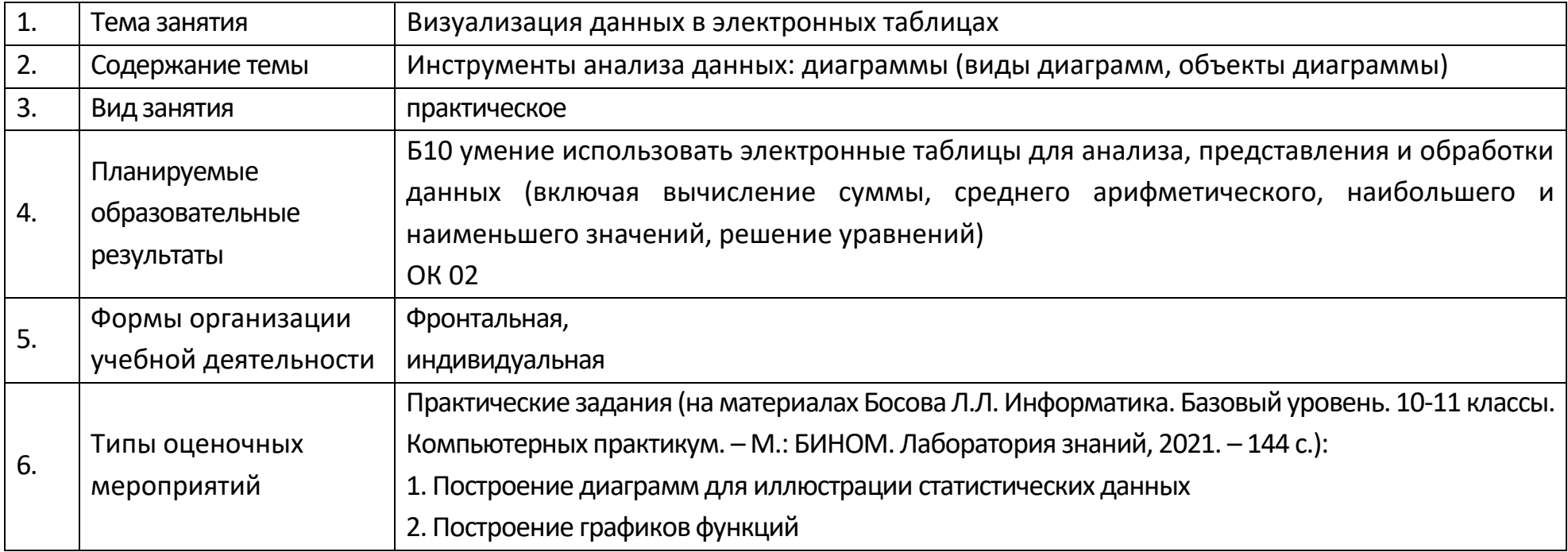

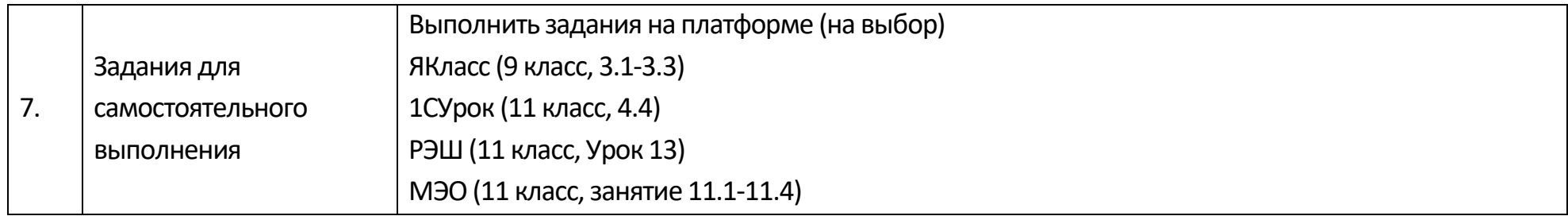

# **Опорный конспект Тема 3.10 Моделирование в электронных таблицах**

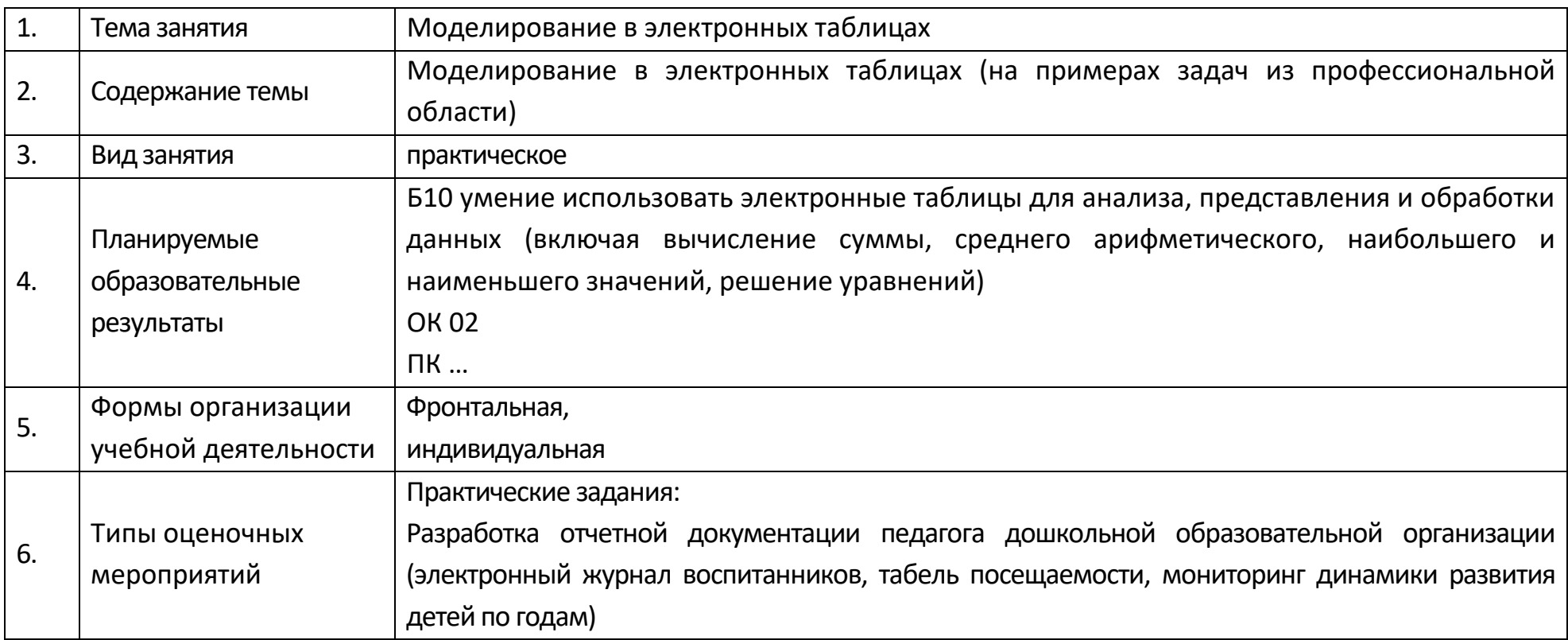

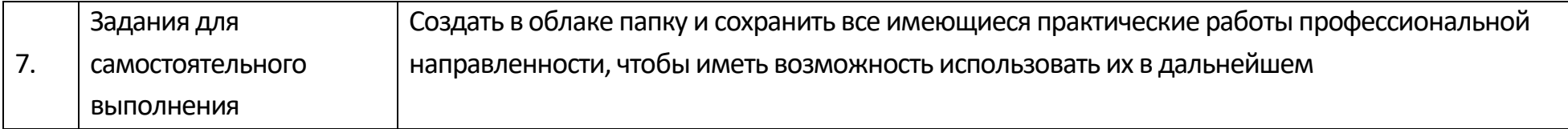

## **Технологическая карта Тема 3.10. Моделирование в электронных таблицах**

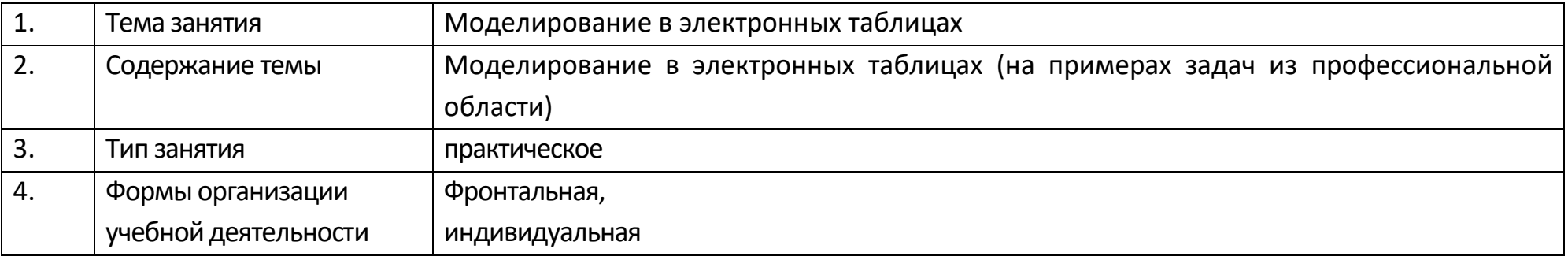

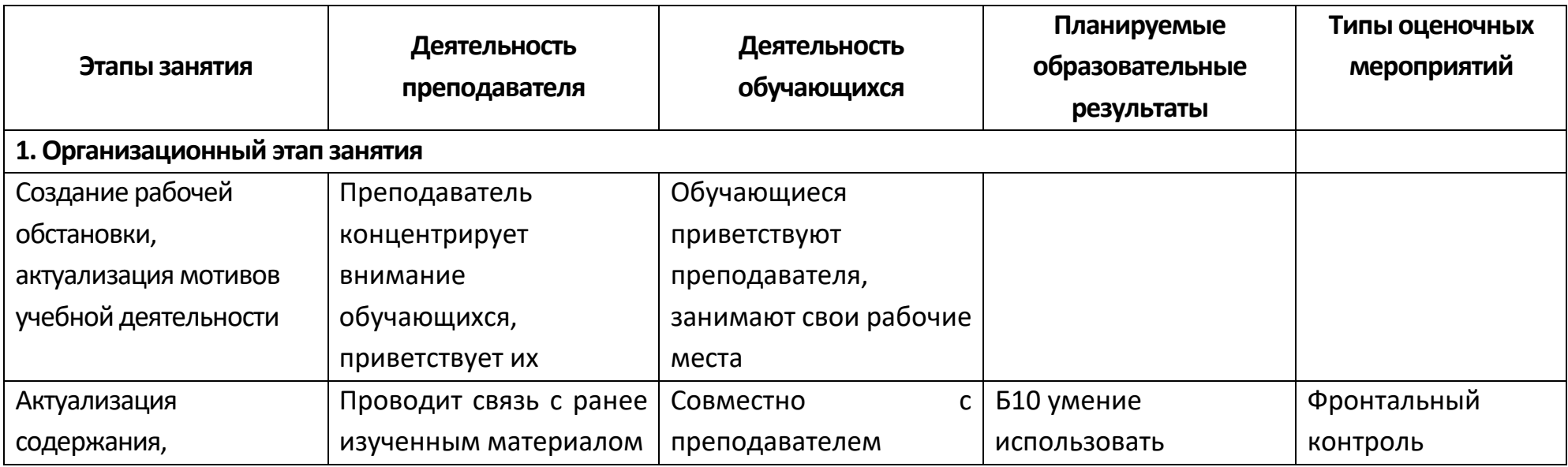

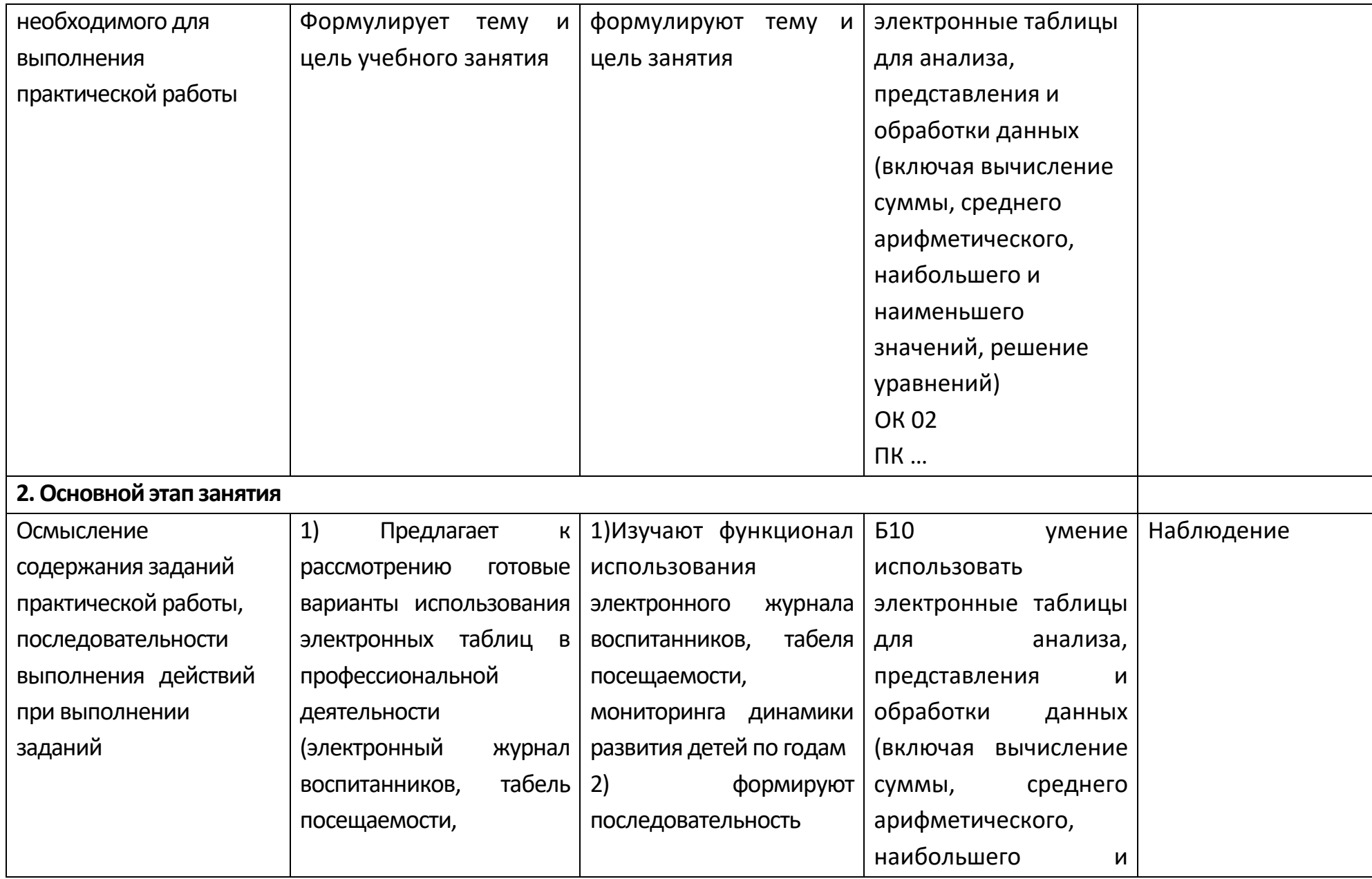

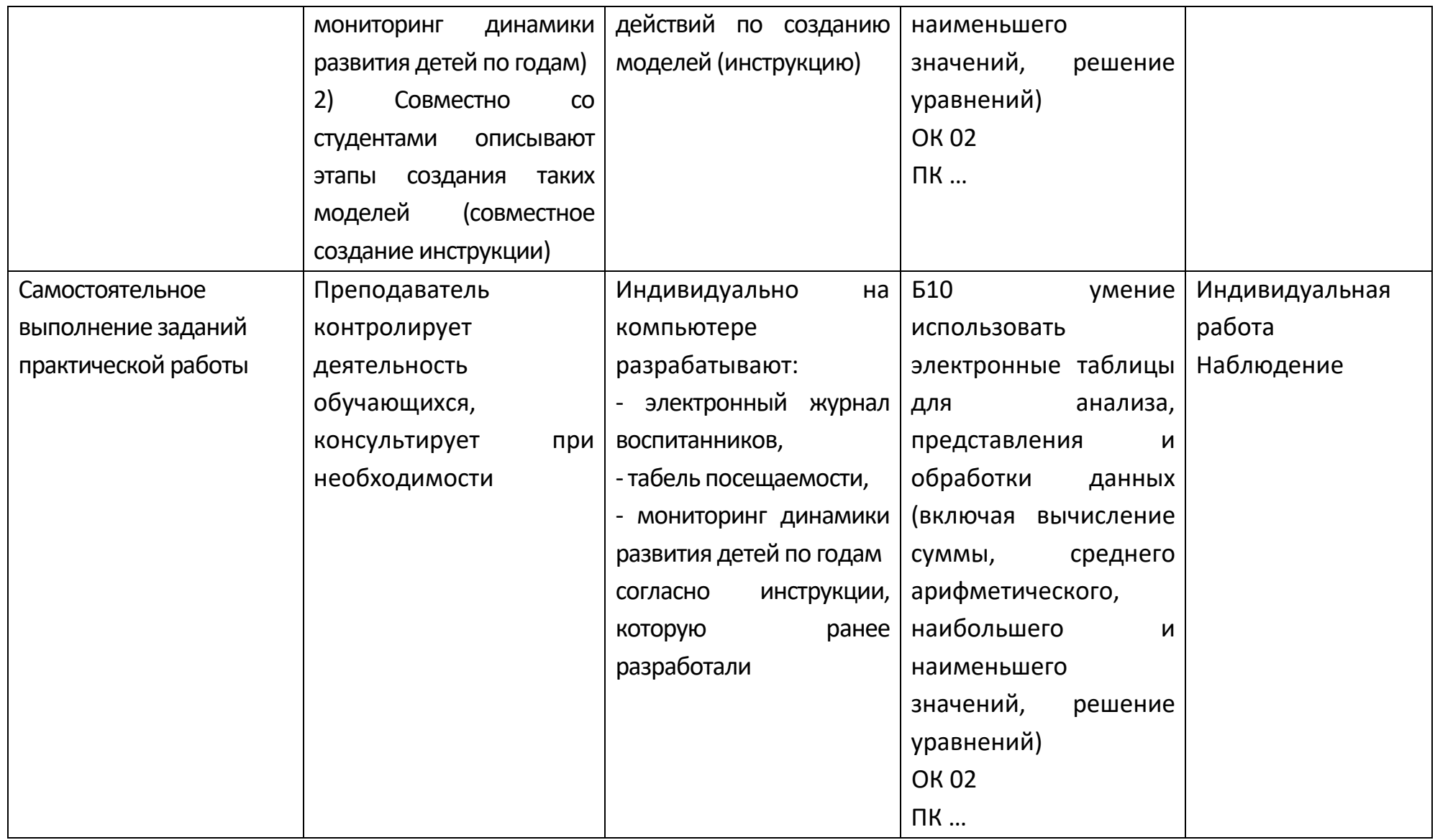

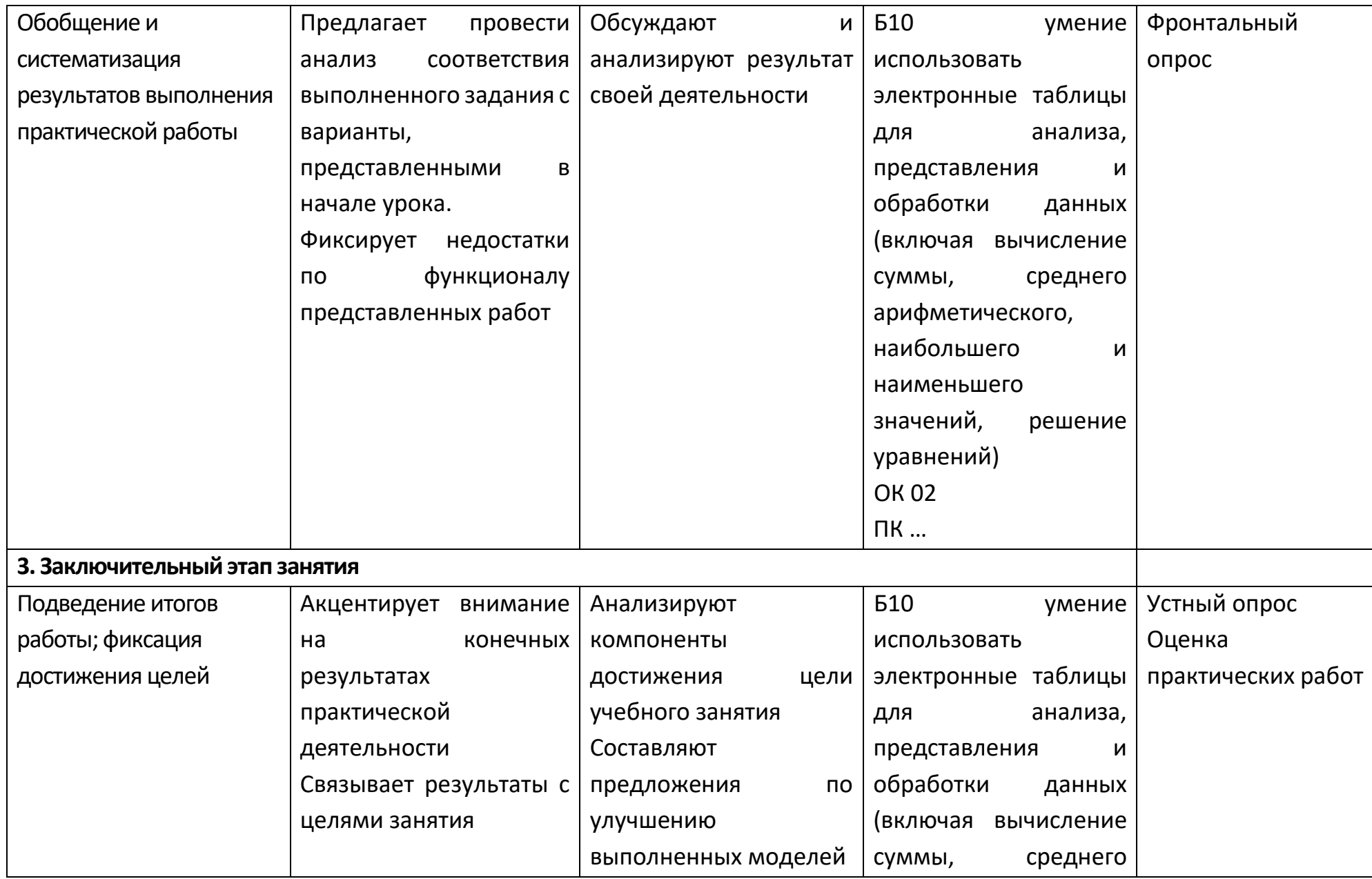

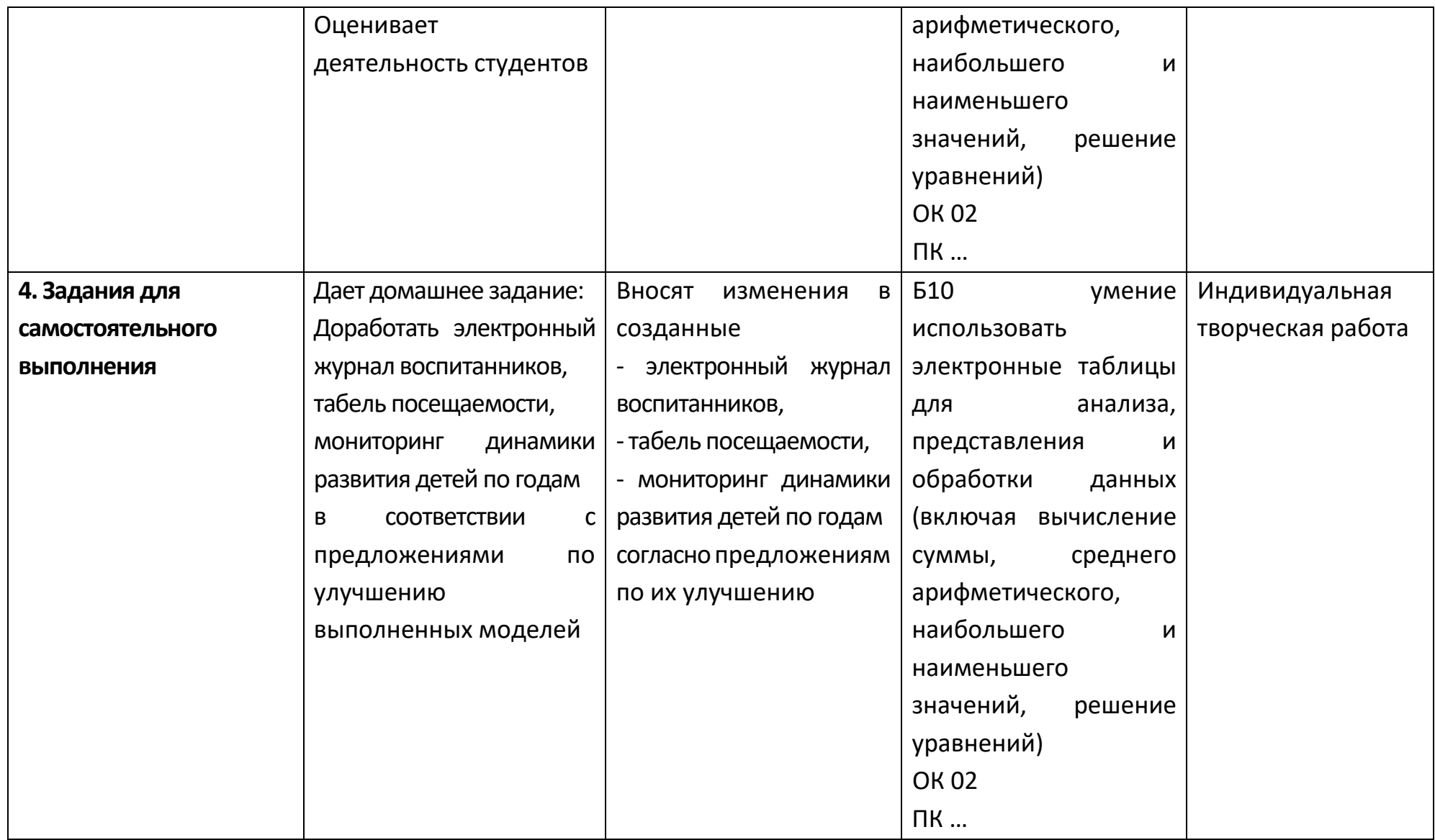